**Einführung eines Handheld (Palm m105) zur präoperativen Datenerfassung während der Prämedikationsvisite im Rahmen eines Anästhesie-Informations-Management-Systems (AIMS) am Universitätsklinikum Gießen**

> Inauguraldissertation zur Erlangung des Grades eines Doktors der Medizin des Fachbereiches Medizin der Justus-Liebig-Universität Gießen

> > vorgelegt von Alin Schaumberg

> > aus Bad Hersfeld

Gießen im Jahre 2007

**Aus dem medizinischen Zentrum für Chirurgie, Anaesthesiologie und Urologie Klinik für Anaesthesiologie, Intensivmedizin und Schmerztherapie der Universitätsklinikum Gießen und Marburg GmbH, Standort Gießen Direktor: Prof. Dr. Dr. h.c. G. Hempelmann**

1. Gutachter: Prof. Dr. Mühling

2. Gutachter: PD Dr. Schweiger

Tag der Disputation: 16.11.2007

Für meine lieben Eltern und meine geliebte Frau Susanne

# Inhaltsverzeichnis

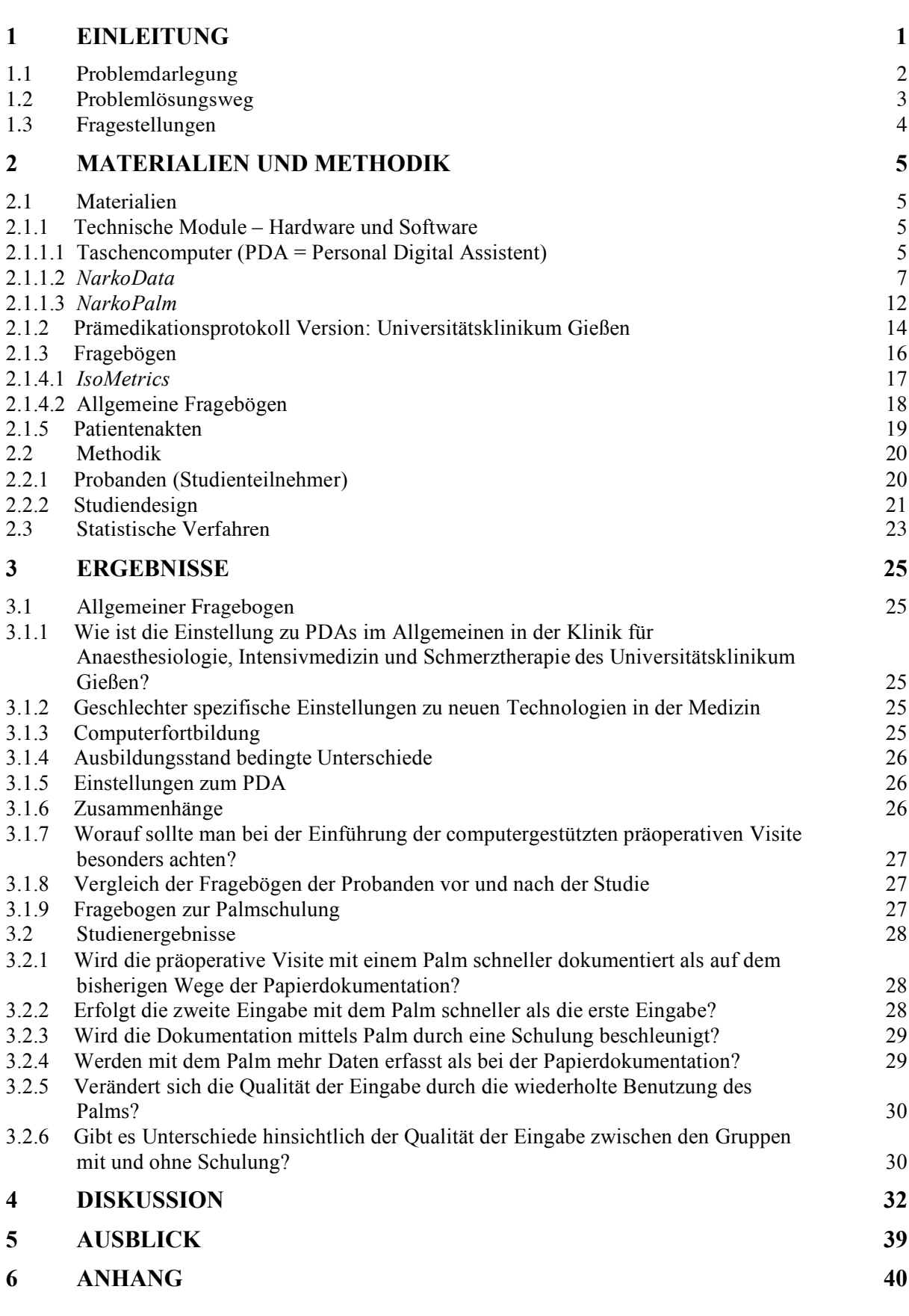

Seite

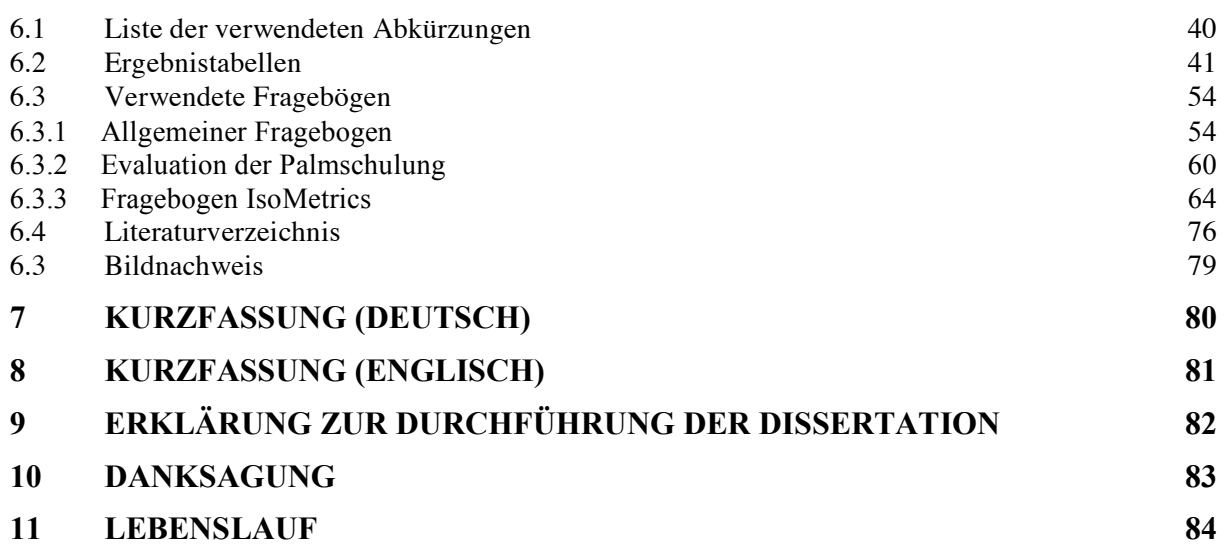

# **1 Einleitung**

Das erste bekannte Narkoseprotokoll datiert aus dem Jahre 1894 und basiert nach der Überlieferung auf einer Wette. Zwei Medizinstudenten aus Harvard, Harvey Cushing und Amory Codman, dokumentierten Puls, Atmung, die Tiefe der Narkose und die verwendete Menge Äther, weil sie glaubten, diese 'ether charts' würden Morbidität und Mortalität ihrer Patienten verringern. Der , bessere Anästhesist' sollte ein Abendessen erhalten [1, 2]. Es ist nicht überliefert, wer von beiden die Wette gewonnen hatte, aber seither hat das Narkoseprotokoll in der Anästhesie einen zentralen Stellenwert, angefangen mit der Dokumentation der präoperativen Visite über die Aufzeichnung der Narkose selbst und die postoperative Behandlung im Aufwachraum bis hin zur postoperativen Anästhesievisite.

Der Dokumentation in der Medizin wird in den letzten Jahren immer mehr Bedeutung beigemessen. Stand früher die Tätigkeit am Patienten im Mittelpunkt ärztlichen Handelns, so nimmt in den letzten Jahren die Flut an Daten, die vom Arzt verwaltet werden müssen, stetig zu.

Die Pflicht zur medizinischen Dokumentation ist ein grundsätzlicher Bestandteil der ärztlichen Tätigkeit und eine originäre Verpflichtung gegenüber dem Patienten, die auch in der ärztlichen Berufsordnung und dem Fünften Sozialgesetzbuch geregelt ist [3]. Dies bedeutet für das medizinische Personal nicht nur einen zeitlichen Mehraufwand, sondern erfordert auch eine zunehmende Sorgfalt bei der Dokumentation. Neben der medizinischen Dokumentation dient ein Narkoseprotokoll auch forensischen Aspekten. Es kann den Anästhesisten rechtlich absichern und vor Strafverfolgung schützen. Dies ist allerdings nur dann möglich, wenn das Narkoseprotokoll den Anforderungen der guten Lesbarkeit, der Vollständigkeit und der Eindeutigkeit entspricht.

Die meisten Intensiv- oder Anästhesiegeräte (Beatmungsgeräte, Monitore usw.) arbeiteten bereits seit Jahren mit Computern. Dann entwickelten die meisten Firmen, die diese Geräte zur Verfügung stellten, nach und nach die Software-Anwendungen, um die physiologischen Parameter automatisch zu dokumentieren, die durch die Geräte während des Intensivstationsaufenthaltes oder der Narkose erfasst wurden. In den vergangenen 15 Jahren wurde Software nach und nach auch speziell für die Narkosen während Operationen angepasst, um so die Vitaldaten der Patienten automatisch während der Anästhesie dokumentieren zu können [4].

Um den steigenden Anforderungen der medizinischen Dokumentation gerecht zu werden, wurde 1995 am Universitätsklinikum Gießen in der Klinik für Anaesthesiologie, Intensivmedizin und Schmerztherapie das Dokumentationsprogramm *NarkoData* implementiert. *NarkoData* ist ein Online-Dokumentationssystem für die Anästhesie. Es erfasst und präsentiert prä-, intra- und postoperative Anästhesiedaten. Ziel der Einführung war es, neben medizinischen und rechtlichen Aspekten, die Qualitätssicherung, die Materialwirtschaft und die Personalzeiterfassung zu optimieren.

#### **1.1 Problemdarlegung**

Neben der täglichen Patientenversorgung muss der klinisch tätige Arzt unverhältnismäßig viel Zeit aufbringen, um den gestiegenen Dokumentationsaufwand zu bewältigen, ohne dass ihm hierbei adäquate Hilfsmittel zur Verfügung stehen [5]. Gemäß den Richtlinien der DEUTSCHEN GESELLSCHAFT FÜR ANAESTHESIOLOGIE UND INTENSIVMEDIZIN (DGAI) sind eine gründliche Anamnese, eine gründliche körperliche Untersuchung und eine Auswertung der vom Patienten mitgebrachten oder im Krankenhaus erhobenen Vorbefunde und deren Dokumentation unverzichtbar. Zusätzlich muss der zur Qualitätssicherung von der DGAI und vom BERUFSVERBAND DEUTSCHER ANÄSTHESISTEN (BDA) vorgegebene Kerndatensatz ausgefüllt werden [6].

Durch die am Universitätsklinikum Gießen implementierte Software *NarkoData* steht dem Anästhesisten bereits eine Online-Dokumentation der Narkosedaten zur Verfügung. Während die intra- und postoperativen Anästhesiedaten wie Vitaldaten und Beatmungsdaten online übernommen werden, müssen die präoperativen Daten weiterhin von einem Papierprotokoll in das Programm *NarkoData* übertragen werden.

Präoperativ erfasste Daten, insbesondere Vorerkrankungen und Risikofaktoren, sind äußerst wichtig für die optimale Planung und Durchführung einer Narkose [3]. Die vollständige Dokumentation der relevanten Daten dient dem Anästhesiepersonal als Grundlage für die korrekte Einschätzung des Patienten; schließlich beinhaltet das präoperative Protokoll im Operationsbereich häufig die einzige greifbare Information. An die Dokumentation der Prämedikationsvisite sind daher besonders bei elektiven Eingriffen hohe Anforderungen hinsichtlich Vollständigkeit und Lesbarkeit zu stellen [3]. Untersuchungen über die Vollständigkeit von manuellen Protokollen ergaben Fehlerquoten von über 50 % [7, 8]. Auch nach der Nachbearbeitung durch Hilfskräfte fand Osswald [8] eine Unvollständigkeitsrate von 12 %. Außerdem waren die manuell erfassten Daten in einem hohen Maß inkorrekt [9]. Den Trend zu einer eher "abgerundeten" und durchaus nicht immer den tatsächlichen Gegebenheiten entsprechenden Dokumentation, insbesondere der Vitaldaten, vermuten auch andere Autoren [10, 11]. Daher halten Heinrichs et al. die traditionelle handschriftliche Dokumentation aus forensicher Sicht sogar für häufig mangelhaft [10].

Vor der Einführung des *Palm Pilot®* im Jahre 1986 waren Personal Digital Assistents (PDAs) nur wenig kleiner als Laptops und boten aufgrund ihrer begrenzten Speicherkapazität und Funktionalität nur wenig Ansatzpunkte für einen Einsatz in der Medizin. Die weitere Entwicklung leistungsfähiger Prozessoren führte aber bis heute zu einer rasanten Verbreitung. Taschencomputer oder auch PDAs oder Handheld-Computer besitzen wie Laptops einen LCD-Bildschirm und sind sowohl mit monochromatischem wie auch farbigem Display erhältlich. Im Gegensatz zu Laptops sind diese Bildschirme jedoch berührungsempfindlich und erlauben die Eingabe von Informationen über einen Stift oder mit der Hand und damit ein rasches Navigieren in den einzelnen Programmen. Verschiedene Systeme haben eine Handschrifterkennung zur schnellen Eingabe von Text in Form von *Graffiti ®*, einer vereinfachten Schreibschrift.

### **1.2 Problemlösungsweg**

Erste Beobachtungen beim klinischen Routineeinsatz mobiler Computersysteme in anderen Kliniken hatten bereits gezeigt, dass bei besonderer Berücksichtigung der Gestaltung der Benutzeroberfläche unter Einbeziehung der späteren Anwender und der gezielten Nutzung der Eigenschaften eines solchen Systems (Mobilität, Stifteingabe, Handschrifterkennung) PDAs das Papierformular bei der Befunderfassung direkt am Ort der Untersuchung zu ersetzen vermögen [12]. Hinsichtlich der digitalen Datenerfassung könnten sie eine echte Alternative zu stationären Computersystemen darstellen.

Bereits 2002 wurde von der Firma Imeso GmbH (Hüttenberg, Deutschland) die Software *NarkoPalm* entwickelt. Sie soll die Lücke zwischen der Papierdokumentation der präoperativen anästhesiologischen Visite und der intra- und postoperativen Online-Dokumentation schließen. Der Anästhesist kann mit *NarkoPalm* direkt am Krankenbett Befunddaten und Anamnesedaten festhalten und sie nach der Visite über eine Schnittstelle in das Dokumentationssystem *NarkoData* überführen bzw. Patientendaten aus *NarkoData* importieren.

Die Erfahrungen bei der Einführung medizinischer Informationssysteme in den vergangenen drei Jahrzehnten haben gezeigt, dass die größten Herausforderungen weniger in der technologischen Umsetzung als vielmehr in der Gestaltung der Schnittstelle zwischen Mensch und Computer, also der Benutzeroberfläche, zu sehen sind [13]. Die Akzeptanz der Eingabegeräte durch den Anwender scheint einen hauptsächlichen Einfluss darauf zu haben, ob ein System erfolgreich in die klinische Routine eingeführt werden kann [14].

# **1.3 Fragestellungen**

Vor der Einführung des Systems der Prämedikation mittels eines PDAs am Universitätsklinikum Gießen stellen sich folgende Fragen:

- Wie ist die Einstellung zu PDAs allgemein in der Klinik für Anaesthesiologie, Intensivmedizin und Schmerztherapie des Universitätsklinikum Gießen?
- Ändert sich die Einstellung der Probanden zum Einsatz von PDAs zur Prämedikationsvisite nach dem Versuch?
- Wird die präoperative Visite mit einem PDA schneller dokumentiert als auf dem Wege der Papierdokumentation?
- Wird die Dokumentation mittels PDA durch eine Schulung beschleunigt?
- Gibt es Unterschiede in der Akzeptanz der Mitarbeiter zur Arbeit mit PDAs durch eine Schulung?
- Werden mit dem PDA mehr Daten erfasst als bei der üblichen Papierdokumentation?

# **2 Materialien und Methodik**

## **2.1 Materialien**

- 2.1.1 Technische Module Hardware und Software
- 2.1.1.1 Taschencomputer (PDA = Personal Digital Assistent)

Die Bezeichnung "mobiler Computer" wird heute für unterschiedlichste Geräteklassen verwendet. Dies reicht vom Laptop bis hin zum "Communicator", einem mobilen Telefon mit den Eigenschaften eines kleinen Rechners. Der persönliche digitale Assistent oder auch Personal Digital Assistent ist in seiner Ausstattung, Größe und Funktion zwischen diesen Geräteklassen anzusiedeln, wobei die Grenzen zwischen Mobilfunkgerät und Personal Digital Assistent fließend sind. Üblicherweise findet man auf einem PDA vorinstallierte Funktionen zur persönlichen Organisation, zum Beispiel ein Termin- und Adressverwaltungstool, einen Notizblock und "To-Do-Listen".

Der ideale PDA sollte klein sein und problemlos mit dem Klinik-Netzwerk kommunzieren können. Der Speicherplatz sollte für folgende Aufgaben ausreichend sein:

- Verschicken und Empfangen von Kurznachrichten
- Handy-Fähigkeit
- E-Mail-Zugang und Benachrichtigung
- Möglichkeit zur Benutzung als Klinikfunker.

### Der ideale PDA

- unterstützt Bilddateien und ihre Darstellung
- hat Diktiergerätfunktionen
- bietet Verbindung zu Datenbanken und anderen Multimedia-Fähigkeiten zur Erleichterung bei der klinischen Entscheidungsfindung

Dies alles können handelsübliche PDA. Die weitere Entwicklung wird zu kleineren und preiswerteren Geräten führen, die den Laptop vollständig ersetzen könnten.

Bis heute haben sich drei große Betriebssysteme neben einigen kleinen auf dem Markt durchsetzen können. Seit seiner Einführung im Jahre 1986 ist das Betriebssystem *Palm-OS®* das am weitesten verbreitete. Auch im Internet finden sich verschiedene Seiten zum Thema *Palm-OS®* und Medizin. Große Vorteile bieten der einfache Aufbau des Betriebssystems und der geringe Speicherbedarf. So ist auch mit dem handelsüblichen *Palm Pilot* und einer Speicherkapazität von 8 MB RAM oder 16 MB RAM eine große Datenmenge zu verwalten. Seit etwa drei Jahren, speziell durch die Entwicklung des

*Compaq Ipaq ®* PDA, wird das *Palm-OS®*-Betriebssystem mehr und mehr vom Betriebssystem *Windows CE®* bedrängt. Dieses System ist voll Windows-kompatibel und ermöglicht damit ein Arbeiten in "gewohnter Umgebung", da auch die Programme an das *Windows ®-*Betriebssystem des Heim-Computers angepasst sind. Auch ist die Multimedia-Fähigkeit hier am weitesten fortgeschritten. Personal Digital Assistents mit dem *EPOC®-*Betriebssystem haben ebenfalls in letzter Zeit, besonders aufgrund des *Nokia Communicators ®*, stark aufholen können. Dieses auch bei *PSION®* verwendete System ist recht stabil; die Geräte haben zumeist noch eine kleine Tastatur und erlauben somit das bequeme Eingeben längerer Texte [15].

Die Studie wurde mit einem Personal Digital Assistent (PDA) der Firma Palm Inc.aus Milpitas, Kalifornien, USA durchgeführt. Zum Einsatz kam das Modell m105 Handheld (Abb. 1). Das Gerät ist 11,8 cm x 7,9 cm x 1,8 cm groß und wiegt 125 g und kann damit im Arztkittel transportiert werden. Das verwendete Gerät verfügt über ein LCD-Display mit Hintergrundbeleuchtung, die Speicherkapazität beträgt 8 MB (RAM). Das Betriebssystem ist *Palm OS® 3.5.* Das Gerät wird mit zwei AAA-Batterien betrieben, die bis zu zwei Monaten halten. Über eine Infrarotschnittstelle oder Docking-Station können die Daten des PDAs mit einem Tastendruck auf einem PC oder Macintosh gesichert werden (*HotSync ®-*Funktion). Die Eingabe erfolgt mittels eines speziellen Stiftes (Stylus) auf dem LCD-Display. Die erhobenen Daten werden in unserer Klinik über eine Docking-Station an das abteilungsinterne Netzwerk mit der Dokumentationssoftware *NarkoData* (Imeso GmbH, Hüttenberg, Deutschland) versandt.

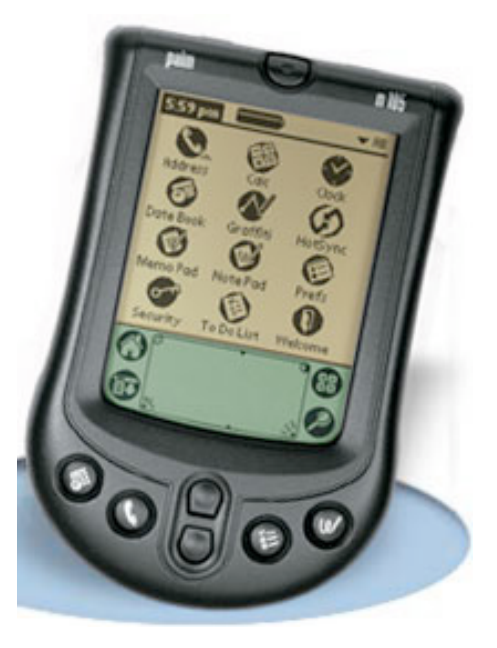

Abb. 1: Palm m105 Handheld.

# 2.1.1.2 *NarkoData*

*NarkoData* (Imeso GmbH, Hüttenberg, Deutschland) ist eine Online-Dokumentations-Software für die Narkoseprotokollierung. Mit dieser Software wird der komplette periund intraoperative anästhesiologische Arbeitsablauf abgebildet.

Der Dokumentationsprozess wird sowohl durch den Datenimport aus dem Klinikinformationssystem (*KisData*) und dessen angeschlossenen Subsystemen als auch durch die Online-Datenübernahme aus Vitaldatenmonitoren und Beatmungssystemen unterstützt und erleichtert. Daten aus früheren Narkosen können extrahiert und mit dem vorkonfigurierbaren aktuellen Narkoseprotokoll verknüpft werden. Der Vorteil liegt darin, dass die Anzahl von redundanten Dateneingaben reduziert wird. Nur anästhesierelevante Daten, wie z.B. Medikamenteneingaben, Narkoseverfahren und Anästhesiezeiten müssen noch von Hand eingegeben werden.

Auf der grafischen Oberfläche werden importierte und eingegebene Daten entsprechend ihrem zeitlichen Verlauf dargestellt. Die Übersichtlichkeit und zeitliche Verknüpfung verschiedenster Ereignisse ist gewährleistet (Abb. 2).

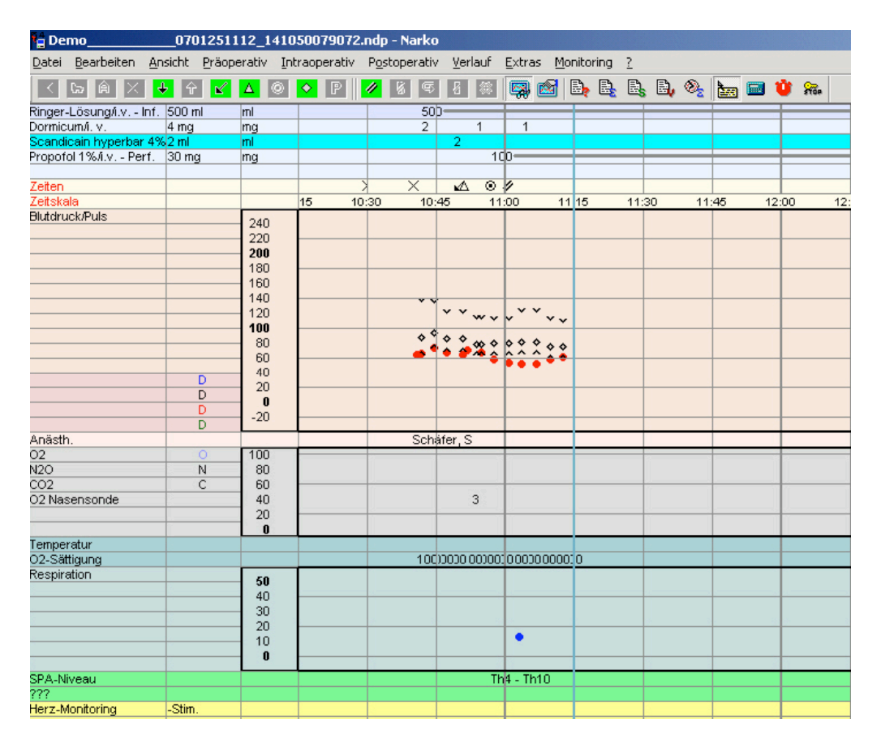

Abb. 2: Narkoseprotokoll *NarkoData.*

Sowohl während als auch am Ende der Dateneingabe in das Narkoseprotokoll prüfen zahlreiche logische Algorithmen die Validität der Daten und die Vollständigkeit des Protokolls. Am Ende steht der Protokollausdruck, der nach der gültigen Gesetzgebung mit der Unterschrift des Anästhesisten als rechtskräftiges Dokument gilt.

Die Daten der präoperativen Visite müssen während der Narkose von Hand in die entsprechenden Felder von *NarkoData* eingegeben werden. Dabei werden sämtliche Eintragungen gewichtet nach:

- $0 =$  keine Information
- $1 =$ kein Befund
- 2 = ohne Relevanz für die Anästhesie
- 3 = mit Relevanz für die Anästhesie

Folgende Felder der präoperativen Visite müssen vom Anästhesisten ausgefüllt werden:

A) Patientenstammdaten

Zu den präoperativen Daten, die mit Hilfe von *NarkoData* generiert werden können, gehören zunächst einmal die Patientenstammdaten. Hier werden Patienten-ID, Fall-ID sowie folgende Daten aufgenommen: Name, Vorname, Geburtsdatum (Alter), Geschlecht, Adresse, Krankenkasse, Versicherungsnummer, Aufnahmestatus (ambulant, stationär), aufnehmende Fachabteilung und -Station (Abb. 3).

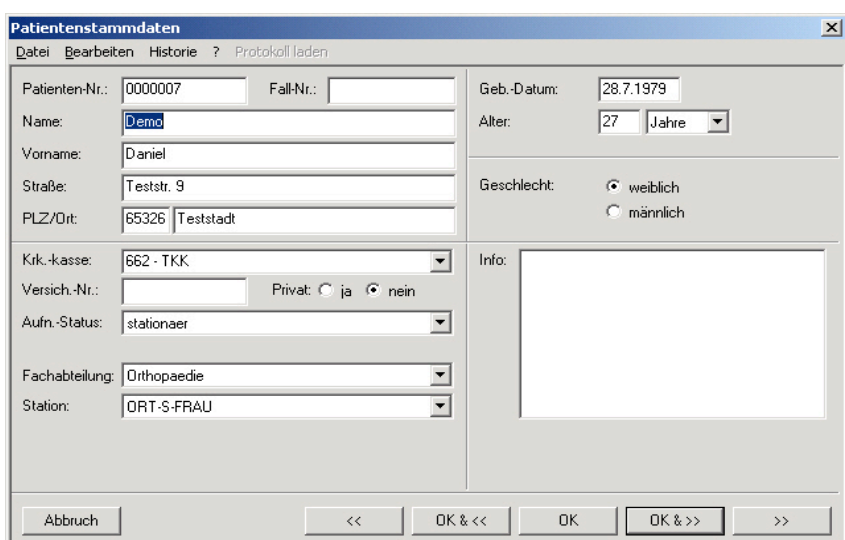

Abb. 3: Feld " Patientenstammdaten" *NarkoData*.

#### B) Der präoperative Zustand

Als Nächstes wird der präoperative Zustand des Patienten erfasst. Unterschiedliche anatomische und funktionelle Aspekte spielen eine Rolle bei der Befundstellung und der Relevanz für eine anstehende Anästhesie (Abb. 4).

| Präoperativer Zustand                                   |  |                         |    |                                                                               | $\vert x \vert$ |
|---------------------------------------------------------|--|-------------------------|----|-------------------------------------------------------------------------------|-----------------|
| Datei Bearbeiten Historie ?                             |  |                         |    |                                                                               |                 |
| [O: keine Info   C   1: kein Befund   2 : ohne Relevanz |  |                         |    | 3 : mit Relevanz                                                              |                 |
| Herz                                                    |  | 00010203                |    | Herz                                                                          |                 |
| Gefäße                                                  |  | 0.0.61.02.03            |    | bekannte Arrhythmie --> EKG!<br>pathologisch aber nicht beurteilbar           |                 |
| Kreislauf                                               |  | 00010263                |    | rekompensiert<br>NYHA 1 dekompensiert bei maximaler Belastung                 |                 |
| Lunge                                                   |  | 0.0.610203              |    | NYHA 2 dekompensiert bei starker Belastung                                    |                 |
| Leber/Niere                                             |  | $0.0$ $0.1$ $0.2$ $0.3$ |    | NYHA 3 dekompensiert bei geringer Belastung<br>INYHA 4 dekompensiert bei Ruhe |                 |
| Stoffwechsel                                            |  | 0.0 0.1 0.2 0.3         |    | Angina pectoris stabil                                                        |                 |
| Neurologie/Psych                                        |  | 00010203                |    | Angina pectoris instabil                                                      |                 |
| Musk /Anat                                              |  | 0.0.61.02.03            |    | lAnzahl Herzinfarkte 1                                                        |                 |
| Allergie                                                |  | 00016203                |    | Anzahl Herzinfarkte 2<br>Anzahl Herzinfarkte 3                                |                 |
| Weitere                                                 |  | $C$ 0 $C$ 1 $C$ 2 $C$ 3 |    | Kommentar zu Herz                                                             |                 |
| Abbruch                                                 |  |                         | << | <b>OK &amp; &lt;&lt;</b><br>OK &>><br>0K                                      | $\rightarrow$   |

Abb. 4: Feld "Präoperativer Zustand" *NarkoData*.

#### C) Der präoperative Befund

Der präoperative Befund erfasst Daten, die aus Untersuchungen gewonnen wurden, wie Laborwerte, EKG, Röntgen-Thorax, Lungenfunktion, Herzkatheter und -echo, Mikrobiologie und Serologie und eine ggf. bestehende Dauermedikation (Abb. 5).

| 0: keine Info   C 1: kein Befund   2: ohne Relevanz<br>Labor                                               |  |                                                                                                    |                                                                                                    |
|----------------------------------------------------------------------------------------------------|--|----------------------------------------------------------------------------------------------------|----------------------------------------------------------------------------------------------------|
|                                                                                                    |  |                                                                                                    | 3 : mit Relevanz                                                                                                    |
| <b>EKG</b><br><b>Rö</b> -Thorax<br>Lu-Fu.<br>Herzk./Echo<br>M.bio./Serol.<br>Dauermedik.<br>Administration |  | 00010203<br>60010203<br>60010203<br><b>CO C1 C2 C3</b><br>$Q_0$ $Q_1$ $Q_2$ $Q_3$<br><b>CO 01 C 2 C 3</b><br>$0.0$ $0.1$ $0.2$ $0.3$<br>C 0 C 1 C 2 C 3 | Labor<br>Hämoglobin Hb < 10<br>Hämatokrit Hk < 30<br>Leukozytose<br>Leukozytopenie<br>Thrombozytopenie<br>pathologische Leberwerte<br>pathologische Nierenwerte<br>pathologische Elektrolyte<br>pathologische Gerinnung<br>pathologischer Säure-Base-Haushalt |
|                                                                                                    |  |                                                                                                    | Kommentar zu Labor                                                                                                    |

Abb. 5: Feld " Präoperativer Befund" NarkoData.

### D) Der präoperative Untersuchungsbefund

Der Untersuchungsbefund in *NarkoData* ist in der präoperativen und in der postoperativen Phase Pflicht, muss also vor dem Drucken der "präoperativen Visite" oder vor dem "Anästhesie Ende" vollständig ausgefüllt sein, kann aber intraoperativ beliebig oft wiederholt werden. Die Erfassung von klinischen Befunden prä-, intra- und postoperativ ist der Versuch, sehr genau zu dokumentieren und daraus Auswertungen und eventuell Konsequenzen zu ziehen.

| Präoperativer Untersuchungsbefund                                                    |                           |       | $\vert x \vert$                                                             |
|--------------------------------------------------------------------------------------|---------------------------|-------|-----------------------------------------------------------------------------|
| Bearbeiten Historie ?<br>Datei<br>O:keine Info   C 1: kein Befund   2: ohne Relevanz |                           |       | 24.01.2007 Zeit: 12:56<br>3: mit Relevanz                                   |
|                                                                                      |                           |       | Allgem. Befinden                                                            |
| Allgem. Befinden                                                                     | 00 01 02 03               |       | TPatient intubiert und beatmet                                              |
| Score: Aldrete                                                                       | $0.0$ 6.1 0.2 0.3         |       | Patient wach, ansprechbar und orientiert                                    |
| GCS<br>Score:                                                                        | $00 \t{c}1 \t{c}2 \t{c}3$ |       | □Patient schläft, aber weckbar<br>□Patient hat Narkoseüberhang              |
| Score: CARE                                                                          | $0.0$ 6.1 $0.2$ $0.3$     |       | Patient ist nicht kontaktfähig                                              |
| Herz                                                                                 | $0.0$ $0.1$ $0.2$ $0.3$   |       | <b>⊽Patient ist schmerzfrei</b><br>□Patient hat wenig Schmerzen             |
| Kreislauf                                                                            | $0.0$ $0.1$ $0.2$ $0.3$   |       | □Patient hat starke Schmerzen                                               |
| Atmung                                                                               | $0.0$ $0.1$ $0.2$ $0.3$   |       | ✔Patient ist atem- und kreislaufstabil<br>□Patient hat instabilen Kreislauf |
| Bewußtsein                                                                           | $0.0$ $6.1$ $0.2$ $0.3$   |       | Patient hat instabile Atmung                                                |
|                                                                                      |                           |       | 1Übelkeit                                                                   |
|                                                                                      |                           |       | Kommentar zu Allgem. Befinden                                               |
|                                                                                      |                           |       |                                                                             |
| <b>Abbruch</b>                                                                       | Verlauf                   | $\ll$ | <b>OK &amp; &lt;&lt;</b><br><b>OK</b><br>OK&>><br>$\rightarrow$             |

Abb. 6: Feld " Präoperativer Untersuchungsbefund" *NarkoData*.

### E) Die präoperative Visite

In der präoperativen Visite werden die Größe und das Gewicht [Gewicht in Kilogramm, Größe in Zentimetern, Body-Mass-Index (BMI)], der Zahnstatus, der ASA-Status (A-MERICAN SOCIETY OF ANESTHESIOLOGISTS), die Einteilung nach Mallampati (Verhältnis zwischen Zungengröße und pharyngealem Raum) und anästhesiologische Besonderheiten wie anästhesierelevante Allergien, Drogen-, oder Alkoholmissbrauch, Raucher, frühere Narkosezwischenfälle usw. dokumentiert. Außerdem wird die Anamnese erhoben und kann im Dokumentationssystem per Freitext eingebracht werden (Abb. 7).

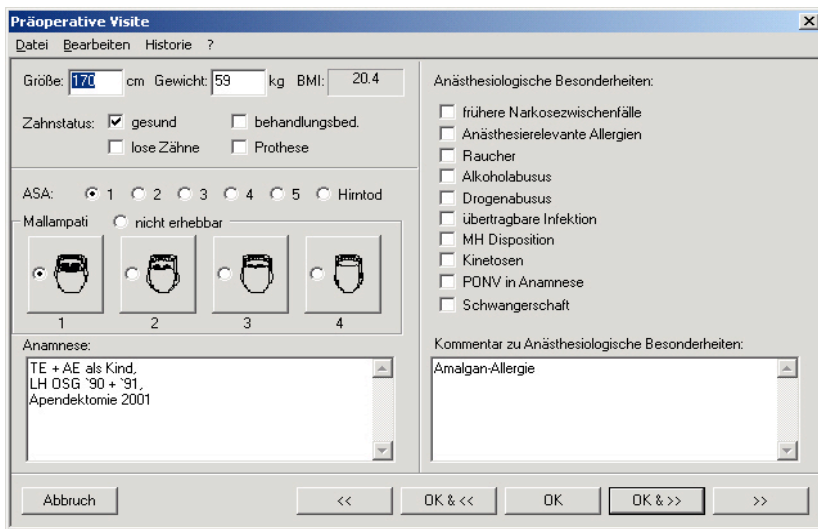

Abb.7: Feld "Präoperative Visite" NarkoData.

#### F) Die präoperative Medikation

Zunächst wird eine eventuell benötigte Dauermedikation dokumentiert und das verwendete Medikament mit seiner Dosierung und Applikationsform beschrieben. Anschließend wird die präoperative Medikation auf etwa die gleiche Art und Weise dokumentiert, lediglich der Zeitpunkt der Medikamentengabe spielt hierbei noch eine wichtige Rolle. Wenn das Medikament am OP-Tag gegeben wird, wird außerdem noch die Uhrzeit dokumentiert (Abb. 8).

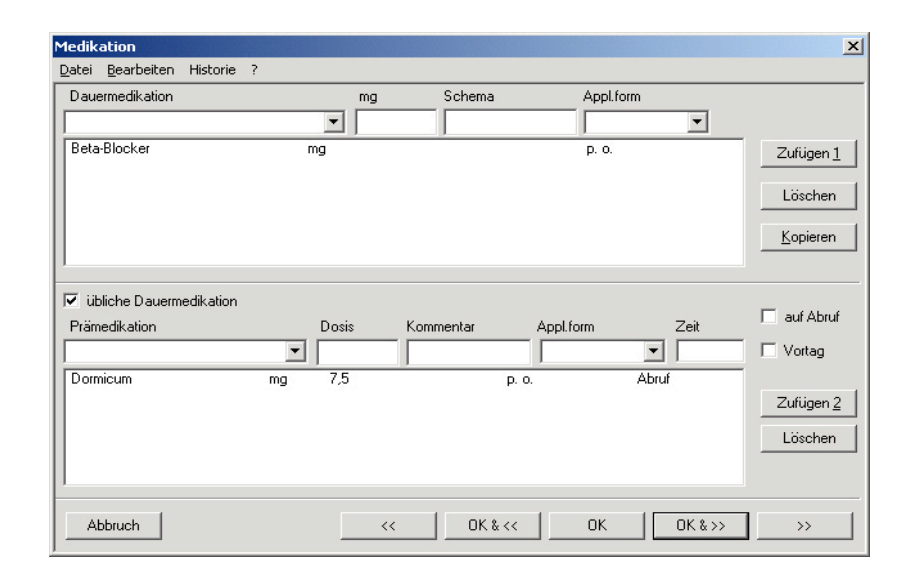

Abb.8: Feld "Medikation" NarkoData.

## G) Die präoperativen Verordnungen

Verordnet wird zunächst die geplante Narkoseart, welche aus einer Liste gewählt werden kann. Des Weiteren können unterschiedliche Anweisungen erfolgen, wie z.B. aktuelle Laborwerte oder ein aktuelles EKG zu ermitteln. Die Anzahl der benötigten Blutkonserven, welche angefordert werden müssen, und Anweisungen des Arztes, die nicht in einer vorgefertigten Liste stehen, vervollständigen den Dialog (Abb. 9). Abschließend kann mit der Fehlerliste die Vollständigkeit der Angaben überprüft werden.

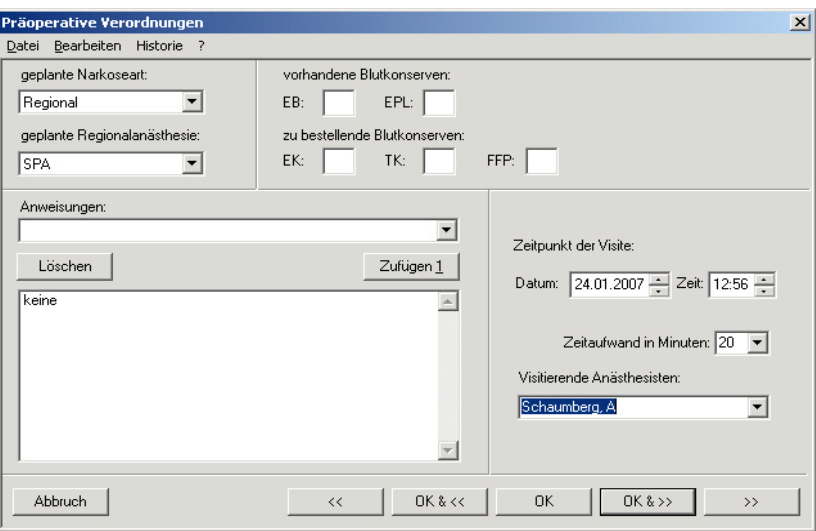

Abb. 9: Feld "Präoperative Verordnungen" *NarkoData*.

## 2.1.1.3 *NarkoPalm*

*NarkoPalm* dient als Software für den Einsatz mobiler Computer zur präoperativen Visite.

Diese Software zur computergestützten Prämedikation wurde für Palm OS-gestützte Handheld-Computer der Firma Palm Inc. Milpitas, Kalifornien, USA entwickelt, da diese weit verbreitet, einfach zu handhaben und relativ preisgünstig sind. Die Daten werden mit Hilfe eines Stiftes (Stylus) in die Datenfelder von *NarkoPalm* eingegeben. Die Daten werden analog zur Desktop-Version in Felder eintragen (Abb. 10). Die meisten dieser präoperativen Datenfelder konnten 1:1 übernommen werden. Einige wurden zur besseren Übersicht auf dem kleinen Bildschirm des verwendeten Palms m105 Handheld in zwei bis drei weitere Datenfelder unterteilt (Abb. 11).

| <b>TEST, OBELIX</b>   |             |
|-----------------------|-------------|
| Patienten Stammdaten  | 0           |
| präoperativer Zustand | Û           |
| präoperativer Befund  | Û           |
| Visite                | Û           |
| Besonderheiten        | 0           |
| Untersuchungsbefund   | Û           |
| Dauermedikation       | Û           |
| Prämedikation         | n           |
| Verordnungen          | Û           |
|                       |             |
| ≺≺& OK                | $OK & \geq$ |

Abb. 10: Übersicht der einzelnen Unterfelder in *NarkoPalm.*

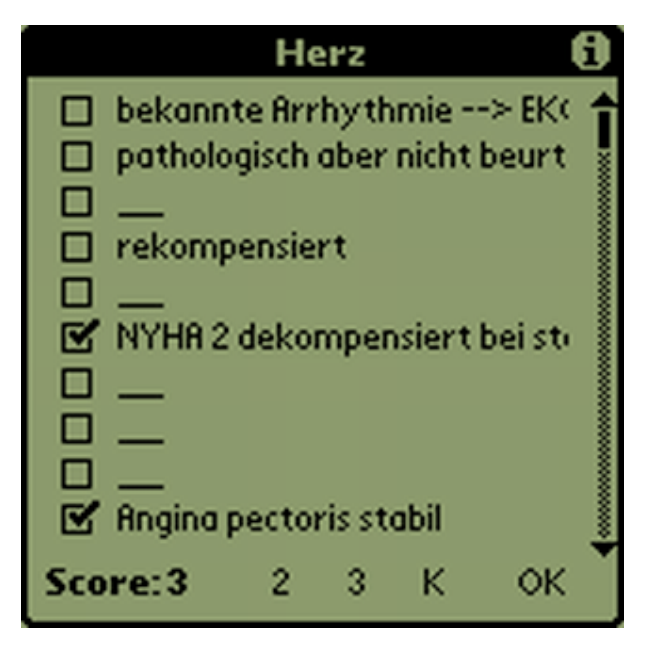

Abb. 11: Unterfeld in *NarkoPalm.*

Die Übertragung der eingegebenen Daten von PDA zu PC erfolgt über eine USB Docking-Station. Genauso ist eine Datenübertragung auch in die andere Richtung möglich. Die Patientenstammdaten werden auf dem PC entweder aus einer Stationsliste oder über eine Suchfunktion aus dem Krankenhausinformationssystem (*KIS-Data*) ausgewählt und in *NarkoData* übertragen. Von dort aus können diese Daten dann zum PDA und in *NarkoPalm* transferiert werden. Während der Visite am Patientenbett werden über das Auswählen der entsprechenden Patientenstammdaten die Felder der Prämedikation aktiviert. Die Felder können analog der PC-Version durchlaufen werden. Dies beinhaltet auch, dass das Programm automatisch durch zahlreiche logische Algorithmen die Validität der Daten und die Vollständigkeit des Protokolls prüft. Nach Abschluss der Prämedikationsvisite und der Dateneingabe in den PDA erfolgt die erneute Synchronisation der Daten mit dem PC und *NarkoData*. Im Anschluss daran erfolgt das Anlegen und Öffnen des entsprechenden Narkoseprotokolls. Hier finden sich nun sämtliche eingegebenen Daten der Patientenvisite wieder. Zur Komplettierung der Prämedikationsdaten in *NarkoData* ist es nun erforderlich, die Diagnose, den geplanten Eingriff und vorhandene Labordaten in das Protokoll einzutragen.

*NarkoData* nutzt zur Kodierung den *ICD-10* bzw. den *OPS-301*. Die "Internationale statistische Klassifikation der Krankheiten und verwandter Gesundheitsprobleme" (ICD-10) wurde von der Weltgesundheitsorganisation (WHO) erstellt und im Auftrag des Bundesministeriums für Gesundheit vom DIMDI (Deutsche Institut für medizinische Dokumentation und Information)ins Deutsche übertragen und herausgegeben. Die Abkürzung ICD steht für "**I**nternational Statistical **C**lassification of **D**iseases and Related Health Problems", die Ziffer 10 bezeichnet die 10. Revision der Klassifikation. Die ICD-10 ist Teil der Familie der internationalen gesundheitsrelevanten Klassifikationen. Der "Operationen- und Prozedurenschlüssel" (OPS, früher OPS-301) wurde vom DIMDI erstellt und zunächst nur zur Verschlüsselung operativer Eingriffe angewendet. Seit 2004 wird der OPS eingesetzt, um allgemein medizinische Prozeduren im Krankenhaus zu verschlüsseln. Seit 2005 wird der OPS auch im Bereich des ambulanten Operierens eingesetzt. Diese Kodierungen sind zwar auch für PDAs verfügbar, wurden jedoch aus Gründen der zurzeit noch schnelleren Prozessorleistung und der komfortableren Bedienbarkeit von PCs nicht integriert. Die Labordaten werden aus dem Klinikinformationssystem (*KisData*) in *NarkoData* generiert. Zum Abschluss der präoperativen Visite wird das Protokoll mit allen Anweisungen für die Station ausgedruckt und zur Stationsakte hinzugefügt. Anschließend wird das Narkoseprotokoll unterbrochen.

Am Operationstag kann nun das schon begonnene Narkoseprotokoll im OP wieder geöffnet werden und die Narkose protokolliert werden.

#### 2.1.2 Prämedikationsprotokoll Version: Universitätsklinikum Gießen

Neben dem Aufklärungsbogen für die Durchführung einer Anästhesie, der aus forensischen Gründen handschriftlich ergänzt werden muss, wird die Prämedikationsvisite bis heute auf einem Papierprotokoll dokumentiert. Dieses Papierprotokoll gliedert sich in einen Bereich, in dem die Patientenstammdaten wie Name, Vorname, Geburtsdatum, Adresse und Kostenträger eingetragen werden können. Daneben werden Diagnose und Eingriff notiert. Des Weiteren werden acht weitere Blöcke aufgelistet, in denen die Familienanamnese, die Eigenanamnese, Herz-Kreislauf-Erkrankungen, Störungen des Respirationstraktes, Stoffwechselerkrankungen, Verschiedenes, Labor und allgemeine Befunde eingetragen werden können. Für die Dokumentation der körperlichen Untersuchung gibt es ein eigenes Feld. Die präoperative Risikoeinschätzung ist auf dem Papierprotokoll nicht nach der American Society of Anaesthesiologists (ASA) aufgeführt, wird aber in der Regel dort von den ärztlichen Kollegen eingetragen. Am Ende des Bogens bietet sich in einem Abschlussfeld die Möglichkeit, eine Zusammenfassung der wichtigsten Befunde einzutragen. Am rechten Rand des Papierprotokolls werden Verordnungen wie Anforderung von Fremdblut, weitere Befundanforderungen und die Medikation am Vortag, am Op-Tag selbst und zur Prämedikation eingetragen. Die einzelnen Felder des Prämedikationsprotokolls sind in der Abb. 12 dargestellt.

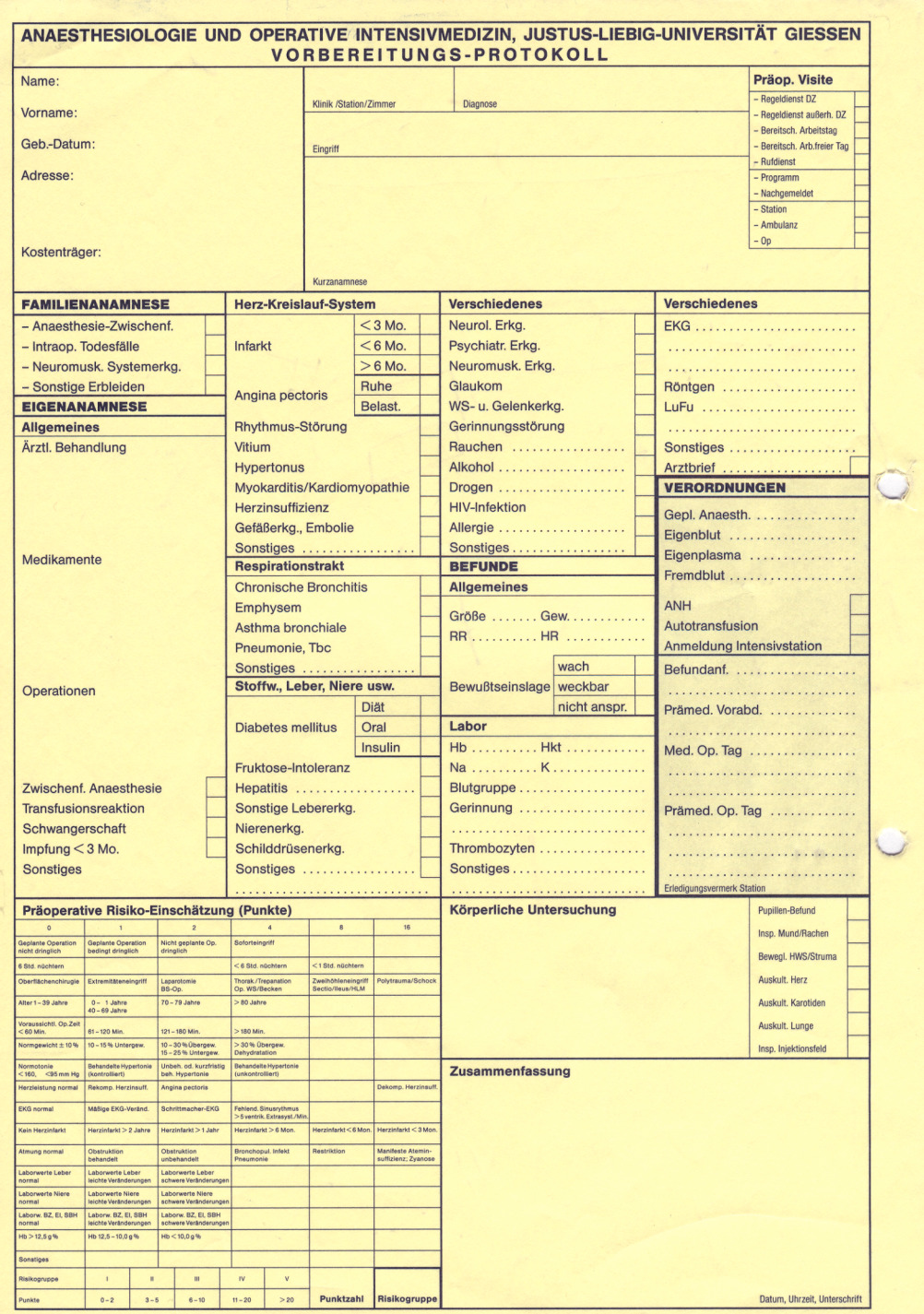

Abb. 12: Papierform des Prämedikationsprotokolls UNIVERSITÄTSKLINIKUM GIEßEN.

### 2.1.3 Fragebögen

Für die Studie kamen der Fragebogen *IsoMetrics* (siehe Anhang: 6.3.3 Fragebogen *I*soMetrics), ein selbst entwickelter Fragebogen zum "Allgemeinen Einsatz von neuen Informationstechnologien in der Medizin" sowie Fragen zur "Einstellung gegenüber einer computergestützten Dokumentation der präoperativen Visite" zur Anwendung (siehe Anhang: 6.3.1 Allgemeiner Fragebogen). Zusätzlich wurde am Ende der Schulung ein Fragebogen zur Evaluation der Schulung ausgeteilt (siehe Anhang: 6.3.2 Evaluation Schulung).

## 2.1.4.1 *IsoMetrics*

Im Bereich der Software-Ergonomie werden als Gestaltungsziel und Bewertungsmaßstab von Softwareprodukten deren Benutzerfreundlichkeit [16], die Benutzbarkeit oder die Gebrauchstauglichkeit [17] genannt. Diese allgemein formulierten Eigenschaften müssen für konkrete Evaluationskriterien formuliert werden. Eine mögliche Orientierung hierzu findet sich im Rahmen der internationalen Normierungsbemühungen der INTERNATIONAL ORGANIZATION FOR STANDARDIZATION (ISO), die ein umfassendes Regelwerk für ergonomische Anforderungen an rechnergestützte Büroarbeit formuliert (*ISO 9241*). Als übergeordnetes Ziel strebt diese Norm die Benutzbarkeit bzw. Gebrauchstauglichkeit von Softwaresystemen an. Ein Teil (Teil 10) der ISO 9241 bezieht sich speziell auf die Gestaltung und Bewertung von Dialogsystemen. Hierzu werden anknüpfend an die vorangegangene deutsche Normung DIN 66234 Teil 8 (DIN, 1988) sieben Gestaltungsgrundsätze formuliert [18]:

- Aufgabenangemessenheit (suitability for the task)
- Selbstbeschreibungsfähigkeit (self-descriptiveness)
- Steuerbarkeit (controllability)
- Erwartungskonformität (conformity with user expectations)
- Fehlerrobustheit (error tolerance)
- Individualisierbarkeit (suitability for individualization)
- Erlernbarkeit (suitability for learning).

*IsoMetrics* [19] ist ein benutzerorientiertes Evaluationsverfahren, das diese sieben Gestaltungsgrundsätze der ISO 9241 Teil 10 durch 75 Items operationalisiert. Es gibt zwei Versionen des Verfahrens, die auf demselben Itemsatz basieren: *IsoMetrics* (short) dient der summativen (sog. vergleichenden), *IsoMetrics* (long) der formativen (sog. verbessernden) Evaluation. Die summative Bewertung wird eingesetzt, um einen Vergleich zwischen verschiedenen Versionen eines Systems oder verschiedenen Systemen zu erhalten. In der Kurzversion wird jedes Item auf einer fünfstufigen Ratingskala bewertet. Für die Studie wurde der Fragebogen *IsoMetrics* (short) eingesetzt. Da nur eine Umfrage durchgeführt wurde, erfolgte die Bewertung des Softwaresystems durch den Vergleich mit einem Referenzsystem im Sinne einer Normtabelle von Gediga, Hamborg & Willumeit [19].

Der Fragebogen *IsoMetrics* wurde in dieser Studie mit dem Ziel eingesetzt, die Bedienerfreundlichkeit des Programms *NarkoPalm* zu ermitteln (siehe Anhang: 6.2 Fragebögen, Abb. 14).

2.1.4.2 Allgemeine Fragebögen

Für die Umfrage zur Einführung der computergestützten präoperativen Visite in der KLINIK FÜR ANAESTHESIOLOGIE, INTENSIVMEDIZIN UND SCHMERZTHERAPIE des UNI-VERSITÄTSKLINIKUMS GIESSEN wurde eigens der Fragebogen FENIM (Fragebogen zur Einstellung gegenüber neuen Informationstechnologien in der Medizin) entwickelt , der sich in vier Teile gliedert (siehe Anhang 6.3.1):

Im Teil I werden persönliche Daten wie z.B. Alter, Geschlecht, Ausbildungsstand, Computererfahrung und Informationen über den Gebrauch von PDAs erfragt.

Der Teil II befasst sich mit Fragen zum allgemeinen Einsatz von neuen Informationstechnologien in der Medizin. Er umfasst in seiner aktuellen Version (2004) neben den demographischen Fragen 30 Items zu den drei Bereichen "Integration in den klinischen Alltag" (12 Items), "Arbeitserleichterung" (10 Items) und "Persönlicher Umgang mit Computern" (8 Items).

Den 30 bipolaren (gegensätzlichen) Fragen des FENIM wird eine Skalierung von 1 bis 7 zugeordnet (siehe Beispiel). Da die Fragen unterschiedlich gepolt sind, müssen die Fragen, bei der die negative Formulierung links steht, umgepolt werden, d.h. Skalierung von 7 bis 1.

#### Skalierung für die Fragen 1, 2, 6, 9, 10, 14, 15, 16, 17, 19, 20, 24, 26, 29, 30:

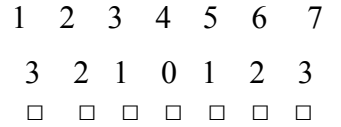

1. Es macht mir richtig Spaß, mich über neue Technologien auf dem Laufenden zu halten.

Es macht mir wenig Spaß, mich über neue Technologien auf dem Laufenden zu halten.

#### Skalierung für die Fragen 3, 4, 5, 7, 8, 11, 12, 13, 18, 21, 22, 23, 25, 27, 28

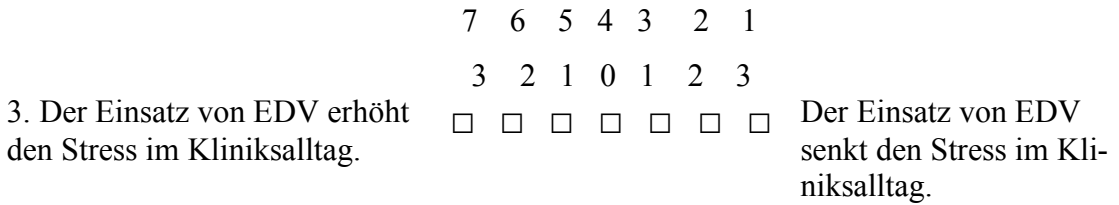

Zur Berechnung der einzelnen Skalenwerte werden die Rohwerte der jeweiligen Items (siehe Tabelle) addiert und durch die Anzahl der Items (Skala 1: 12; Skala 2: 10, Skala 3: 8) geteilt. Man erhält für jede Skala einen Wert zwischen 1 (positive Einstellung) und 7 (negative Einstellung).

Im Teil III werden zehn Fragen zur Einstellung gegenüber einer computergestützten Dokumentation der präoperativen Visite gestellt. Hier sollen die Befragten auf einer Skala mit der Einteilung "nein", "eher nein", "teils teils", "eher ja" und "ja" den Grad ihrer Zustimmung zu den einzelnen Fragen angeben.

Der Teil IV soll den Befragten die Möglichkeit geben, in einem Freitext ihre Meinung zu den möglichen Schwierigkeiten bei der Einführung der computergestützten präoperativen Visite zu äußern.

### 2.1.5 Patientenakten

Die Prämedikation wurde mittels vier standardisierter Patientenakten durchgeführt. Alle Akten enthielten ein Kurvenblatt, ein 12-Kanal-EKG, einen Ausdruck mit Laborwerten sowie einen Arztbrief. Die Kurvenblätter wurden für jede Patientenakte neu geschrieben. Im Gegensatz dazu wurden bereits existierende 12-Kanal-EKG-Streifen, Laborwerte und Arztbriefe den einzelnen Akten zugeordnet. Sämtliche Anhaltspunkte zur

möglichen Identifikation einer Patientin oder eines Patienten wurden bei der Zusammenstellung der Patientenakten geschwärzt bzw. unlesbar gemacht. Die nach "Aktenlage" zu prämedizierenden "Patienten" wurden nach der AMERICAN SOCIETY OF ANAESTHESIOLOGISTS (ASA) in zwei Schweregrade eingeteilt: ASA I- und ASA III-Patienten. Im Anschluss daran wurden die Akten von zwei Fachärzten für Anästhesie und Intensivmedizin gesichtet, und es wurde jeweils ein Referenzprotokoll erstellt. Die vier Akten wurden nach ihrem Einsatz benannt in "Papier-leicht", "Papier-schwer", "Palm-leicht" und "Palm-schwer".

Der Patient der Akte "Papier-leicht" (ASA I) in dieser Studie leidet an einem hohen Harnleiterstein rechts und soll einer Re-ESWL (Extrakorporale Stosswellen Lithotrypsie) zugeführt werden. Als bekannte Vorerkrankung ist im 12-Kanal-EKG eine Sinustachykardie mit ventrikulären Couplets zu sehen. Das Labor ist ohne pathologischen Befund.

Der Patient der zweiten Akte "Papier-schwer" (ASA III) leidet an einem verhornenden Plattenepithelkarzinom und stellt sich zur Oberlappenresektion rechts vor. An Vorerkrankungen sind bei dem Patienten eine Mitralinsuffizienz 2.°, Varikosis, Z.n. Mediainfarkt links und ein seit 60 Jahren bestehender Tabakkonsum von 30 Zigaretten pro Tag bei chronisch obstruktiver Atemwegserkrankung bekannt. Das 12-Kanal EKG und das Labor sind ohne pathologischen Befund.

Der Patient der Akte "Palm–leicht" erlitt eine Unterschenkelfraktur rechts, die jetzt osteosynthetisch versorgt werden soll. Er leidet seit Jahren an einer koronaren Herzkrankheit, Hypercholesterinämie Typ IIa und Heuschnupfen.

Der Patient der Akte "Palm – schwer" leidet unter einer akuten nekrotisierenden Pankreatitis und steht zur Laparotomie an. An Vorerkrankungen sind ein Hypertonus, eine chronisch obstruktive Lungenerkrankung und eine Koxarthrose beidseits bekannt. Das 12-Kanal-EKG ist ohne pathologischen Befund. Im Labor fallen eine Leukozytose, sowie erhöhte Werte von Amylase, Lipase und Lactatdehydrogenase auf. Auch das Lactat ist erhöht.

### **2.2 Methodik**

### 2.2.1 Probanden (Studienteilnehmer)

Für die Studie konnten 18 freiwillige Probanden (Anaesthesie-Kolleginnen und -Kollegen aus der Klinik für Anaesthesiologie, Intensivmedizin und Schmerztherapie

des Universitätsklinikum Gießen) gewonnen werden. Darunter befanden sich 12 Männer (67 %) und 6 Frauen (33 %). Dies entspricht der Geschlechterverteilung der gesamten Klinik für Anaesthesiologie, Intensivmedizin und Schmerztherapie des Universitätsklinikums Gießen (73 % Männer, 27 % Frauen).

#### 2.2.2 Studiendesign

Vor Beginn der Studie wurde allen in der Klinik für Anaesthesiologie, Intensivmedizin und Schmerztherapie tätigen Ärzten und Ärztinnen ein Fragebogen zum "Allgemeinen Einsatz von neuen Informationstechnologien in der Medizin" sowie "Fragen zur Einstellung gegenüber einer computergestützten Dokumentation der präoperativen Visite" zur Beantwortung ausgehändigt.

Nach erfolgter Randomisierung erhielten alle Studienteilnehmer eine technische Einweisung zur Bedienung des Palms sowie der Datenübertragung zwischen PDA und PC. Die Hälfte der Probanden erhielt zusätzlich eine Software-Schulung, in der mittels eines Fallbeispiels der Einsatz des Palms zur Prämedikationsvisite geübt werden konnte. Die andere Hälfte der Probanden erhielt diese Schulung nicht. Alle Teilnehmer erhielten ein Hand-out mit Stichpunkten der Schulungsinhalte. Im Anschluss erhielten die Probanden einen Fragebogen zur Evaluation der Schulung.

Während eines zweiten Termins in einem Zeitfenster von zwei Wochen nach der Schulung fand der eigentliche Versuch statt. Es wurde jedem Probanden je eine ASA I-Patientenakte ("Palm leicht" bzw. "Papier leicht") und eine ASA III-Patientenakte ("Palm schwer" bzw. "Papier schwer") zur Prämedikation mittels Palm sowie mittels Papierprotokoll zugeteilt. Jeder Proband musste zwei Patienten mit ASA I- und ASA III-Schweregrad sowohl mit dem Palm als auch mit dem Papierprotokoll prämedizieren. Die Reihenfolge der Durchführung der Prämedikationen erfolgte randomisiert. Die Zeit von dem Moment der Übergabe der Patientenakte an die Probanden bis zur Abgabe des Papierprotokolls bzw. der Ausgabe des Prämedikationsprotokolls aus dem Drucker wurde gestoppt.

Die Probanden erhielten nach dem Versuch erneut den Fragebogen zum "Allgemeinen Einsatz von neuen Informationstechnologien in der Medizin" sowie Fragen zur "Einstellung gegenüber einer computergestützten Dokumentation der präoperativen Visite". Sie wurden gebeten, diese erneut auszufüllen.

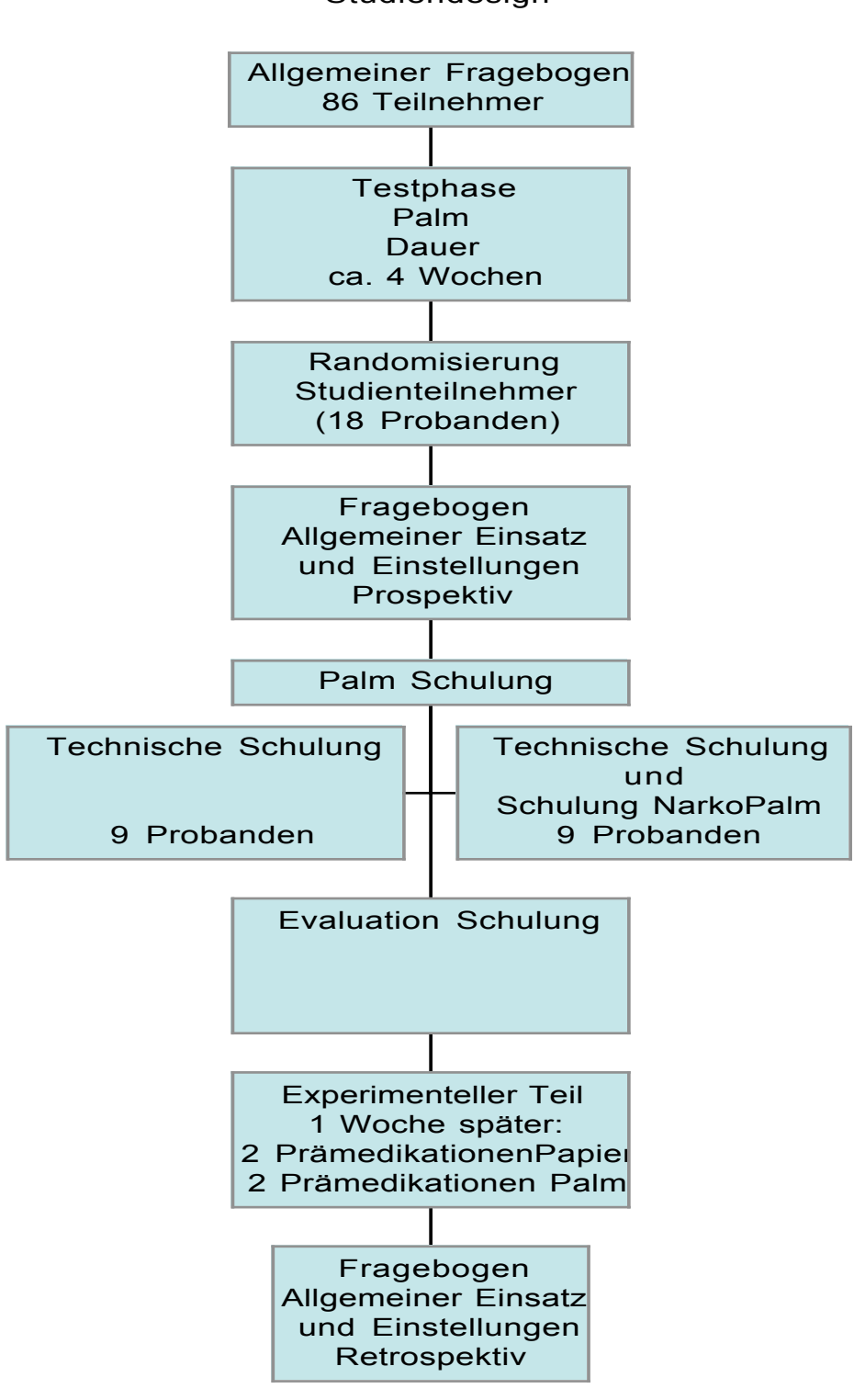

Studiendesign

Abb. 13: Studiendesign

# **2.3 Statistische Verfahren**

Zur Überprüfung wissenschaftlicher Vermutungen werden statistische Hypothesen aufgestellt. Sie sind bei Gruppenvergleichen meist so formuliert, dass das Ziel des Anwenders das Ablehnen der Hypothese ist. Als Signifikanzniveau (Fehler 1. Art, Fehlerwahrscheinlichkeit oder p-Wert) wird diejenige Wahrscheinlichkeit bezeichnet, mit der man irrtümlich eine *richtige* Hypothese ablehnt. Will man das Fehlerpotenzial beim Ablehnen der Hypothese gering halten, so sollte diese Wahrscheinlichkeit klein sein, übliche Schranken sind die Signifikanzniveaus  $\alpha = 0.05$  und  $\alpha = 0.01$ . In dieser Arbeit wurde mit einem Signifikanzniveau von 5 % gearbeitet.

Da bei den meisten Testverfahren vorausgesetzt wird, dass die Daten normalverteilt sind, wird diese Voraussetzung als erste mit dem von *Lilliefors* modifizierten *Kolmogorov-Smirnov-Test* geprüft.

Je nachdem, ob die Hypothese der Normalverteiltheit der Daten zugrundegelegt wird oder nicht, können parametrische Tests oder nicht-parametrische (Rang-)Tests durchgeführt werden.

Die in dieser Arbeit verwendeten metrischen Variablen sind – bis auf die Zeitmessungen – nicht normalverteilt. Es kommen daher hauptsächlich nicht-parametrische Verfahren zum Testen von Hypothesen zur Verwendung.

Im Ergebnisteil werden kurz die Tests genannt und die p-Werte angegeben. Testentscheidungen mit p-Werten zwischen 0,05 und 0,01 werden als *signifikant* bezeichnet, Werte kleiner als 0,01 als *hochsignifikant*.

Für verschiedene Fragestellungen und Voraussetzungen werden nun die Namen der in der Arbeit verwendeten Tests und die abgeprüften Hypothesen aufgelistet [20-22].

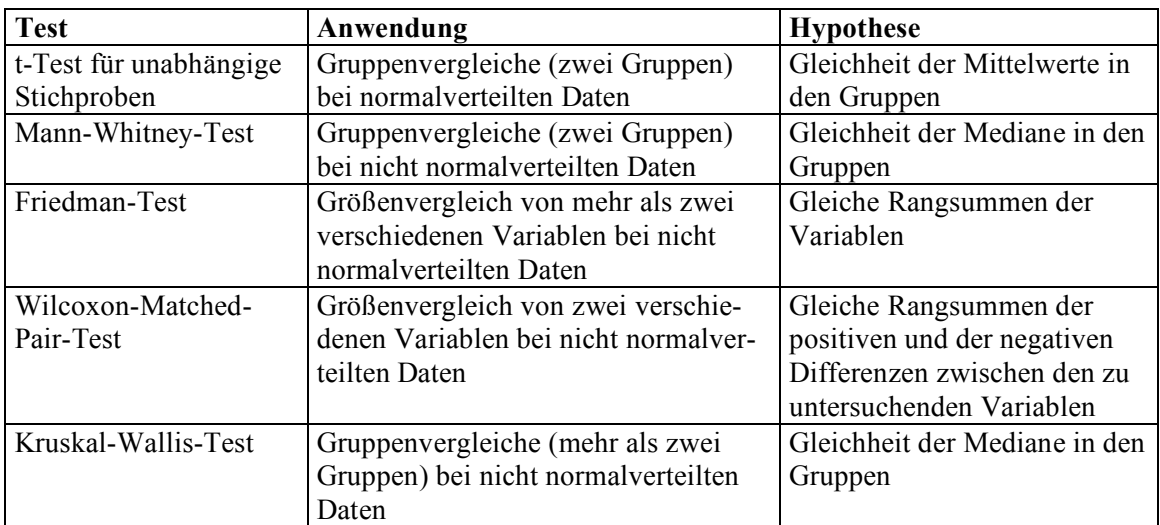

# **3 Ergebnisse**

## **3.1 Allgemeiner Fragebogen**

3.1.1 Wie ist die Einstellung zu PDAs im Allgemeinen in der Klinik für Anaesthesiologie, Intensivmedizin und Schmerztherapie des Universitätsklinikum Gießen?

Der Fragebogen wurde 70 Ärztinnen und Ärzten der Klinik für Anaesthesiologie, Intensivmedizin und Schmerztherapie des Universitätsklinikum Gießen ausgehändigt. Darunter befanden sich 51 Männer (73 %) und 19 Frauen (27 %). Der Rücklauf betrug 77 % (N = 54), davon waren 13 Frauen und 41 Männer im Alter von 26 bis 63 Jahren. Daraus ergibt sich ein Durchschnittsalter von 34,8 Jahren. Die Ärztinnen und Ärzte teilten sich in 18 Ärzte im Praktikum (33,3 %), 16 Assistenzärzte (29,6 %) und 20 Fachärzte (37 %). Von den Befragten gaben 22,2 % an, einen PDA privat zu nutzen, 14,8 % nutzen einen PDA beruflich. Eine Computerfortbildung haben 31,5 % der Befragten schon einmal besucht. Nur 21 der 54 befragten Ärztinnen und Ärzte (39,8 %) sind mit der bisherigen Papierdokumentation der präoperativen Visite und der manuellen Eingabe der erhobenen Daten in *NarkoData* während der Narkose zufrieden. Die gleiche Anzahl (ebenfalls 21 der 54 befragten Ärztinnen und Ärzte [39,8 %]) ist allerdings mit der bisherigen Papierdokumentation nicht zufrieden. Allerdings glauben 40 Ärztinnen und Ärzte (74,9 %) nicht, dass die PDA-gestützte Dokumentation der präoperativen Visite eine Zeitersparnis bringt. Insgesamt unterstützen aber 68 % (36 von 54) Ärztinnen und Ärzte die Implementierung eines Palms zur präoperativen Datenerfassung.

3.1.2 Geschlechter spezifische Einstellungen zu neuen Technologien in der Medizin Männer haben signifikant mehr Spaß, sich über neue Technologien auf dem Laufenden zu halten (p = 0,005 [Mann-Whitney-Test]). Frauen befürchten eher, den Anschluss an neue Technologien zu verlieren (p = 0,029 [Mann-Whitney-Test]). Männer finden, dass sie im Vergleich zu Frauen eher weniger Schwierigkeiten mit neuen Technologien haben (p =  $0.049$  [Mann-Whitney-Test]).

### 3.1.3 Computerfortbildung

Personen, die schon an Computerfortbildungen teilgenommen haben, glauben signifikant stärker, dass die neuen Technologien ihren persönlichen Entscheidungsspielraum nicht einschränken (p = 0,029 [Mann-Whitney-Test]). Sie glauben ebenfalls signifikant stärker, dass das Arzt-Patient-Verhältnis durch den Einsatz von Computern nicht unpersönlicher wird (p = 0,049 [Mann-Whitney-Test]). Sie haben eine signifikant positivere

Einstellung zu neuen Technologien in der Medizin ( $p = 0.023$  [Mann-Whitney-Test]). Personen mit Computerfortbildung

- sind signifikant unzufriedener mit der bestehenden Dokumentation  $(p = 0.041$ [Mann-Whitney-Test])
- glauben tendenziell an eine Zeitersparnis durch die Verwendung eines Handhelds  $(p = 0.054$  [Mann-Whitney-Test])
- glauben signifikant stärker an eine Arbeitserleichterung durch einen Handheld  $(p = 0.023$  [Mann-Whitney-Test])
- befürworten signifikant stärker die Einführung eines Handhelds zur Prämedikation  $(p = 0.014$  [Mann-Whitney-Test])

## 3.1.4 Ausbildungsstand bedingte Unterschiede

Fachärzte denken signifikant stärker, dass die EDV in der Anästhesie den Stress im Klinikalltag erhöht (p = 0,023 [Kruskal-Wallis-Test]) und dass der Einsatz von Computern weniger Arbeitserleichterung bringt (p = 0,021 [Kruskal-Wallis-Test]), als Ärzte im Praktikum (AiP´s) und Assistenzärzte. Fachärzte befürchten hingegen tendenziell weniger als AiP´s und Assistenzärzte, dass ihr persönlicher Entscheidungsspielraum durch Computer eingeschränkt wird.

### 3.1.5 Einstellungen zum PDA

Frauen glauben signifikant stärker, dass Patienten das Arbeiten mit dem PDA als störend empfinden (p = 0,041 [Mann-Whitney-Test]). Sie glauben eher, dass sie selbst das Arbeiten mit dem PDA als störend empfinden (p = 0,034 [Mann-Whitney-Test]). Es gibt keine Unterschiede in der Einstellung zur Einführung eines PDAs zur Prämedikation zwischen Ärzten im Praktikum, Assistenzärzten und Fachärzten. Insgesamt gesehen befürworten die Kollegen die Einführung einer palmgestützten Prämedikationsvisite  $(p = 0.014$  [Mann-Whitney-Test]).

### 3.1.6 Zusammenhänge

Mit steigendem Alter macht die Arbeit am Computer hochsignifikant weniger Spaß  $(p = 0.03)$ . Lange Computererfahrung geht eher mit positiver Einstellung zu neuen Technologien einher. Je positiver die generelle Einstellung zu neuen Technologien ist, desto positiver ist die Einstellung zum Palm. Dies ist hochsignifikant ( $p = 0,0005$ ).

3.1.7 Worauf sollte man bei der Einführung der computergestützten präoperativen Visite besonders achten?

Diese Frage wurde bewusst offen gestellt. Jeder Befragte sollte die Möglichkeit haben, seine Einschätzungen in Form von freien Anmerkungen selbst zu formulieren.

Sieben der 54 Befragten (13 %) gaben an, dass bei der Einführung der computergestützten präoperativen Visite die Übersichtlichkeit der Darstellung sowohl der Eingabe-Menüs als auch des Computerausdrucks sowie eine Reduktion von Texteingaben auf ein Minimum besonders wichtig sind. Fünf Befragten (9,2 %) war eine ausführliche Einführung durch z.B. eine Schulung in *NarkoPalm* vor der ersten präoperativen Visite besonders wichtig. 11 % der Befragten (5) befürchten Probleme im Arzt-Patient-Kontakt durch den Palm (siehe Tabelle 21).

3.1.8 Vergleich der Fragebögen der Probanden vor und nach der Studie

Die Studienteilnehmer hatten nach der Studie signifikant weniger die Befürchtung, den Anschluss an die neuen Technologien zu verlieren (p = 0,026 [Wilcoxon-Test]). Sie gaben des Weiteren hochsignifikant im Vergleich zur Eingangsbefragung an, dass sie nicht glauben, durch den Einsatz neuer Technologien mehr Zeit für die Patientenversorgung zu haben (p =  $0.0006$  [Wilcoxon-Test]) (siehe Tabelle 19).

Nach Beendigung der Studie waren signifikant mehr Probanden mit der bisherigen Dokumentation zufrieden als vor der Studie (p = 0,038 [Wicoxon-Test]). Außerdem waren sie signifikant davon überzeugt, dass sie das Arbeiten mit dem Palm bei der Visite als störender empfanden als zuvor (p = 0,034 [Wilcoxon-Test]) (siehe Tabelle 8 und 20).

### 3.1.9 Fragebogen zur Palmschulung

Der organisatorische Rahmen der Palmschulung, die vom Autor durchgeführt wurde, wurde von der Hälfte der Studienteilnehmer mit "sehr gut" bewertet. Die andere Hälfte bewertete die Schulung mit "gut" (siehe Tabelle 9). Alle Probanden gaben an, dass die Unterrichtsziele vermittelt wurden (siehe Tabelle 10). Elf Teilnehmer empfanden die Kursstrukturierung als sehr gut, sieben als gut (siehe Tabelle 11). Die Aufteilung von Theorie und Praxis bewerteten fünf Kursteilnehmer als sehr gut, gut wurde von elf Teilnehmern angegeben und zwei Studienprobanden fanden die Aufteilung weniger gut (siehe Tabelle 12). Die Fachkompetenz des Referenten und die Vermittlung der Inhalte wurden vom überwiegenden Teil der Probanden als sehr gut beurteilt (siehe Tabelle 13 und 14). Gleiches gilt für den Umgang mit den Teilnehmern (siehe Tabelle 15). Die Erwartungen von 13 von ihnen wurden vollständig erfüllt. Lediglich fünf Teilnehmer sahen ihre Erwartungen nur annährend erfüllt (siehe Tabelle 16).

Alle Studienteilnehmer empfanden die Arbeitsatmosphäre als sehr gut und würden den Kurs uneingeschränkt weiterempfehlen (siehe Tabelle 17 und 18).

## **3.2 Studienergebnisse**

3.2.1 Wird die präoperative Visite mit einem Palm schneller dokumentiert als auf dem bisherigen Wege der Papierdokumentation?

Die Beantwortung der Frage erfolgt durch den Vergleich der Zeitmessungen zwischen Papier- und Handheldeingabe (siehe Tabelle 1). Für die Prämedikation der ASA I-Akte ("Papier-leicht") mit dem Papierprotokoll wurden im Mittel 5,74 min. benötigt. Die gleichen Probanden benötigten bei der vergleichbaren ASA I-Akte ("Palmleicht") für den Palm im Mittel 18,01 min. Hier konnten allerdings nur 16 Prämedikationen ausgewertet werden, da es bei zwei Prämedikationen mit dem Palm zu Programmabstürzen von *NarkoPalm* kam. Bei der ASA III-Akte ("Papier-schwer") für die Papierprämedikation erreichten die Probanden eine Bearbeitungszeit von im Mittel 10,04 min. im Vergleich zu 17,69 min. bei der vergleichbaren ASA III-Akte ("Palmschwer") für den Handheld. Auch hier kam es in einem Fall zu einem Programmabsturz von *NarkoPalm*, so dass nur 17 Zeiten gemessen werden konnten.

Hiermit konnte hochsignifikant (p<0,0005) gezeigt werden, dass sowohl bei der Akte "Palm-leicht", als auch bei der Akte "Palm-schwer" die Dateneingabe mit dem Palm länger dauert als die handschriftliche Eintragung in ein Papierprotokoll.

3.2.2 Erfolgt die zweite Eingabe mit dem Palm schneller als die erste Eingabe? Hierzu wurden die Mittelwertdifferenzen zwischen der Papier- und der Palmdokumentation verglichen (siehe Tabelle 2).

Beim Palm-Versuch ist der Mittelwert von 4,47 signifikant unterschiedlich von Null (p-Wert des t-Tests= 0,001). Die zweite Eingabe mit dem Palm erfolgte deutlich schneller als die erste Eingabe. Dies ist unabhängig davon, ob zuerst die leichte (Mittelwert der Differenzen= 4,59) oder zuerst die schwierige Akte (Mittelwert= 4,29) per Palm eingegeben wurde. Insgesamt konnten 30 Handheldeingaben miteinander verglichen werden. In 14 Fällen konnte eine beschleunigte Eingabe festgestellt werden. In nur einem Fall erfolgte die zweite Eingabe langsamer als die erste.

Beim Eintrag auf Papier ist kein signifikanter Unterschied festzustellen ( $p = 0.391$ ), jedoch ist zu beobachten, dass ein klarer Unterschied zwischen den Differenzen besteht, wenn zuerst die leichte Akte eingegeben wurde (Mittelwert =3,72) oder zuerst die schwierigere Akte (Mittelwert =-4,77) (siehe Tabelle 3).

3.2.3 Wird die Dokumentation mittels Palm durch eine Schulung beschleunigt?

Zur Beantwortung dieser Frage wurden die Zeitmessungen in den Gruppen mit und ohne Schulung verglichen. Hier ergab der p-Wert des t-Tests auf Gruppenunterschiede keine Signifikanzen, so dass festgestellt werden kann, dass eine Schulung weder einen Einfluss auf die Schnelligkeit der Eingaben noch auf den Lerneffekt von der ersten zur zweiten Eingabe hat (siehe Tabelle 4).

3.2.4 Werden mit dem Palm mehr Daten erfasst als bei der Papierdokumentation? Die Beantwortung der Frage erfolgte durch den Vergleich der Qualität der Eingabe. Da sich die Eingabefelder auf dem Papierprotokoll und den Eingabefenstern unter *NarkoPalm* unterscheiden, wurden die einzelnen Items in drei Klassen eingeteilt: 1 = dichotom (ja/nein); 2 = Zahl; 3 = Text. Anschließend wurden die eingetragenen Werte in Zahlen codiert (0 = falsche Eingabe; 1 = fehlende Eingabe; 2 = unvollständige Eingabe; 3 = richtige, vollständige Eingabe). Die Daten der Eingabe zu jedem Item wurden zweimal in drei Klassen eingeordnet, einmal in die Art der Erfassung und einmal in die Wichtigkeit der Information. Es ergeben sich für die verschiedenen Akten die Zahlen der Tabelle 5 (siehe Anhang).

Für jede Klasse wurde der Mittelwert der Qualitätswerte gebildet. Danach wurden die Akten dann mit dem Friedman-Test für verbundene Stichproben auf Unterschiede zwischen den Akten getestet.

Zwischen den Akten gibt es hochsignifikante Unterschiede in der Datenqualität. Dabei ist die Eingabequalität der Akte "Papier-leicht" in der Klasse "sehr wichtig" hochsignifikant besser als die der Akten "Palm-schwierig" und "Papier-schwierig", die Eingabequalität der Akte "Palm-leicht" ist ebenfalls hochsignifikant besser als die der Akte "Palm-schwierig" ( $p < 0.0005$  [Wilcoxon-Test]). In der Klasse "mittel wichtig" ist ebenfalls die Eingabequalität der Akte "Papier-leicht" hochsignifikant besser als die Akten "Palm-leicht", "Palm-schwierig" und "Papier-schwierig", die Eingabequalität der Akte "Palm-leicht" ist hochsignifikant besser als die Akte "Papier-schwierig" ( $p < 0.0005$  [Wilcoxon-Test]). Die Eingabequalität dieser Akte ist wiederum in der Klasse "niedrig" hochsignifikant besser als die Akten  $n$ Palm-leicht" und  $n$ Palm-schwer" (p < 0,0005 [Wilcoxon-Test]).

Bei der Betrachtung der Erfassungsart ist die Datenqualität der dichotomen Items der Akte "Palm-schwer" hochsignifikant besser als bei den Akten "Palm-leicht" und "Papier-schwer". Im Bereich Zahl ist die Akte "Papier-leicht" hochsignifikant besser als die Akte "Palm-leicht". Die Akten "Papier-schwer" und "Palm-leicht" sind bei dem Item Text hochsignifikant besser hinsichtlich der Datenqualität als die Akte "Palm-schwer", und die Akte "Papier-schwer" ist hochsignifikant besser als die Akte "Papier-leicht" (siehe Tabelle 6).

Zusammenfassend lässt sich sagen, dass in fünf der sechs untersuchten Items die Papierdokumentation qualitativ besser war als die Dokumentation mittels Handheld. Nur bei den dichotomen Items ist die qualitative Eingabe in den Handheld signifikant besser als die Dokumentation von Hand mit dem Papierprotokoll.

3.2.5 Verändert sich die Qualität der Eingabe durch die wiederholte Benutzung des Palms?

Zur Beantwortung dieser Frage wurden die Erfassungsart und die Wichtigkeit der Information untersucht. Es konnte gezeigt werden, dass bei dem Handheld bezüglich der Erfassungsarten kein Unterschied zwischen der ersten und zweiten Eingabe besteht (Wilcoxon-Test) (siehe Tabelle 6).

3.2.6 Gibt es Unterschiede hinsichtlich der Qualität der Eingabe zwischen den Gruppen mit und ohne Schulung?

Es konnte gezeigt werden, dass bei beiden Palm-Akten bei keiner der Erfassungsarten und der Wichtigkeitsklassen ein Unterschied bezüglich der Gruppen mit und ohne Schulung festgestellt werden konnte. Dies lässt die Schlussfolgerung zu, dass die Qualität der Eingabe beim Palm sich durch die Schulung nicht verändert hat (Wilcoxon-Tests).

Auch konnte beim Palm bezüglich der Erfassungsarten kein Unterschied zwischen der ersten und zweiten Eingabe festgestellt werden (Wilcoxon-Tests) (siehe Tabelle 6).
#### **4 Diskussion**

Der technologische Sektor des Gesundheitswesens tritt in eine neue Phase ein. Als Ärzte haben wir die Verpflichtung, dem Patienten die beste und sicherste Versorgung zukommen zu lassen. Dies ist heutzutage ohne die Zuhilfenahme von Computertechnologie kaum möglich, und kleine portable Geräte nehmen einen immer größeren Stellenwert in der Medizin ein. Wir haben jetzt mit einem PDA Möglichkeiten, die vor wenigen Jahren nur auf dem Heimcomputer vorhanden waren. Die gegenwärtige Entwicklung deutet darauf hin, dass wir uns in Richtung "bedside computing" bewegen. Man kann nun sich fragen, warum PDAs bei uns noch nicht die potentiell mögliche Akzeptanz gefunden haben. Vor einigen Jahren waren Page- oder Mobilfunkgeräte auch nur einem kleinen Kreis vorbehalten - heutzutage gehören sie zum Alltag. Ein Grund dafür ist auf jeden Fall die Tatsache, dass diese Technologien heute für die meisten von uns erschwinglich sind [15]. Je billiger PDAs werden, umso leichter wird es jedem Anästhesisten fallen, die subjektive Entscheidung zu fällen, ein solches Gerät käuflich zu erwerben. Viele Mediziner mögen keinen PDA benutzen, weil sie bisher keinen zwingenden Grund für seine Anschaffung gesehen haben. Für andere gilt das Gegenteil: ein bestimmtes Programm vermag für Einzelne genau das Gesuchte zu sein, mag es nun das Lehrbuch, das pharmakologische Nachschlagewerk oder das Kodierprogramm betreffen. Für den jungen Assistenten ist es vielleicht die Möglichkeit, in einem kleinen PDA mehrere komplette Nachschlagewerke zur Verfügung zu haben. Weitere Faktoren sind Handlichkeit und Datenintegrität [15].

Trotz allem ist heutzutage der größte Konkurrent des PDA weiterhin das Papier. Für viele ist es zur Zeit noch der leichteste und beste Weg, ihre Arbeit zu erledigen. Es gab zahllose Versuche, Software zu entwickeln, die Papierberge vermeidet. Aber häufig wird kritisiert, dass es sehr umständlich ist, die Daten einzugeben und bestimmte Informationen zu finden [23]. Dies wurde von den Kollegen auch in dem allgemeinen Evaluationsbogen als Freikommentar angegeben. Das Problem des Datenaustauschs und der Datenkompatibilität ist ebenfalls von Bedeutung. Gardner spricht hier von "inadäquater horizontaler Integration" und meint damit das nur teilweise gelöste Problem des automatischen Datenaustauschs zwischen Informationseinheiten wie Labor, Radiologie, Administration und Anästhesie [24].

Während Computer immer mehr ein Hilfsmittel im Management der medizinischen Informationen werden, verlangen einige Berufsgruppen, z.B. die Anästhesisten, abgestimmte Anwendungen, um ihre eigene Tätigkeit zu stützen. Die Entwicklung dieser spezifischen Anwendungen basiert auf Anforderungsstudien des Benutzers und den Funktions- und technischen Spezifikationen. Der Faktor Mensch - speziell Angehörige des Gesundheitswesens - muss vor jeder möglichen Entwicklung und Installation einer elektronischen Patientenaufzeichnung in einem Spezialgebiet sorgfältig studiert werden [25].

Bereits 2000 stellten Junger et al. fest: "Wesentlich für die Akzeptanz im täglichen Betrieb ist neben den ,technischen' Möglichkeiten einer computergestützten Dokumentation die Anwenderzufriedenheit, welche die erreichbare Vollständigkeit und Qualität der Dokumentation in erheblichem Maße mitbestimmt" [13]. Dies konnte nun in der vorliegenden Studie eindeutig bestätigt werden: egal, ob die Probanden eine Schulung erhielten oder nicht, dies hatte weder einen Einfluss auf die Eingabegeschwindigkeit der Probanden bei der Prämedikation, noch auf den Lerneffekt von der ersten zur zweiten Eingabe. Ebenfalls konnte in der Studie festgestellt werden, dass sich die Qualität der Dateneingabe in den PDA durch eine Schulung nicht verändert hat. Allerdings ist die Einstellung der Probanden mit Schulung gegenüber der Einführung einer computergestützten Dokumentation signifikant positiver als bei den Probanden ohne Schulung. Dies scheint offensichtlich auch ein entscheidender Faktor bei der Implementierung einer computergestützten Dokumentation der präoperativen Visite zu sein, da vergleichbare Ergebnisse aus anderen Studien zu ähnlichen Ergebnissen kommen [26-28]. Insofern stellt die Schulung der Mitarbeiter bei der Einführung neuer Dokumentationssysteme einen wichtigen Faktor dar, auf den nicht verzichtet werden sollte.

Im Gegensatz zu den Arbeiten von Lal et. al. [28] und Bludau et. al. [5] konnte in dieser Studie keine deutliche Überlegenheit in der Geschwindigkeit der Dateneingabe mittels Palm im Vergleich zur Papierdokumentation festgestellt werden. Im Gegenteil: die Probanden brauchten signifikant länger zur Dateneingabe als bei der Papierdokumentation. Hierbei muss aber darauf hingewiesen werden, dass in dieser Studie die Probanden lediglich zwei Prämedikationen mittels PDA durchführten. Die zweite Eingabe erfolgte jedoch immer schneller als die erste, unabhängig davon, ob zuerst die leichte oder die schwere Akte in den Palm eingegeben wurde. In nur einem Fall erfolgte die zweite Eingabe langsamer als die erste. In diesem Fall bearbeitete die Probandin zuerst die Akte "Palm-leicht" und im Anschluss die Akte "Palm-schwer". Der Probandin fiel es schwer, die Vorerkrankungen in die entsprechenden Felder von *NarkoPalm* einzuordnen*.* Sie gab an, dass die verschiedenen Unterfelder für sie nicht so gut lesbar seien. Die Probandin gehörte in die Gruppe ohne Schulung für *NarkoPalm.* Da es sich nur um einen einzigen Fall handelt, lässt sich keine sichere Aussage darüber treffen, ob dies durch eine Schulung beeinflussbar gewesen wäre oder nicht. Bei der Eingabe mit Papier war allerdings kein signifikanter Unterschied festzustellen. Aus den in der Studie erhobenen Daten lässt sich ableiten, dass sich bei einer Implementierung des Palms in die klinische Routine die Eingabezeiten weiterhin beschleunigen würden. Inwieweit sich die Zeiten denen der Papierdokumentation angleichen, bleibt weiter zu untersuchen. Des Weiteren konnte in der Studie signifikant nachgewiesen werden, dass die Eingabequalität der Papierdokumentation in den meisten Fällen besser ist, als die Dokumentation mittels Handheld. Auch hier bleibt die Frage weiter zu untersuchen, inwieweit nach klinischer Implementierung des Handhelds sich die Qualität der Dateneingabe der Datenqualität der bereits seit Jahren etablierten Papierdokumentation angleicht.

Ein weiterer Aspekt ist die Frage der Vergleichbarkeit der Daten. Einige Prototypen der Dokumentationssoftware für die präoperative Visite sind entwickelt worden, um das Narkosegespräch spezifisch dokumentieren zu können. Diese Werkzeuge werden normalerweise von einem Benutzer entwickelt, der mit einer kleinen Firma kooperiert und folgen einer spezifischen Nachfrage einer einzelnen Abteilung für Anästhesie. Diese automatisierten Narkoseaufzeichnungen werden in der Regel erfolgreich von den Anästhesiologen verwendet, die sie herstellen, aber sie können häufig nicht zu anderen Anästhesie-Abteilungen übertragen werden und bleiben auf die Benutzer der jeweiligen Abteilung begrenzt [25]. Ein Vergleich unterschiedlicher Kliniken/Abteilungen ist daher sehr schwierig, da oftmals größere Diskrepanzen in den verschiedenen Software-Programmen existieren. Es gibt im Moment noch keine Software für die Prämedikation mittels PDA, die sich am Markt gegenüber anderen Mitkonkurrenten klar durchsetzt und somit auch eine Vergleichbarkeit unterschiedlicher Abteilungen möglich machen würde. Insofern verwundert es nicht, dass in Studien außerhalb Deutschlands, die ähnliche Untersuchungen durchführten, unterschiedliche Ergebnisse publiziert wurden [27- 30]. Eine Einigung auf einen Kerndatensatz, wie er durch die Deutsche Gesellschaft für Anaesthesiologie und Intensivmedizin (DGAI) und dem Berufsverband Deutscher Anästhesisten (BDA) in deren Leitlinien vorgegeben ist [31], wäre wünschenswert.

Ein weiterer Faktor in Bezug auf die Geschwindigkeit bei der Prämedikation mittels Palm ist die umständliche Eingabe von Medikamentennamen bzw. Generika, da sie entweder über die Monitor-Tastatur oder mit der Graffiti ®-Schrift vorgenommen werden muss. Diese manuelle Eingabe der Patientendauermedikation erfordert relativ viel Zeit. Es ist noch kein "Pull-down-Menü" zur Auswahl der gängigsten Arzneimittel in die Software integriert worden. Dies wurde von den Probanden bereits während der Studie angemerkt. Einige von ihnen ließen dieses Feld während des Versuchs sogar komplett unausgefüllt, da sie der Meinung waren, durch die manuelle Eingabe zu viel Zeit zu verlieren. Dieser Punkt wurde bereits im allgemeinen Fragebogen im Vorfeld zu der Studie von sieben (13 %) der insgesamt 54 Befragten geäußert. Sie gaben im Freitextbereich an, dass es wichtig sei, die Software so zu entwickeln, dass wenig Texteingaben erforderlich seien, sowie eine übersichtliche Menüführung vorhanden sein sollte. Aufgrund des geringen Speicherplatzes im Palm m105 Handheld wurde das Softwareprogramm so konzipiert, dass es möglichst wenig Speicherressourcen in Anspruch nehmen sollte. So wurde bewusst auf eine Medikamenten- bzw. Generika-Liste sowie eine Diagnose- bzw. Eingriffsliste (ICD-10 bzw. OPS-3) verzichtet.

Einige Studien wurden bereits mit dem Ziel durchgeführt, die Effektivität und Brauchbarkeit von Softwareprogrammen in der Intensivmedizin oder aber während der normalen Stationsarbeit zu bestimmen [5, 12, 26].

In der Untersuchung von Lange et al. waren die Probanden in einem Evaluierungsbogen der Meinung, dass durch den Wegfall der manuellen Zweiteingabe in eine elektronische Datenbank unkontrollierbare Übertragungsfehler verhindert werden können [26]. Aussagen hinsichtlich des Datenmanagements und der Sicherheit und Vollständigkeit der Daten wurden sehr positiv bewertet. Eingegebene Daten wurden als "sicher abgespeichert" eingeschätzt. Diesen Ergebnissen stehen zwei Programmabstürze in der jetzt durchgeführten Studie gegenüber. Hier waren durch Systemabstürze in 5 % der Fälle die Daten komplett verloren. Die in den Palm eingegebenen Daten konnten nicht durch einen *Hot-Sync ®-*Vorgang an den zentralen Server übermittelt werden. Hier muss selbstverständlich die Frage gestellt werden, wie man das System gegen Datenverlust in Zukunft sicherer gestalten kann. Ein weiterer Entwicklungsschritt wäre die Zwischenspeicherung der eingegebenen Daten auf dem PDA selbst. Dies war zum Zeitpunkt der Entwicklung der Software aufgrund nicht genügender Speicherressourcen des PDA ebenfalls noch nicht möglich.

Ein Fenster für die Eingabemöglichkeit von Vitalparametern wie Blutdruck, Herzfrequenz und Atemfrequenz, wie sie in dem bisherigen Papierprotokoll in der Rubrik "Befunde - Allgemeines" eingetragen werden können, ist bisher weder in *NarkoData* noch in *NarkoPalm* möglich. Die Kenntnis dieser Ausgangswerte vor Narkosebeginn und unter Ruhebedingungen ist jedoch für die intra- und postoperative Einschätzung des

Patienten für den betreuenden Anästhesisten von großer Bedeutung. Dafür ist die Exaktheit der Dokumentation der Bewusstseinslage in beiden Softwareprogrammen wesentlich präziser im Vergleich zum herkömmlichen Narkoseprotokoll. Hier kann nur zwischen "wach", "weckbar" und "nicht ansprechbar" differenziert werden, während bei den beiden Programmen zum Beispiel die Glasgow Coma Scale (GCS) zur genaueren Differenzierung der Bewusstseinslage eingesetzt werden kann.

Neben der technischen Machbarkeit und der Akzeptanz durch die Nutzer ist ein weiterer wichtiger Faktor das Arzt-Patient-Verhältnis. Die Auswertung der Evaluationsbögen in der Studie von Lange et. al. [26] ergab, dass die Untersuchungsatmosphäre durch die Verwendung eines PDAs leicht beeinträchtigt wird. Die Testpersonen in dieser Studie waren jedoch der Meinung, dass die Patienten sich nicht durch die Anwendung des PDAs gestört fühlen. Dass sich der Patient durch die Anwendung dieses augenscheinlichen "High-tech"-Gerätes besser betreut fühlen würde, wurde eher verneint. In der Umfrage aus der vorliegenden Studie äußerten hingegen Personen, die schon an Computerfortbildungen teilgenommen haben signifikant stärker, dass das Arzt-Patient-Verhältnis durch den Einsatz von Computern nicht unpersönlicher wird. Da es noch keine publizierte Befragung von Patienten gibt, die mit einem PDA prämediziert wurden, bleibt eine endgültige Aussage über die Untersuchungsatmosphäre und mögliche Störeinflüsse weiterhin offen.

Ehe PDAs für den klinischen Gebrauch eingeführt werden können, muss eine grundlegende Entscheidung zwischen zwei verschiedenen Arten von Betriebssystemen – PalmOS oder PocketWindows (früher Windows CE) – getroffen werden. Im Moment verfügen Handhelds mit PocketWindows über eine bessere Leistung, insbesondere bei der Wiedergabe von Multimedia-Dateien (Grafik, Audio und Video). Andererseits sind diese Computer immer noch erheblich schwerer und teurer als Geräte auf der Basis von PalmOS. In unserer Klinik haben wir uns für PalmOS-Geräte entschieden, weil diese alle gegenwärtig geforderten Systemmerkmale aufweisen. Für die Zukunft werden PDAs mit größeren Displays und höherer Auflösung bevorzugt. Entsprechende Modelle werden bereits von einigen Herstellern angeboten (z.B. die "Clié"-Serie von Sony und die "Tungsten"-Reihe von Palm).

Für PalmOS wird bereits eine große Auswahl medizinischer Programme angeboten. Noch vor kurzem wurden Handhelds überwiegend als dezentrale Referenzdatenbanken, zur Verwaltung persönlicher Terminkalender und Daten oder zur Durchführung allgemeiner Berechnungen benutzt. Erste Berichte über den integrierten Einsatz von Handhelds in einer klinischen Infrastruktur sind erst kürzlich veröffentlicht worden, aber bei den meisten dieser Lösungen handelt es sich noch um Tests im Rahmen einer begrenzten Anwendung [32, 33]. Bisher sind erst wenige vernetzte integrierte Lösungen für die Anästhesiologie wie die hier vorgestellte beschrieben worden, welche die allgemeine Eignung von Handhelds in dieser speziellen Umgebung belegen [34-36]. Wenn der Handheld Anwendern und Kliniken echten Nutzen bringen soll, der über die Nutzung als elektronisches Notebook hinausgeht [37-40], muss eine bidirektionale Kommunikation zwischen dem Computer und der vorhandenen Datenverarbeitungs-Infrastruktur implementiert werden. Auf diese Weise kann ein PDA in der Tat Teil eines Systems werden. Rodriguez et al. haben darüber hinaus eine standortbasierte Integration von Handhelds in ein Kliniknetzwerk aufgezeigt, die ein interessantes Konzept für die Zukunft bilden könnte [41].

Die präoperative Anästhesievisite ist eine klar strukturierte und standardisierte Aufgabe, so dass sich dieser Teil der Arbeit des Anästhesisten gut für die Umstellung auf ein elektronisches Datenspeichermedium eignet. Mehrere Jahre der routinemäßigen Anwendung des AIMS (Anästhesie-Informations-Management-Systems) in unserer Klinik haben gezeigt, dass eine benutzerfreundliche, standardisierte und vollständig computergestützte Erfassung des anästhesiologischen Arbeitsablaufs in der täglichen Praxis möglich ist. Dies wird ergänzt durch Daten aus der präoperativen Visite, die von Papierprotokollen übernommen werden.

Die Umstellung von der redundanten Datenerfassung im OP auf die direkte elektronische Aufzeichnung am Patientenbett erschien einfach logisch. Die nötigen Programmanpassungen waren schnell vorgenommen. In einer laufenden Studie wird die Benutzerund Patienten-Akzeptanz von Handhelds im Routineeinsatz untersucht; nach Abschluss dieser längeren Testphase wird es möglich sein, die Vor- und Nachteile von Handheld-Geräten für den allgemeinen Gebrauch abschließend zu beurteilen.

Bei allen mobilen Geräten, seien es Notebooks oder Handhelds, besteht die Gefahr, dass sie gestohlen werden oder verloren gehen – je kleiner sie sind, desto höher ist im Allgemeinen dieses Risiko. Außerdem ist die Gefahr einer Beschädigung natürlich höher als bei fest installierten Geräten wie Tisch-PCs. Diese Risiken lassen sich nie ganz vermeiden und müssen akzeptiert werden, wenn überhaupt eine mobile Dokumentation angewendet werden soll. Durch persönliche Zuteilung der Geräte, sichere Aufbewahrung über Nacht und sorgfältigen Umgang können die Risiken jedoch auf ein annehmbares Maß reduziert werden.

Sollte doch einmal ein PDA verloren gehen oder gestohlen werden, ist die Vertraulichkeit der Patientendaten im Allgemeinen nicht beeinträchtigt, da alle Patientendaten nach der Synchronisation mit dem stationären PC auf dem PDA automatisch gelöscht werden. Außerdem ist der Zugriff auf die Anwendung *NarkoPalm* passwortgeschützt (nur in der Konfigurationsdatei eingetragene Benutzer können die Anwendung starten).

Ein gemeinsames Merkmal aller derzeit auf dem Markt erhältlichen Handhelds ist die Tatsache, dass praktisch jedes Modell eine andere Docking-Station für den Anschluss an den stationären Tisch-PC erfordert. Dies macht die Planung der technischen Ausstattung für eine Klinik mit Systemen verschiedener Marken oder Hersteller (zwecks Erweiterung oder Ersatz) ziemlich schwierig, denn in jedem Bereich müssen kompatible Docking-Stationen und Handhelds benutzt werden. Im Moment wird die Möglichkeit der drahtlosen Datenübertragung zwischen PC und Handheld über Infrarot- oder Bluetooth-Datenports anstelle der Verwendung einer Docking-Station untersucht.

Zusammenfassend lässt sich feststellen, dass die Implementierung der palmbasierten Dokumentation der Prämedikationsvisite in das vorhandene Anästhesie-Informations-Management-System trotz noch bestehender Defizite technisch möglich ist. Hierbei gilt es, in nächster Zeit vor allen Dingen die Stabilität des Programms zu verbessern, um komplette Systemabstürze, wie sie während der Studie in 5 % der Fälle auftraten, auf ein Minimum zu reduzieren. Neben der technischen Umsetzbarkeit ist die Akzeptanz durch die Nutzer des Palms ein weiterer wichtiger Faktor zur Einführung eines solchen Systems. Aufgrund der überwiegend positiven Einstellung (68 %) durch die ärztlichen Mitarbeiter der Klinik für Anaesthesiologie, Intensivmedizin und Schmerztherapie des Universitätsklinikums Giessen zur Einführung einer computergestützten Prämedikation scheint auch aus dieser Sicht der Einsatz des Palms möglich zu sein.

## **5 Ausblick**

Automatische Anästhesieprotokollsysteme werden zurzeit von einer wachsenden Zahl der Hersteller angeboten. Noch konkurrieren auch kleinere Softwarefirmen mit den traditionellen Anbietern der Medizintechnik miteinander. Ob sich ein System gegenüber allen anderen durchsetzen wird, bleibt abzuwarten.

In den vergangenen Jahren sind weitere Anforderungen an die anästhesiologische Dokumentation hinzugekommen. Über die medizinische Dokumentation hinaus dient das Protokoll auch administrativen Zwecken, als Rechenschaftsbeleg gegenüber dem Patienten und als Nachweis sowie Gedächtnisstütze bei juristischen Auseinandersetzungen. Neben der rein patientenbezogenen Protokollierung sind die Krankenhäuser (und in diesen die Fachabteilungen) verpflichtet, Maßnahmen zur Qualitätssicherung sowie zur effektiven Nutzung der wirtschaftlichen Ressourcen durchzuführen. Durch die knappen finanziellen Mittel im Gesundheitswesen wird in Zukunft die detaillierte Leistungserfassung zum Zweck der "internen Budgetierung" eine entscheidende strategische Bedeutung im Sinne eines nachvollziehbaren Leistungsnachweises einer Abteilung gewinnen [42].

Aufgrund der rasanten technischen Weiterentwicklung in den vergangenen fünf Jahren werden die in der Diskussion benannten Punkte, die auf mangelnde Speicherressourcen zurückzuführen sind, in naher Zukunft wahrscheinlich nicht mehr von Relevanz sein, da die Speichermedien immer kleiner und die Speicherkapazitäten immer größer werden. Auch die Bedienerfreundlichkeit des Softwareprogramms wird von Jahr zu Jahr immer weiter optimiert.

Weiter zu prüfen bleibt die Akzeptanz der Dokumentation mittels PDA durch die Patienten. Auch ist die Frage einer möglichen Beeinflussung des Arzt-Patienten-Gesprächs durch einen PDA bis jetzt noch nicht geklärt.

Auch wenn die Lücke der präoperativen Visite durch die Software *NarkoPalm* und den Einsatz des Palm m105 Handheld geschlossen wird, bleibt in unserer Klinik für Anaesthesiologie, Intensivmedizin und Schmerztherapie die Dokumentation der postoperativen Visite, der Dokumentation in der Notaufnahme bzw. innerklinischer Transporte sowie der Dokumentation während einer Reanimation direkt in das bereits vorhandene AIMS weiterhin ungelöst.

# **6 Anhang**

# **6.1 Liste der verwendeten Abkürzungen**

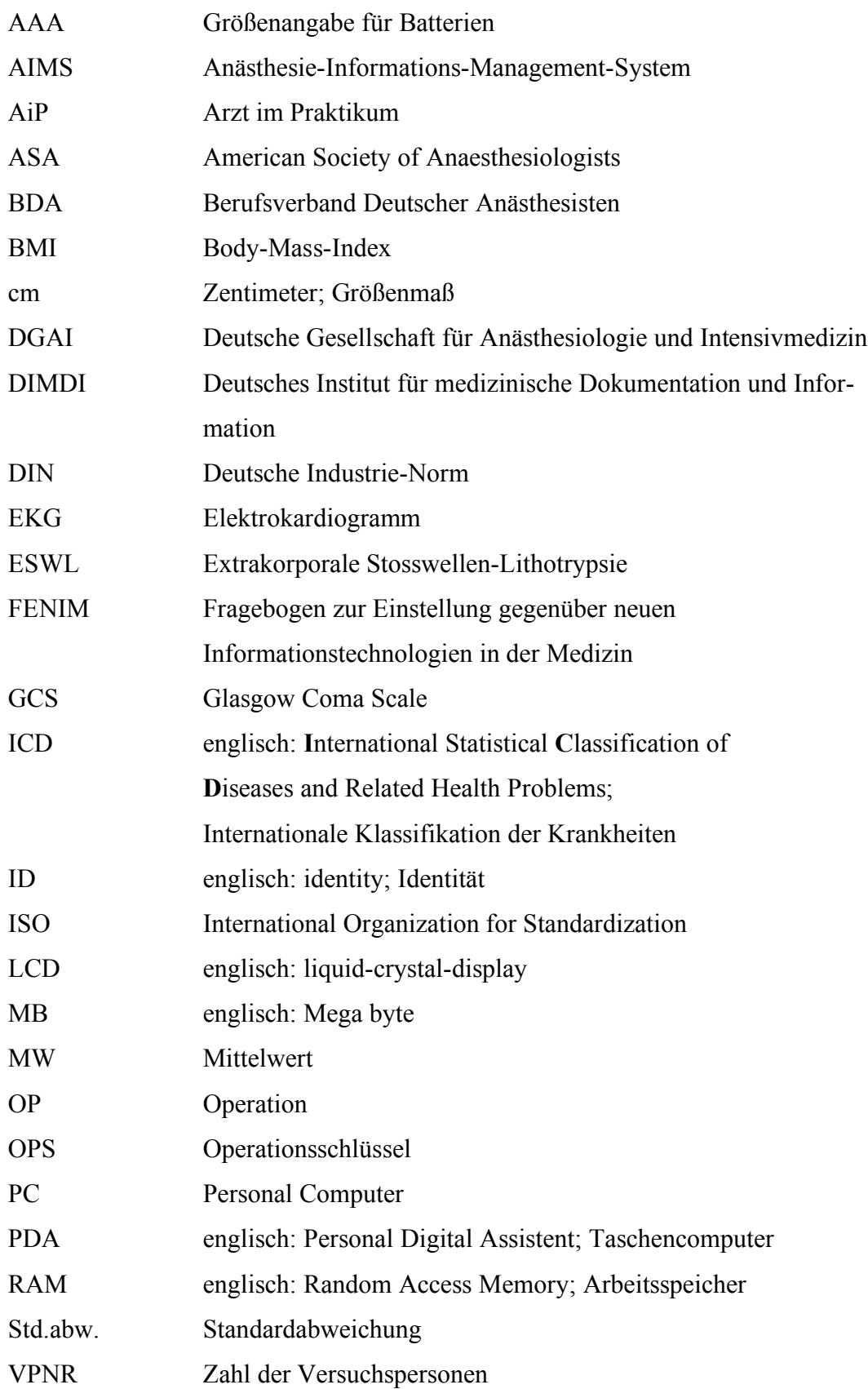

# **6.2 Ergebnistabellen**

### Tabelle 1

Eingabezeiten von Papier und Palm in Minuten:

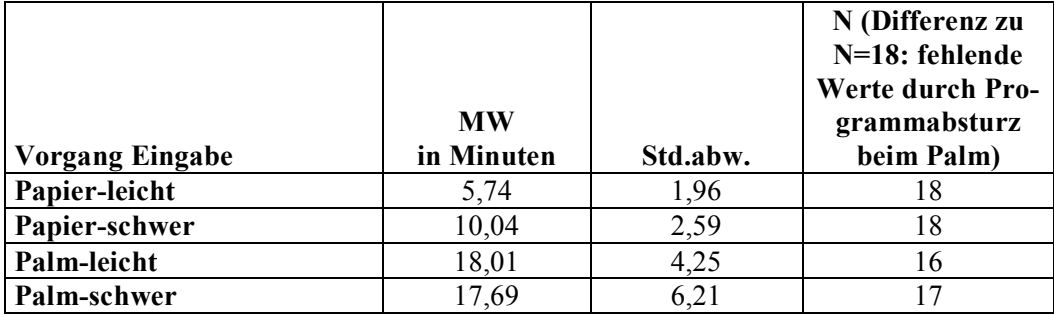

## Tabelle 2

Differenz in Minuten zwischen der Eingabe mit dem Palm und der Ein-

gabe auf Papier:

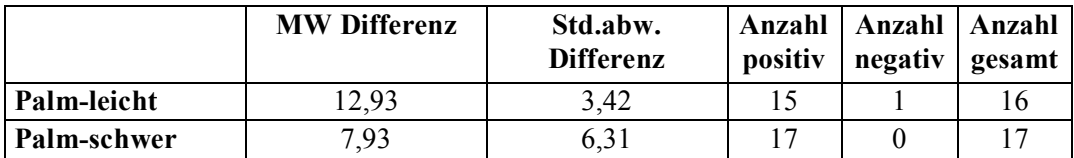

## Tabelle 3

Differenz in Minuten zwischen der zweiten und der ersten Eingabe:

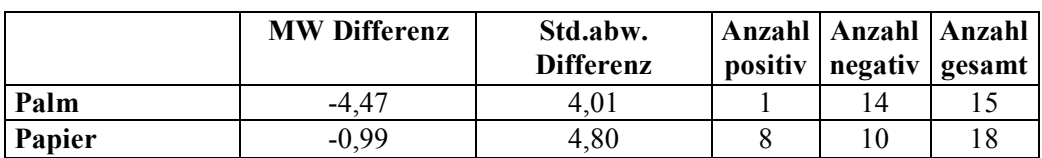

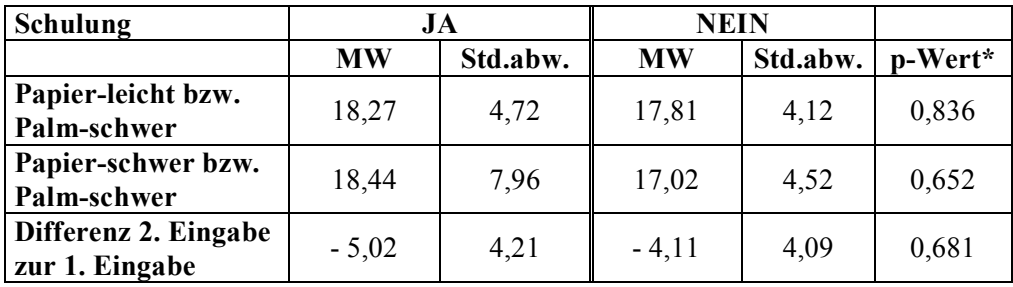

Eingabe in Minuten in den Gruppen der Schulung:

\* p-Wert des t-Tests auf Gruppenunterschiede

#### Tabelle 5:

Vergleich der Qualität der Eingabe in den Klassen der Items:

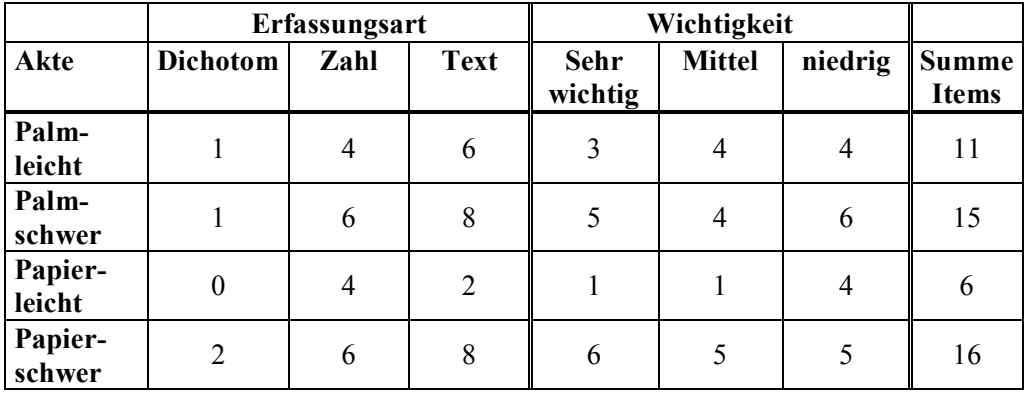

Die Daten der Eingabe zu jedem Item (0 = falsch bis 3 = richtig) werden zweimal in drei Klassen eingeordnet, einmal in die Art der Erfassung (1 = dichotom, 2 = Zahl und 3 = Text) und einmal in die Wichtigkeit der Information ( $A =$  sehr wichtig,  $B =$  mittel,  $C =$  niedrig).

Für jede Klasse wurde der Mittelwert der Qualitätswerte gebildet. Danach wurden die Akten dann mit dem Friedman-Test für verbundene Stichproben auf Unterschiede zwischen den Akten getestet.

Unterschiede in der Datenqualität zwischen den verschiedenen Prämedikationsakten:

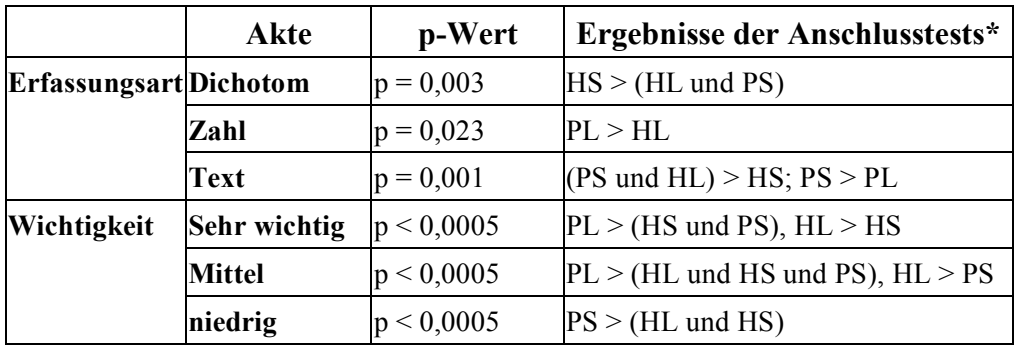

\* HS = Palm-schwer, HL = Palm-leicht, PS = Papier-schwer, PL = Papier-leicht.  $\sqrt{ }$ bedeutet, Qualitätswerte signifikant höher.

Lesebeispiel ("Sehr wichtig"): Zwischen den Akten gibt es hochsignifikante Unterschiede in der Datenqualität, dabei ist die Eingabequalität der Akte "Papier-leicht" signifikant besser als die der Akten "Palm-schwierig" und "Papier-schwierig", die Eingabequalität der Akte "Palm-leicht" ist signifikant besser als die der Akte "Palm-schwierig"  $(PL > (HS and PS), HL > HS)$  (Wilcoxon-Tests).

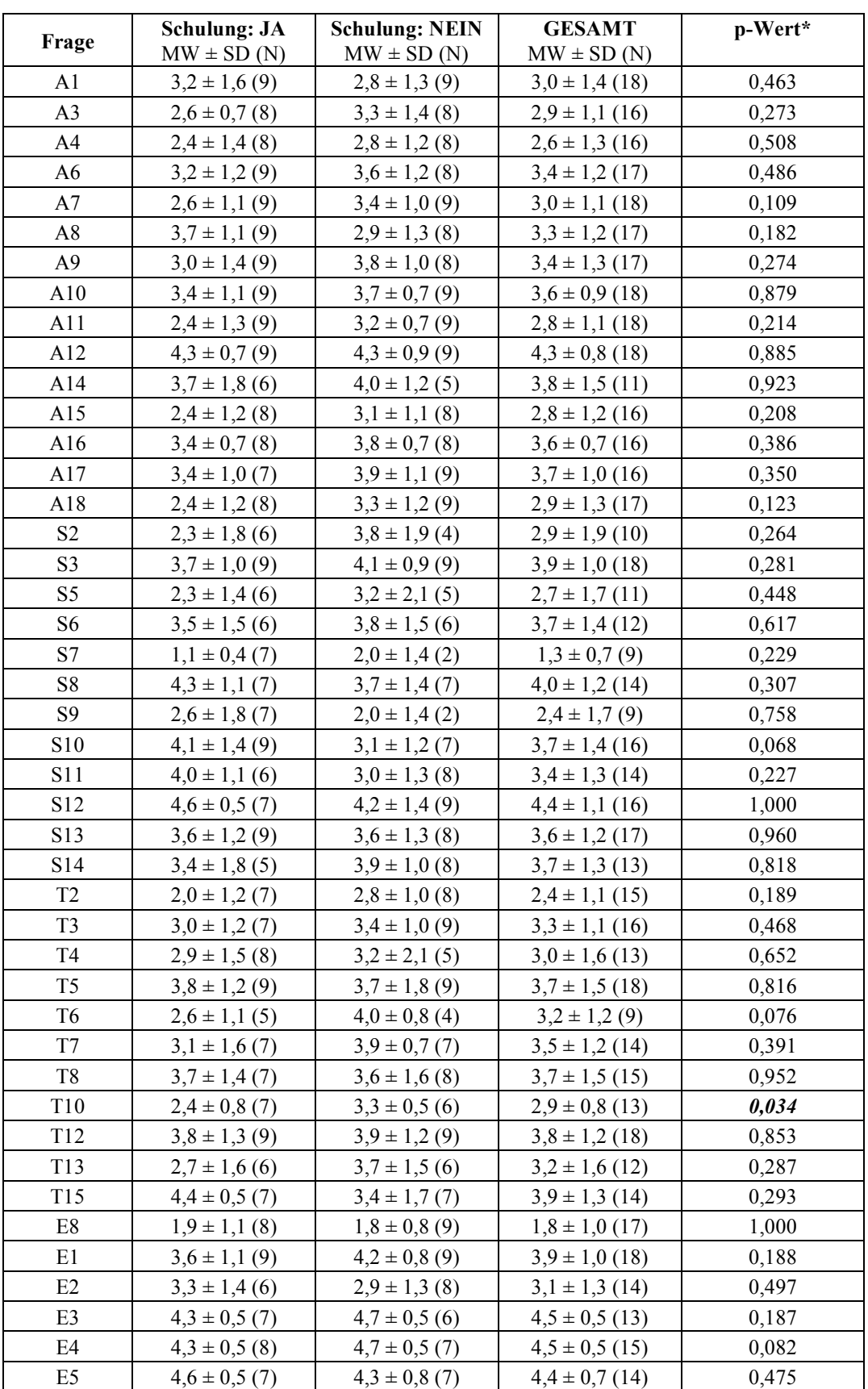

Tabelle der Mittelwerte und Fallzahlen (Fünfer-Skala) *IsoMetrics*-Fragebogen:

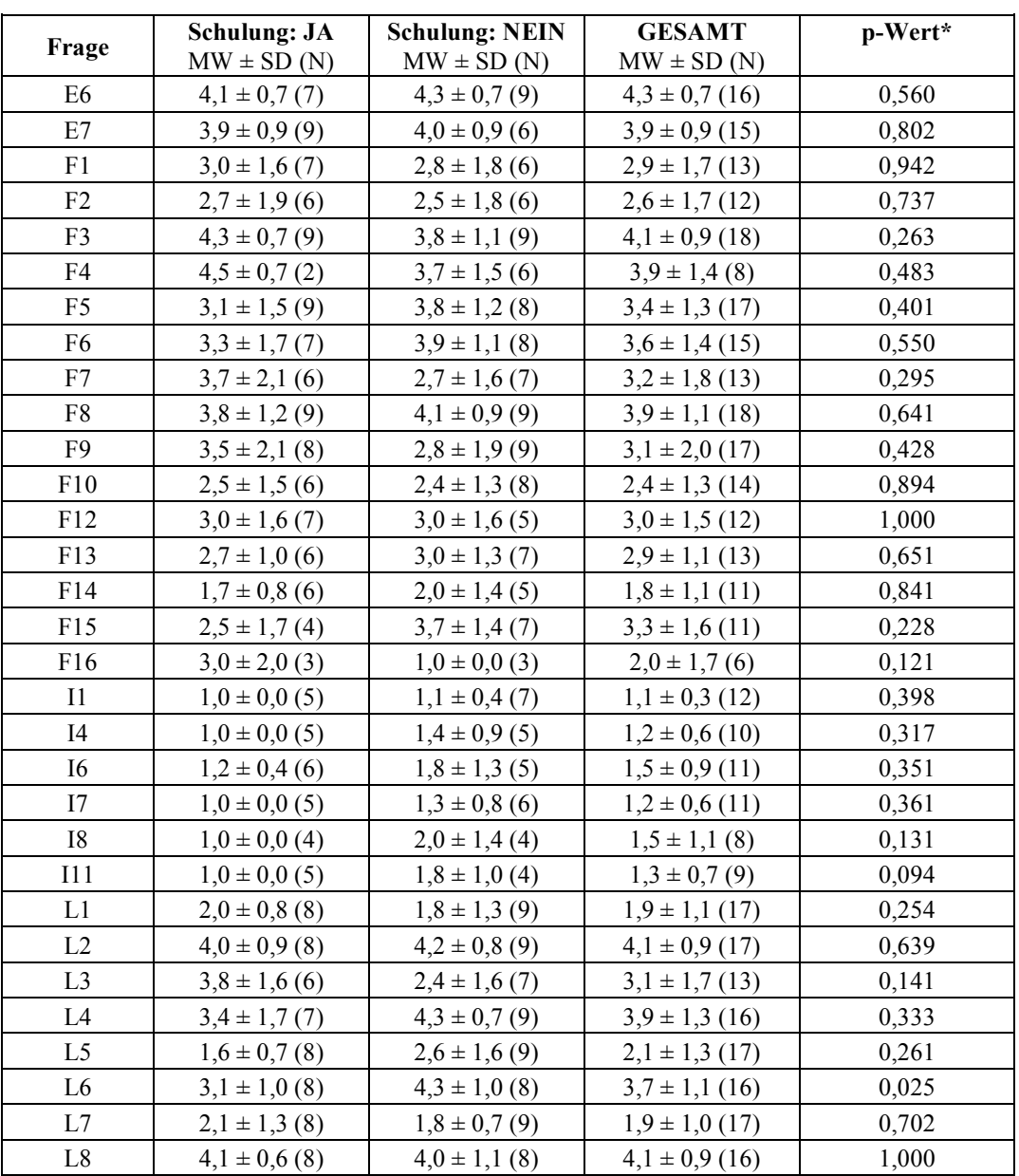

\* p-Wert des Mann-Whitney-Tests auf Unterschiede der Rangmittelwerte in den Gruppen der Schulung. p-Werte kleiner 0,05 zeigen einen signifikanten Unterschied auf.

# **Fragebogen Palm-Schulung:**

## Tabelle 8

Ihre Meinung zum Palm (Fünfer-Skala):

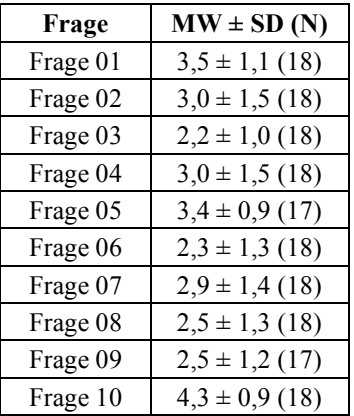

# **Beurteilung der Palm-Schulung (verschiedene Skalen):**

Tabelle 9

Organisatorischer Rahmen

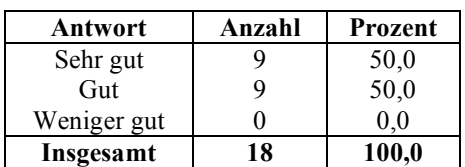

Tabelle 10

Inhalte: Zielvermittlung

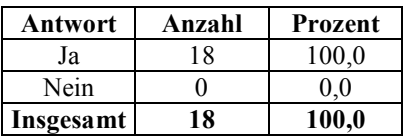

Inhalte: Strukturierter Kursablauf

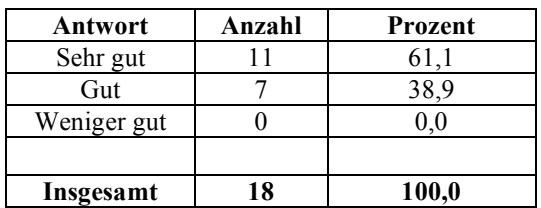

# Tabelle 12

Inhalte: Aufteilung von Theorie und Praxis:

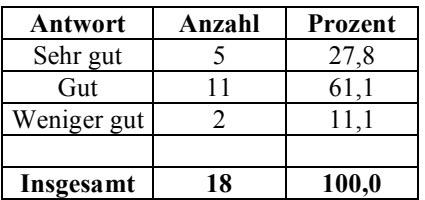

## Tabelle 13

Referent: Fachkompetenz

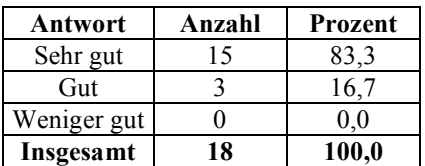

Tabelle 14

Referent: Vermittlung der Inhalte

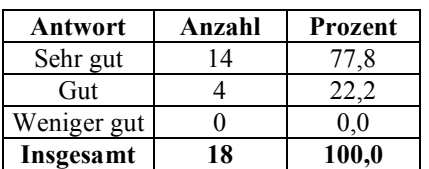

Referent: Umgang mit den Teilnehmern

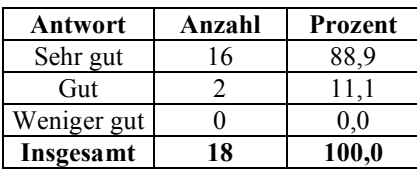

# Tabelle 16

Gesamteindruck: Erwartungen

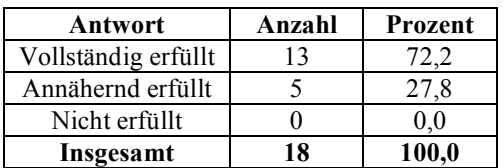

# Tabelle 17

Gesamteindruck: Arbeitsatmosphäre

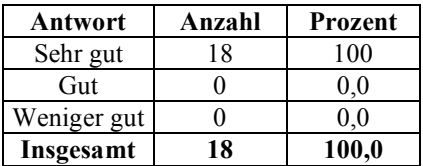

### Tabelle 18

Gesamteindruck: Weiterempfehlung

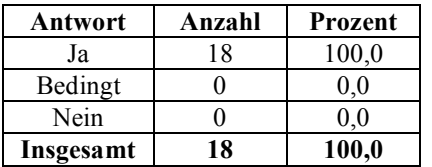

# *Anhang*

# Tabelle 19

# Allgemeiner Fragebogen

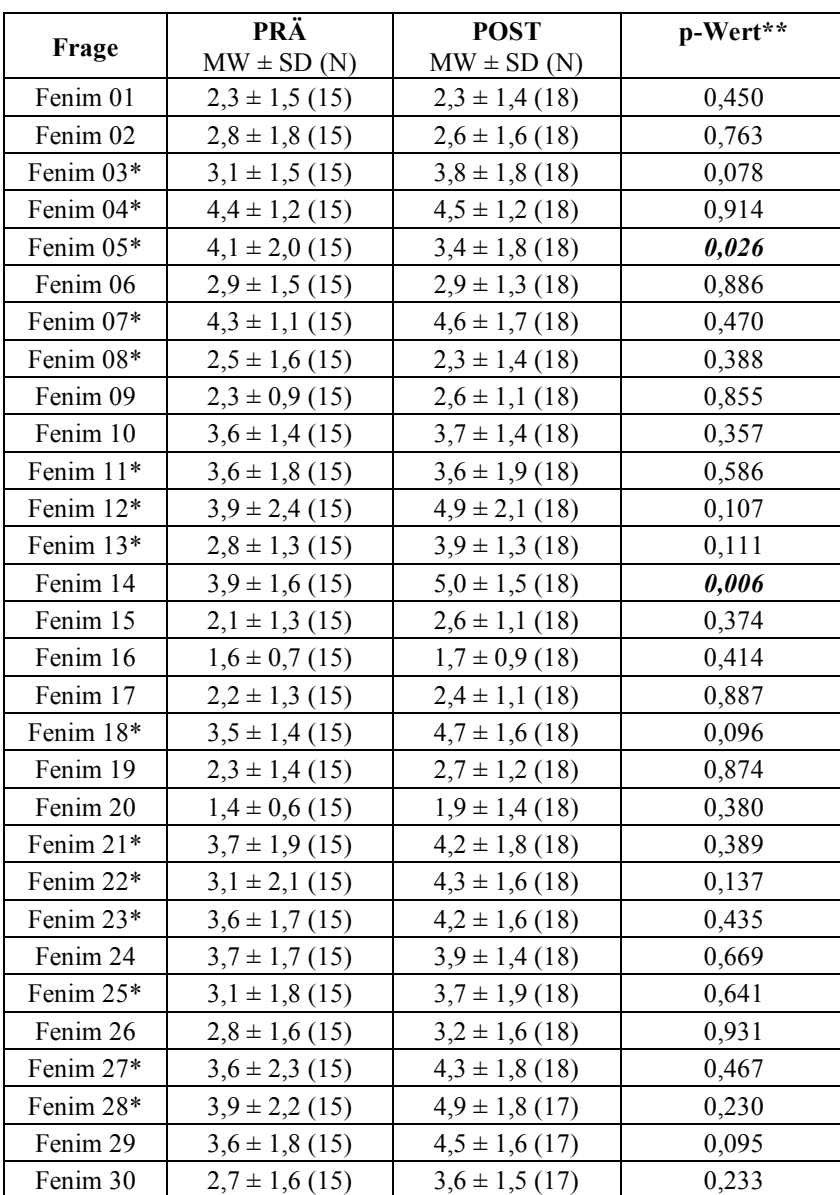

# Teil II: FENIM-Bogen (Siebener-Skala)

## Allgemeiner Fragebogen

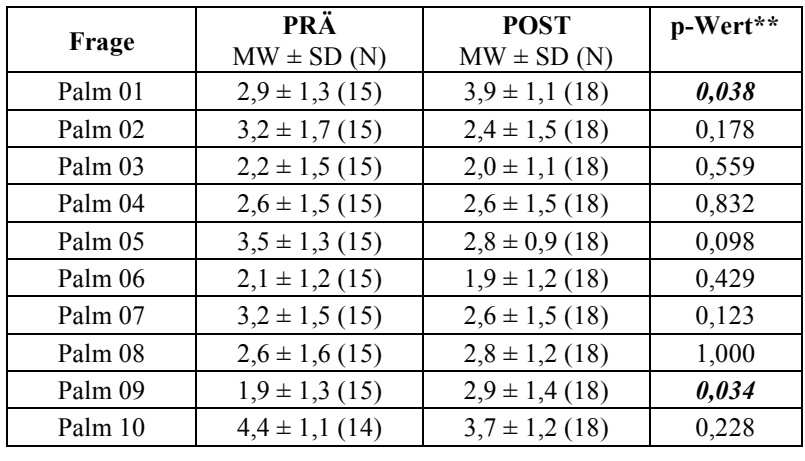

Teil III: Palm-Beurteilung (Fünfer-Skala)

\* Mittelwert der umcodierten Frage

\*\* p-Wert des Wilcoxon-Tests auf Unterschiede zwischen den prä- und post-Werten.

p-Werte kleiner 0,05 zeigen einen signifikanten Unterschied auf.

# Allgemeiner Fragebogen

# Teil IV

Worauf sollte man bei der Einführung der computergestützten präoperativen Visite Ihrer Meinung nach besonders achten? Welche Schwierigkeiten sehen sie?

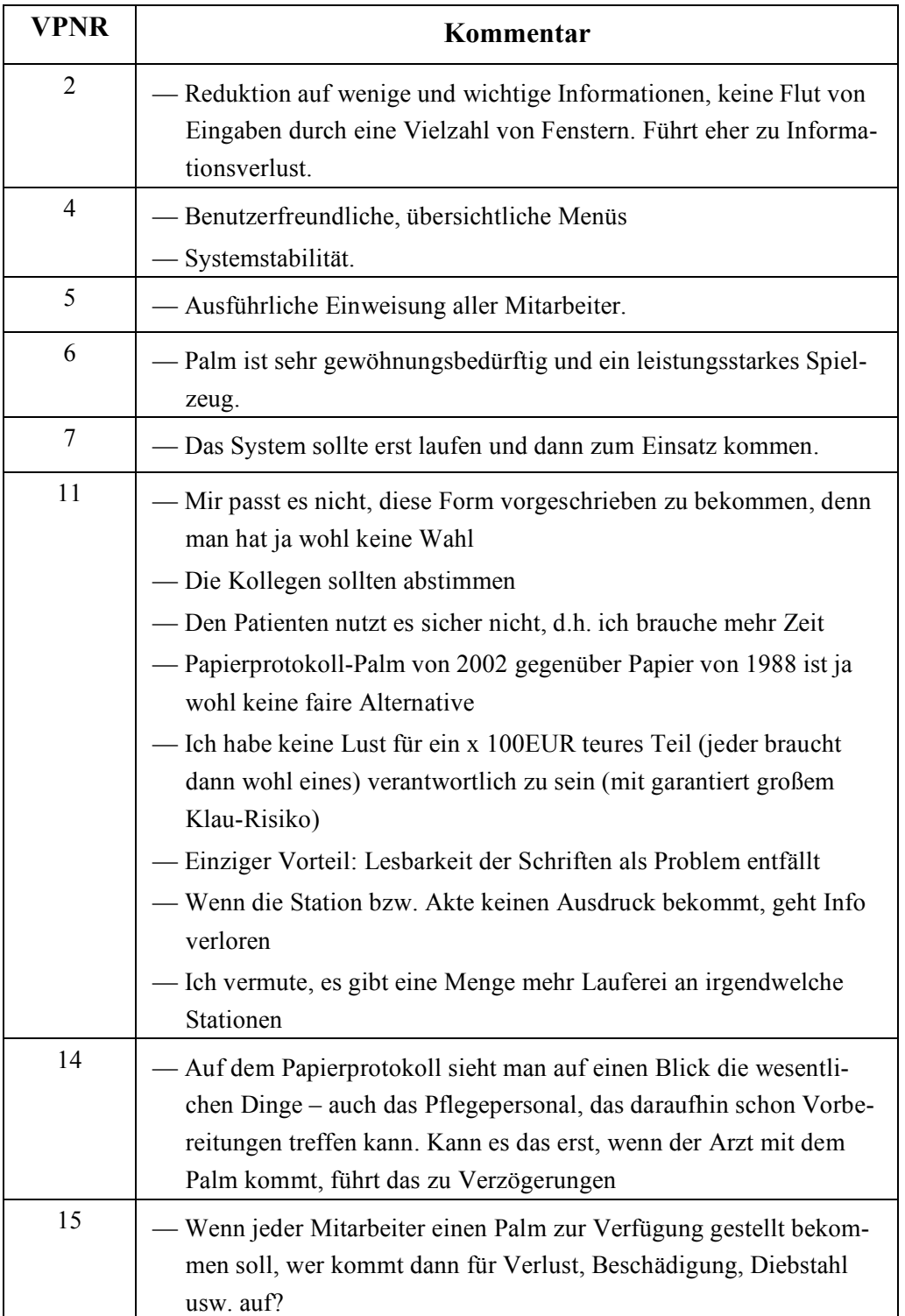

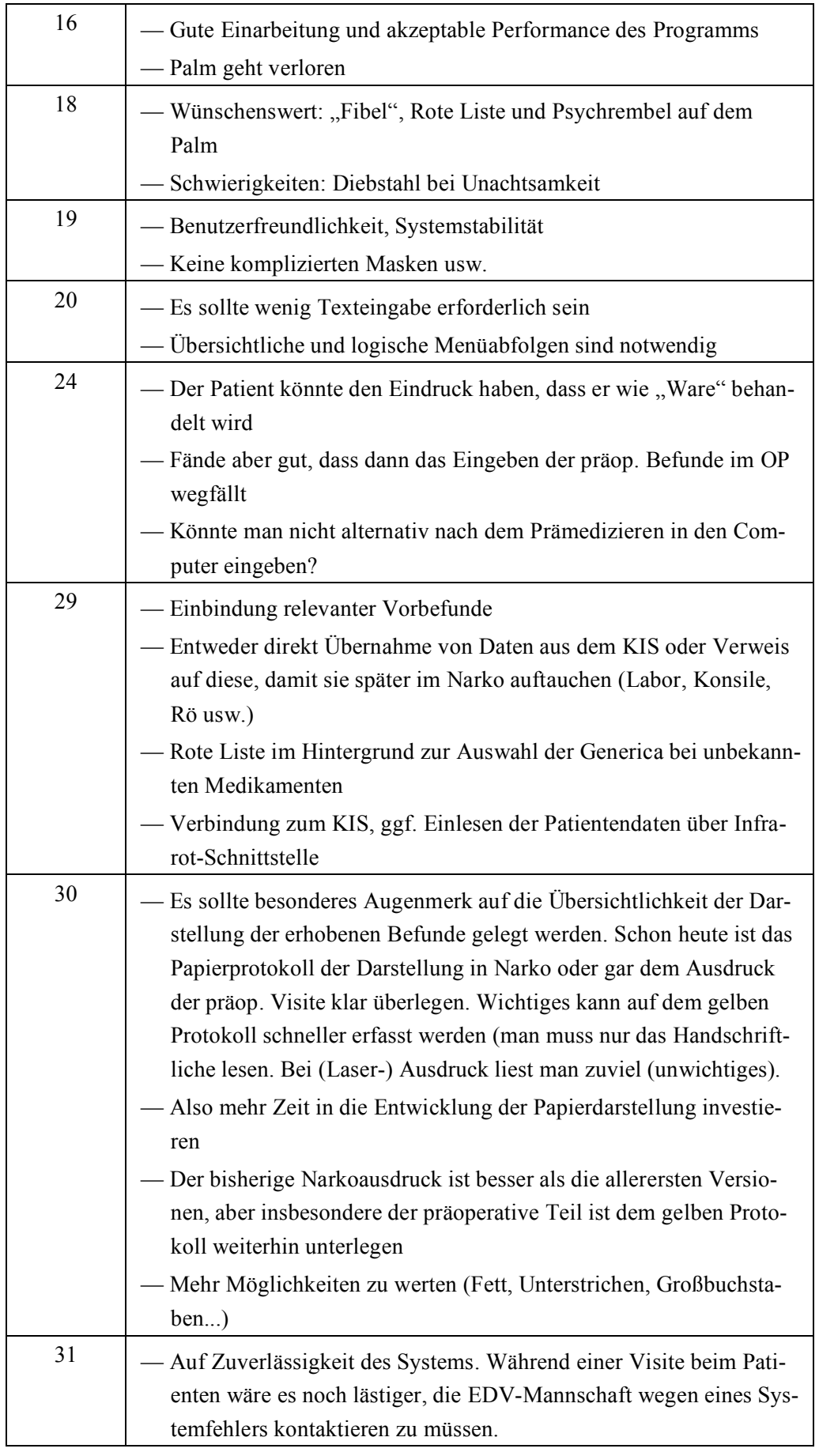

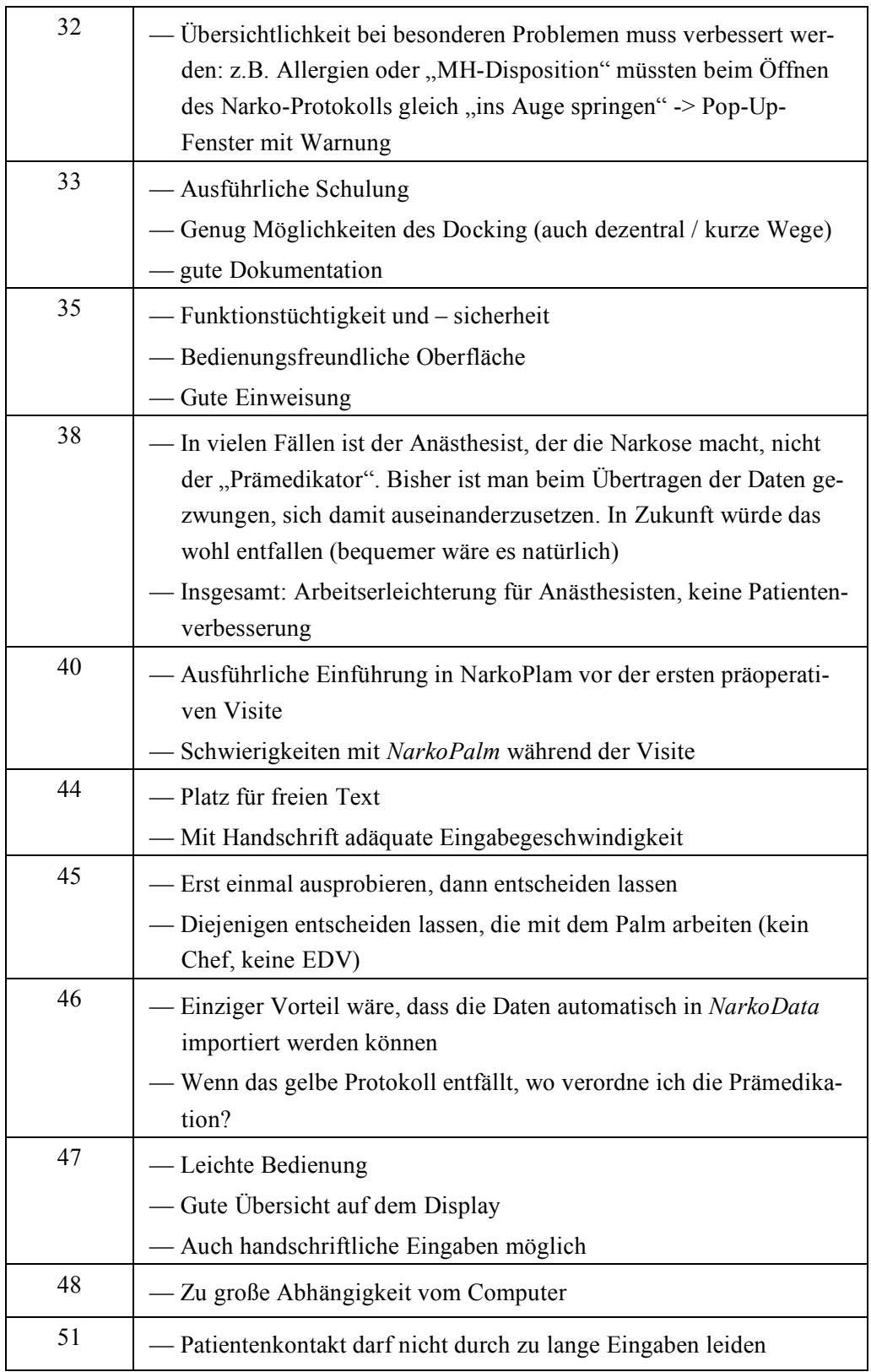

### **6.3 Verwendete Fragebögen**

#### 6.3.1 Allgemeiner Fragebogen

Bitte füllen Sie die Angaben zu Ihrer Person und die folgenden Fragen vollständig aus. Ihre Daten werden selbstverständlich **anonym** weiterverarbeitet. Bitte tragen Sie als **Code** die Endbuchstaben Ihres Vor- und Nachnamens sowie das Geburtsdatum Ihrer Mutter in die folgenden Kästchen ein (z. B. BG190842). Dies dient bei einer erneuten Umfrage einem Vergleich Ihrer Einschätzungen.

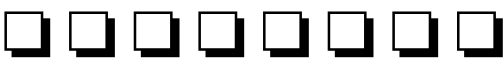

#### **Teil I**

- 1. Alter Jahre
- 2. Geschlecht  $\Box$  weiblich
- männlich 3. Sie arbeiten als  $\Box$  AiP Assistenzarzt/-ärztin Facharzt/-ärztin

 $\Box$  ja  $\Box$  nein

 $\Box$  nein

 $\mathcal{L}_\mathcal{L}$ 

 $\Box$  ja, seit Jahren

 $\mathcal{L}_\text{max}$  , where  $\mathcal{L}_\text{max}$  , we have the set of  $\mathcal{L}_\text{max}$ 

- 4. Seit wieviel Jahren arbeiten Sie als Ärztin oder Arzt? Seit Jahren
- 5. Seit wieviel Jahren haben Sie Erfahrung mit Computern? Seit \_\_\_\_ Jahren
- 6. Haben Sie bereits Computer-Fortbildungen besucht?
- 7. Benutzen Sie **Handheld**-Computer bereits beruflich? ja, seit \_\_\_\_\_\_Jahren  $\Box$  nein
- 8. Nutzen Sie **Handheld**-Computer bereits privat?
- 9. Falls ja, wofür nutzen Sie Ihren Handheld-Computer vorwiegend?

– 54 –

### **Teil II**

Im Folgenden sind unterschiedliche Aussagen zum allgemeinen Einsatz von neuen Informationstechnologien in der Medizin aufgeführt. Bitte lesen Sie jeweils beide Aussagen durch und kreuzen an, ob Sie eher der Aussage auf der linken Seite **oder** der Aussage auf der rechten Seite zustimmen.

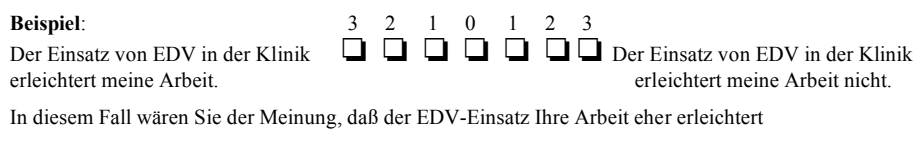

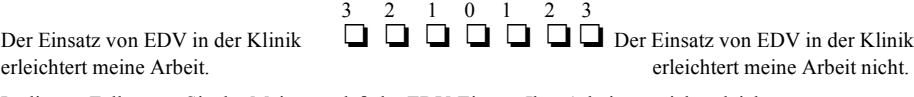

In diesem Fall wären Sie der Meinung, daß der EDV-Einsatz Ihre Arbeit gar nicht erleichtert.

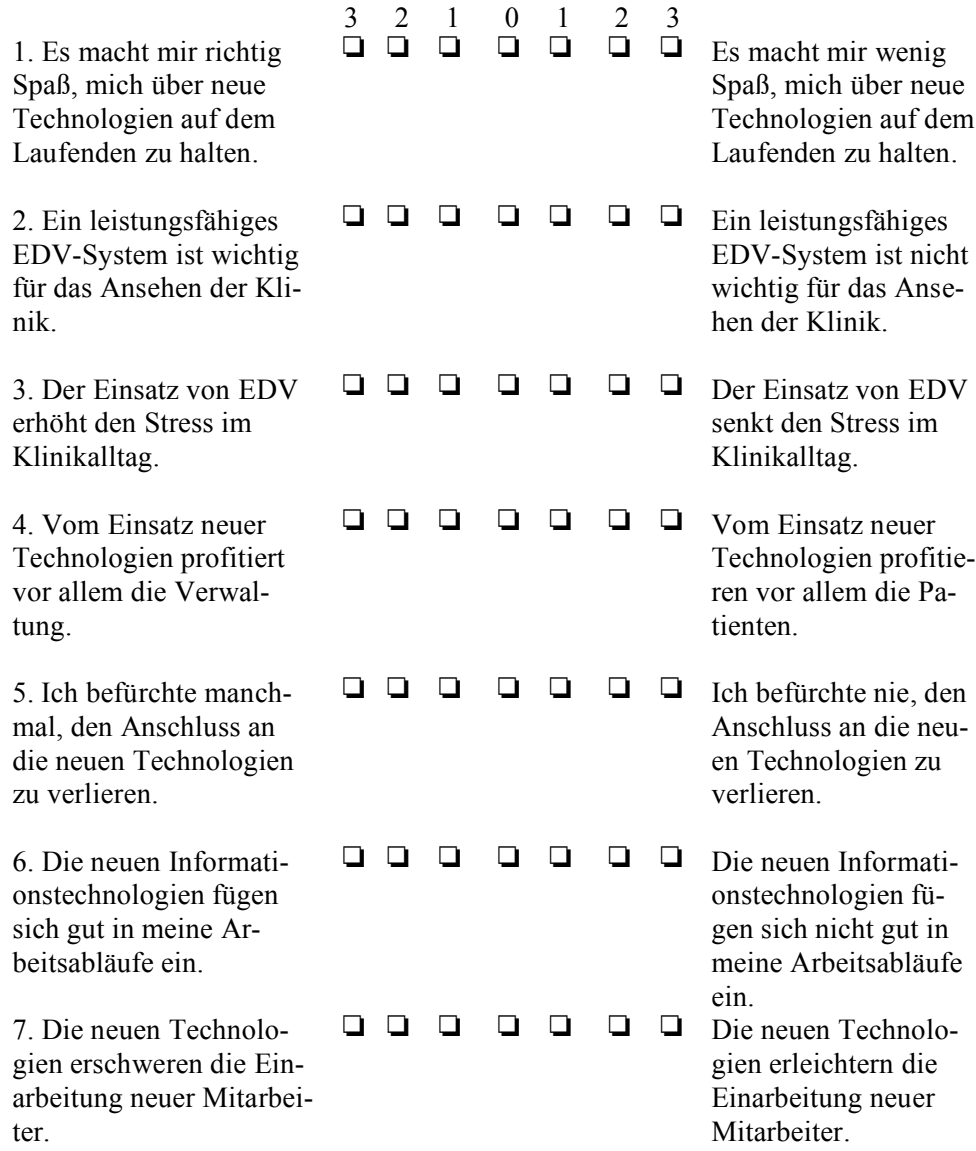

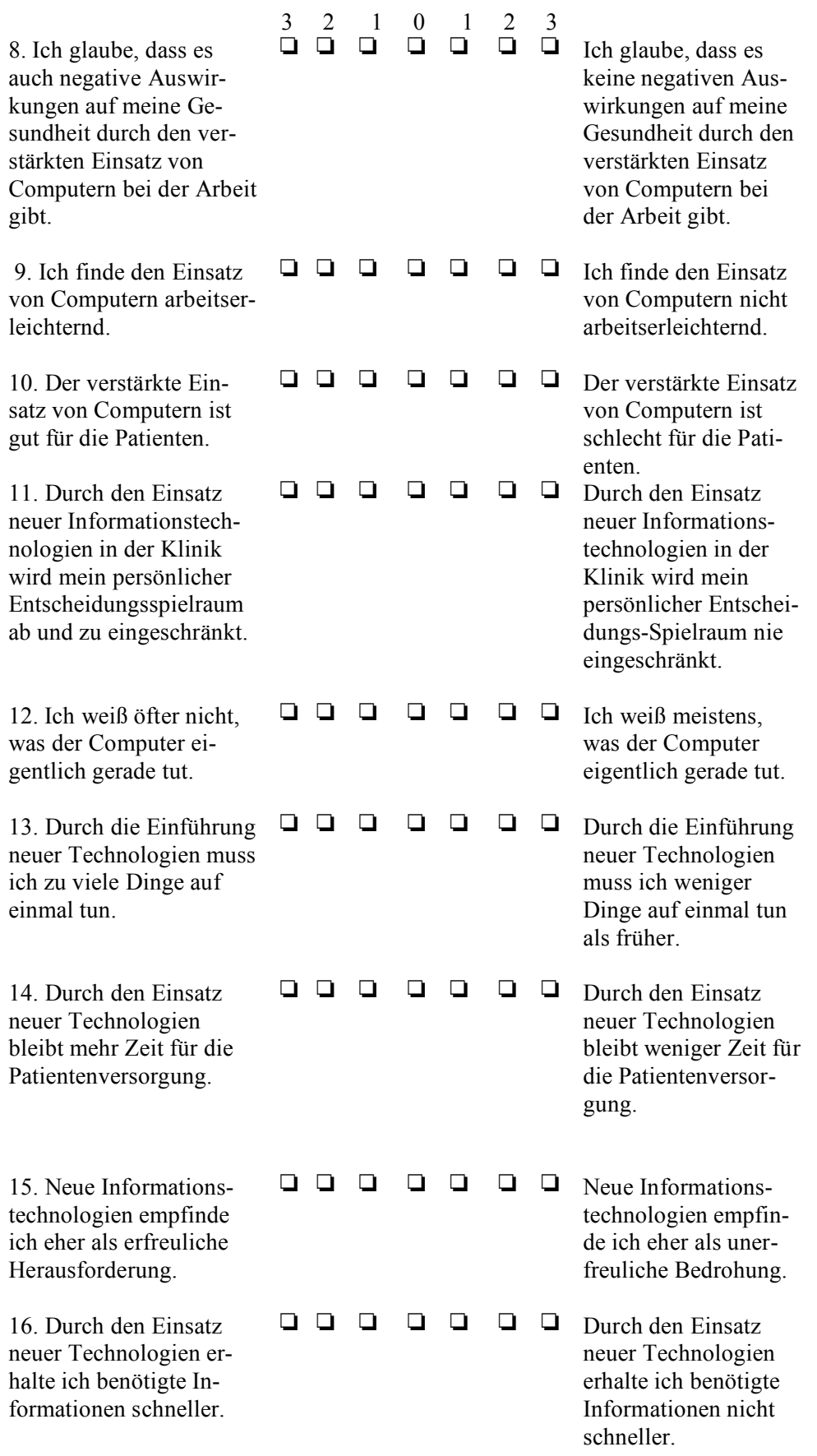

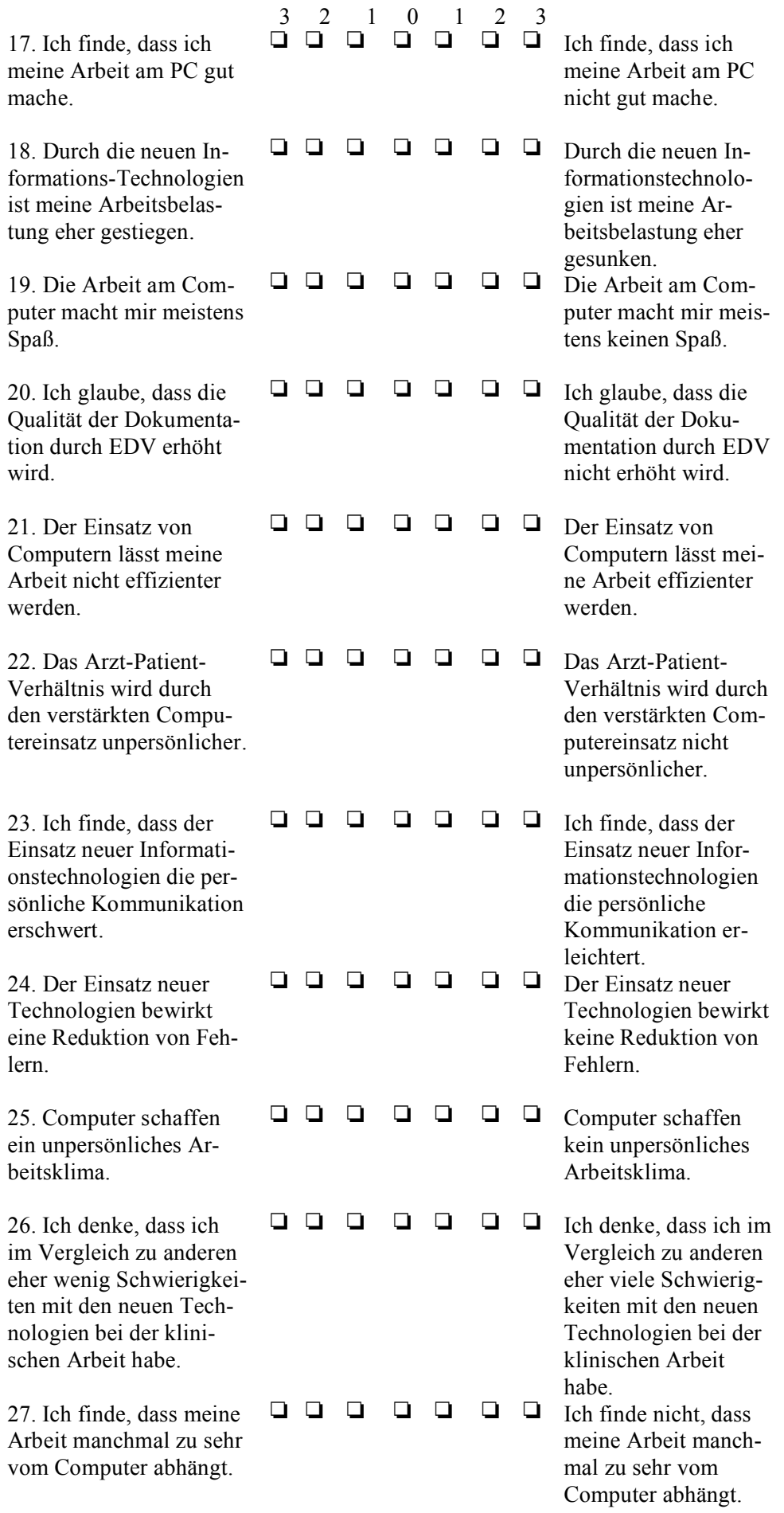

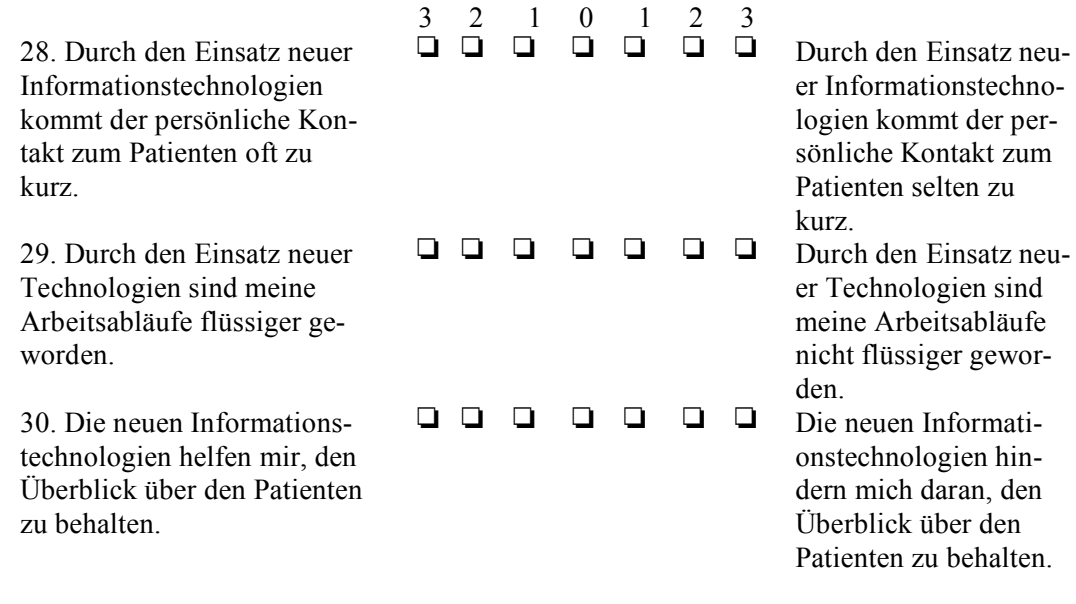

#### **Teil III**

Es folgen einige Fragen zu Ihrer Einstellung gegenüber einer computergestützten Dokumentation der präoperativen Visite. Bitte kreuzen Sie den Grad Ihrer Zustimmung (nein/eher nein/teils teils/eher ja/ja) zu den einzelnen Fragen an.

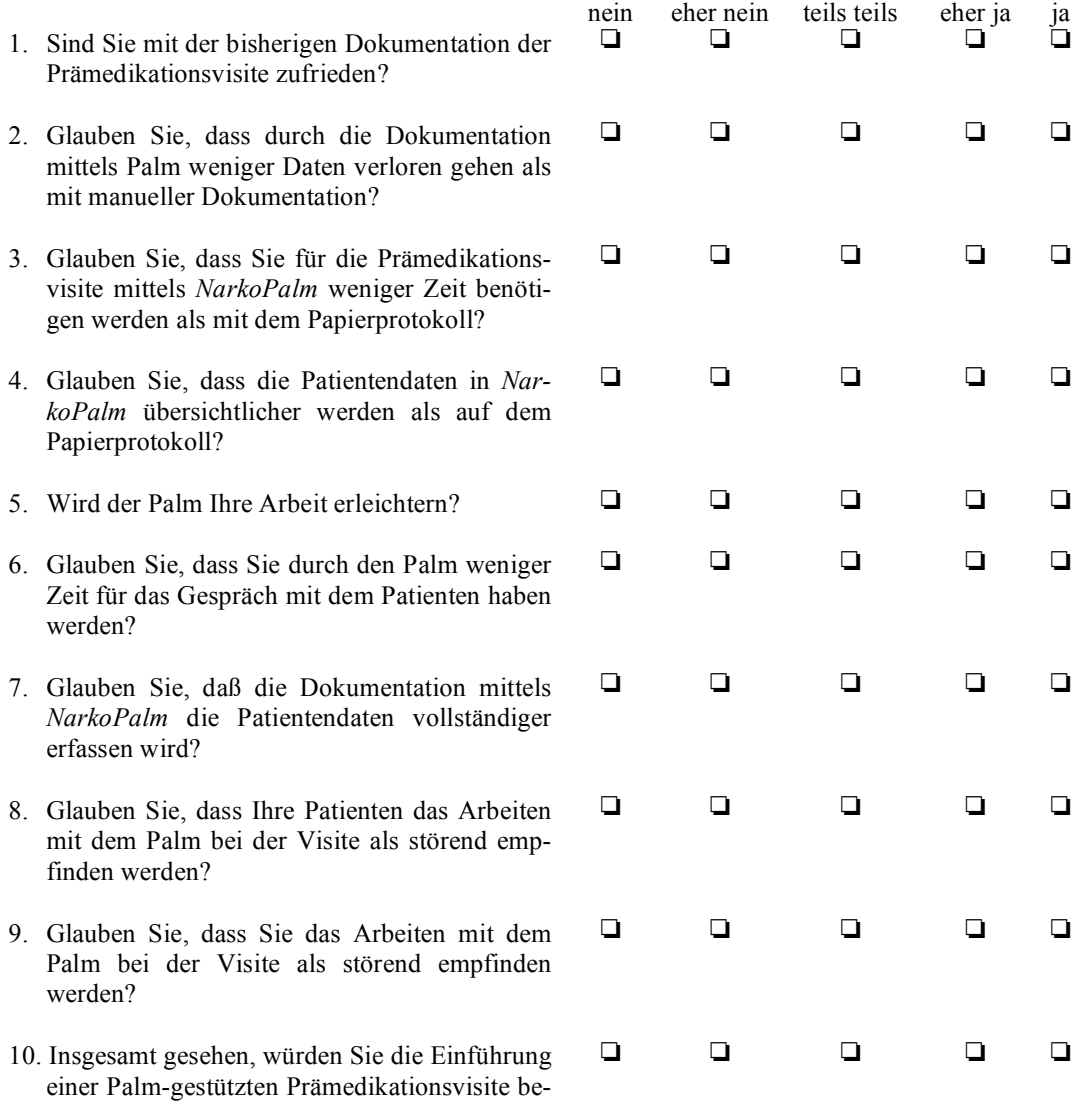

fürworten?

### **Teil IV**

Worauf sollte man bei der Einführung der computergestützten präoperativen Visite Ihrer Meinung nach besonders achten (bitte Rückseite benutzen)? Welche Schwierigkeiten sehen Sie?

#### 6.3.2 Evaluation der Palmschulung

#### **Palm-Schulung – Ihre Meinung zum Palm**

Bitte füllen Sie die Angaben zu Ihrer Person und die folgenden Fragen vollständig aus. Ihre Daten werden selbstverständlich **anonym** weiterverarbeitet. Bitte tragen Sie als **Code** die Endbuchstaben Ihres Vor- und Nachnamens sowie das Geburtsdatum Ihrer Mutter in die folgenden Kästchen ein (z. B. BG190842). Dies dient bei einer erneuten Umfrage einem Vergleich Ihrer Einschätzungen.

$$
\square \square \square \square \square \square \square
$$

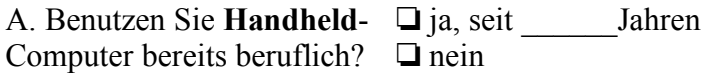

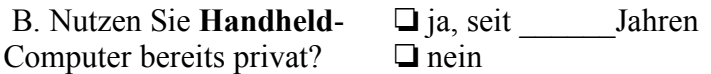

Es folgen einige Fragen zu Ihrer Einstellung gegenüber einer computergestützten Dokumentation der präoperativen Visite. Bitte kreuzen Sie den Grad Ihrer Zustimmung (nein/eher nein/teils teils/eher ja/ja) zu den einzelnen Fragen an.

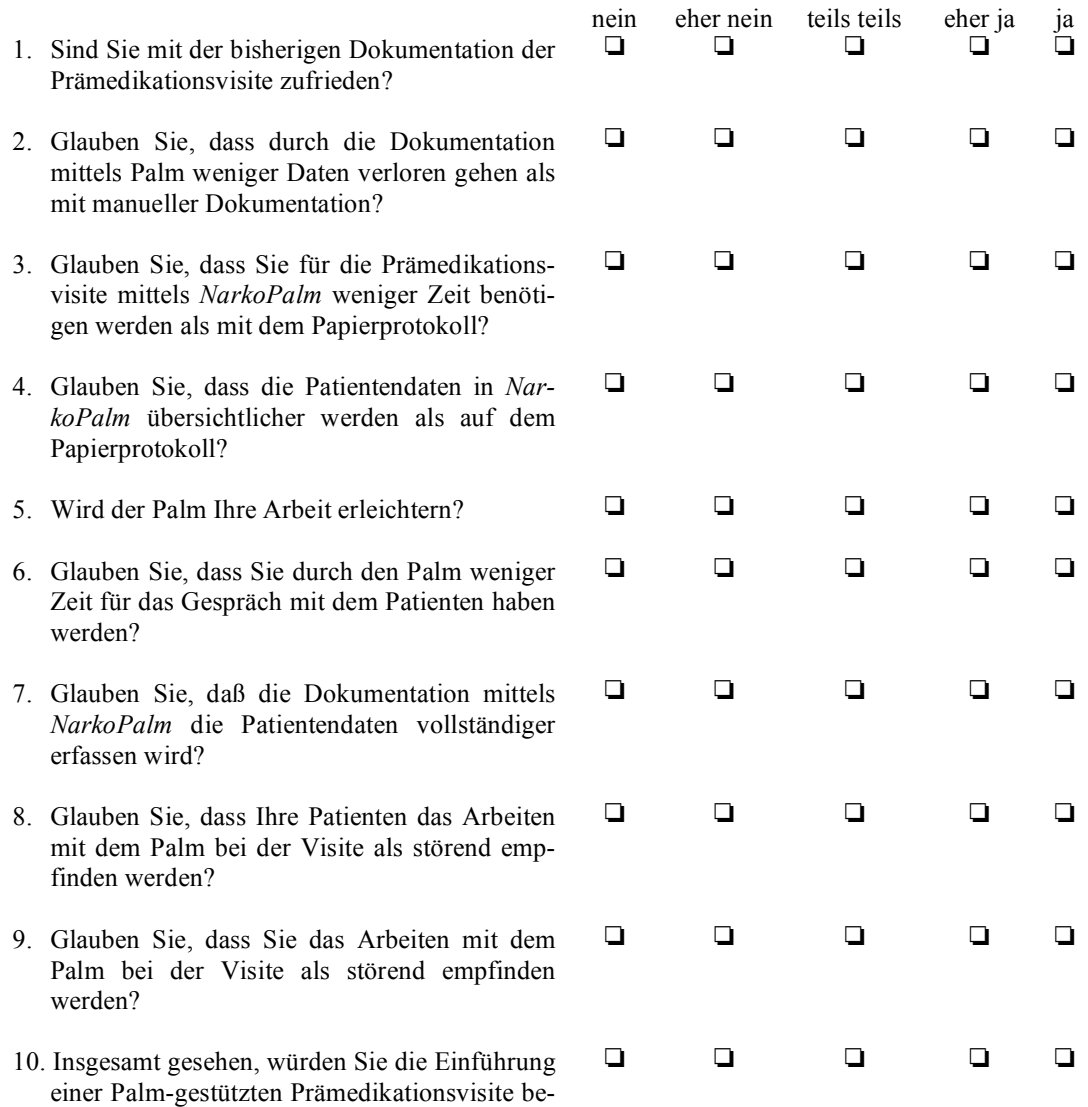

fürworten?

# **Ihre Beurteilung der Palm-Schulung**

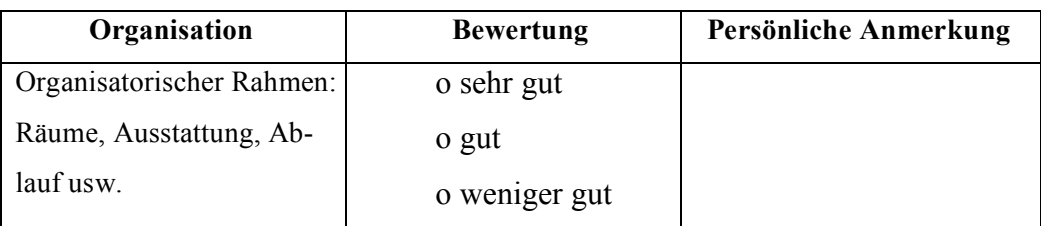

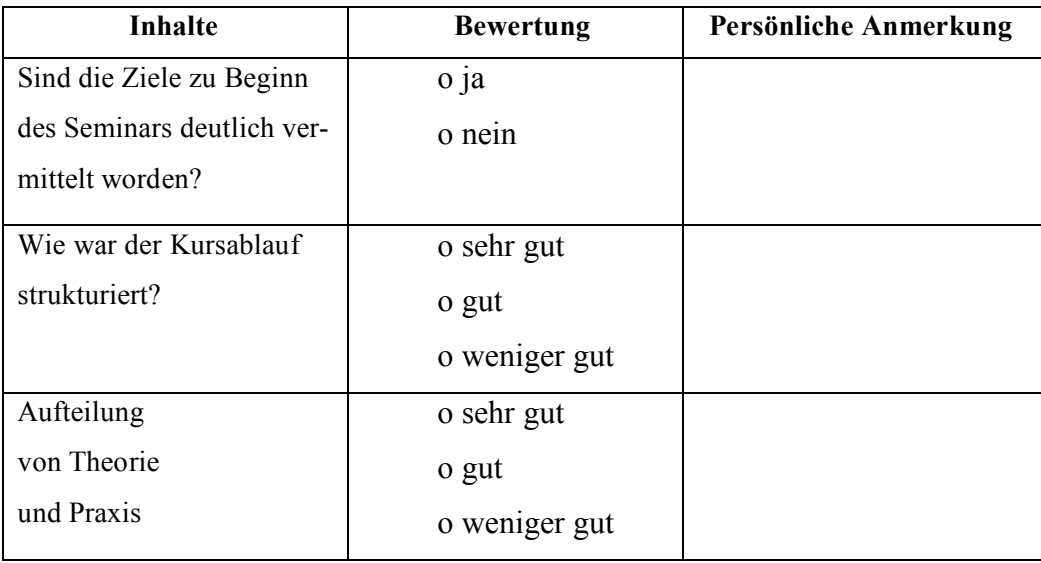

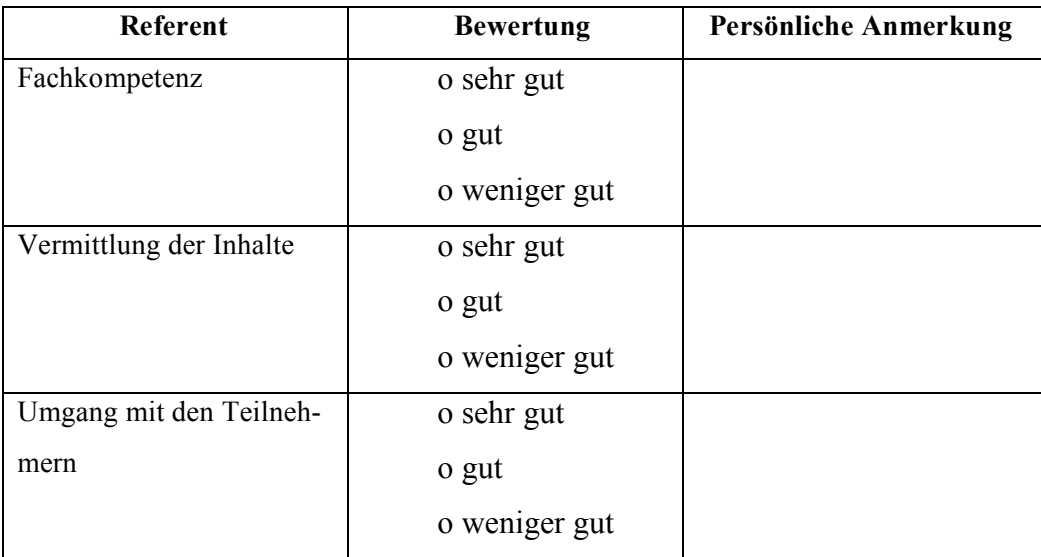

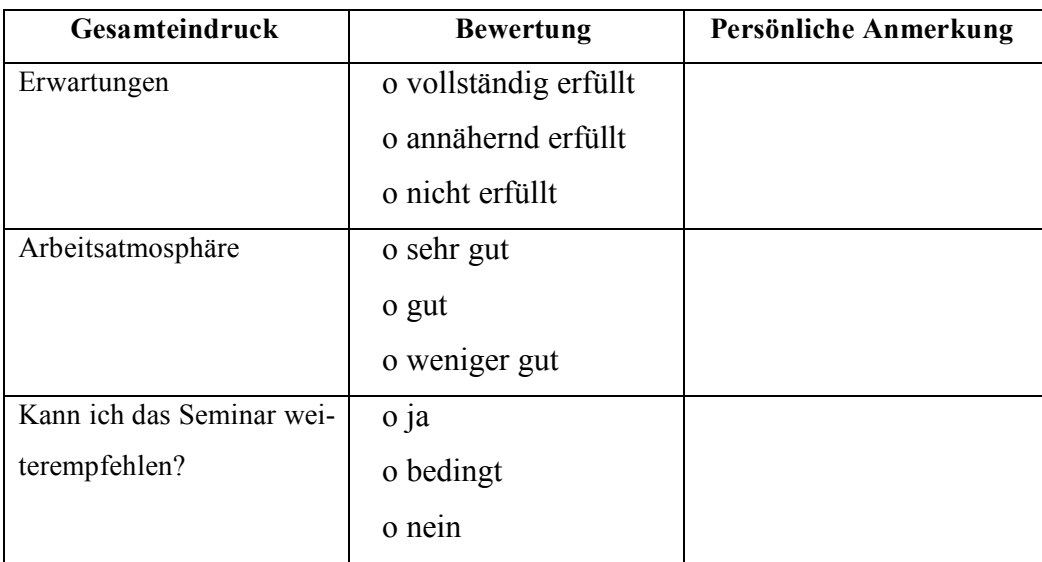

### **Welche Aspekte sollten zusätzlich oder stärker berücksichtigt werden, was**

**könnten wir verbessern?** (bitte ggf. Rückseite mitbenutzen)

# 6.3.3 Fragebogen IsoMetrics

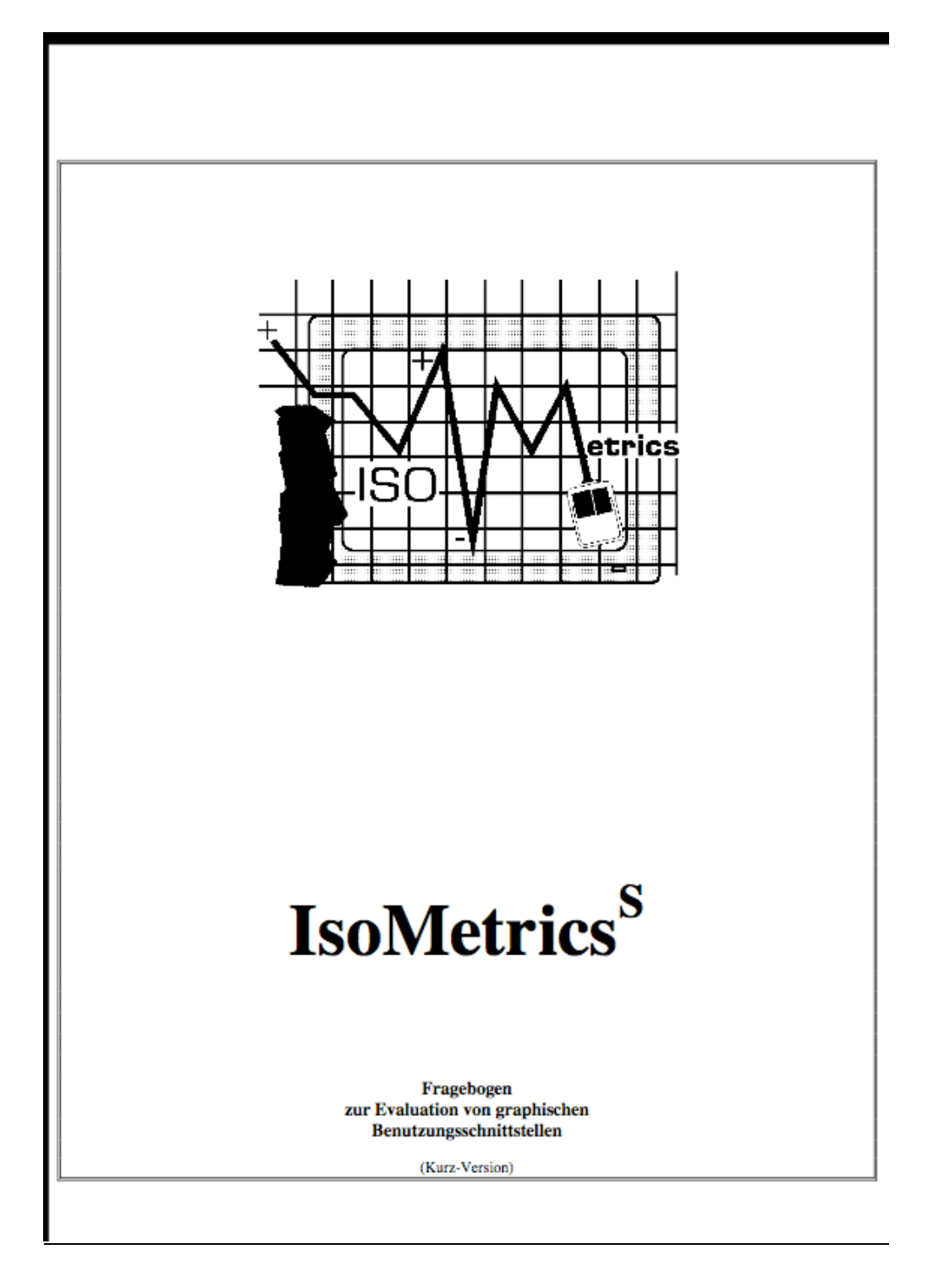

**IsoMetrics**<sup>S</sup>

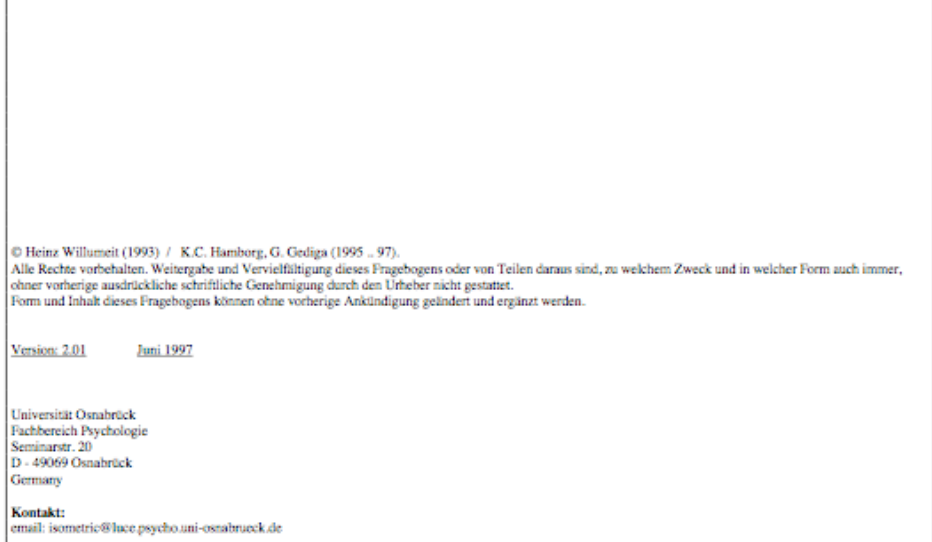

 $-2-$ 

**IsoMetrics**<sup>s</sup>

### Über den Fragebogen 'IsoMetrics<sup>s</sup>'

Liebe Untersuchungsteilnehmerin, lieber Untersuchungsteilnehmer

Der Ihnen vorliegende Fragebogen dient zur Einschätzung der Benutzbarkeit von Anwendungsprogrammen, die mit graphisch gestalteten Benutzungsschnittstellen ausgestattet sind. Durch das Ausfüllen des Fragebogens helfen Sie uns, die Schwächen und Stärken des in Frage stehenden Produktes festzustellen.

Der Fragebogen enthält Aussagen zur Benutzungsfreundlichkeit von Software. Bitte schätzen Sie Ihre Zustimmung zu jeder Aussage auf der unter der Frage befindlichen Skala ein. Hierzu ein Beispiel:

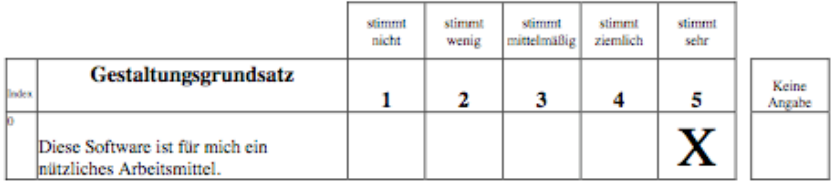

Wenn Sie der Meinung sind, daß diese Aussage für Sie zutrifft, sollte Ihr Kreuz bei "5" für "Stimmt sehr" gesetzt sein. Falls Sie dieser Aussage nicht zustimmen können, sollte Ihre Kreuz entsprechend bei "1" für "Stimmt nicht" gesetzt sein. Angekreuzte Zahlen zwischen diesen Polen bedeuten eine graduelle Zustimmung oder Ablehnung. Für den Fall, daß Sie sich aus irgendwelchen Gründen dazu nicht äußern wollen oder können, sollten Sie "keine Angabe" ankreuzen.

Vielen Dank für Ihre Mitarbeit

 $-3-$ 

#### **IsoMetrics**<sup>S</sup>

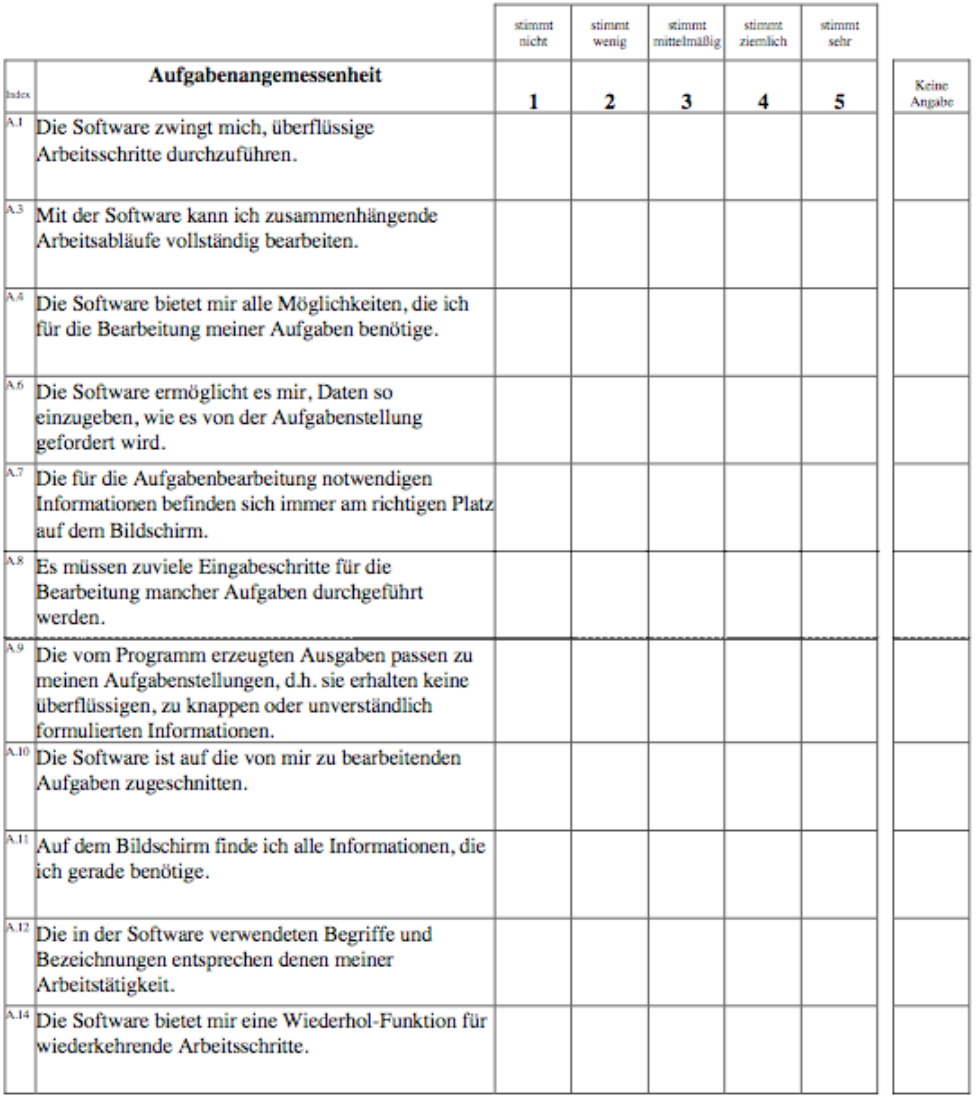

 $-4-$
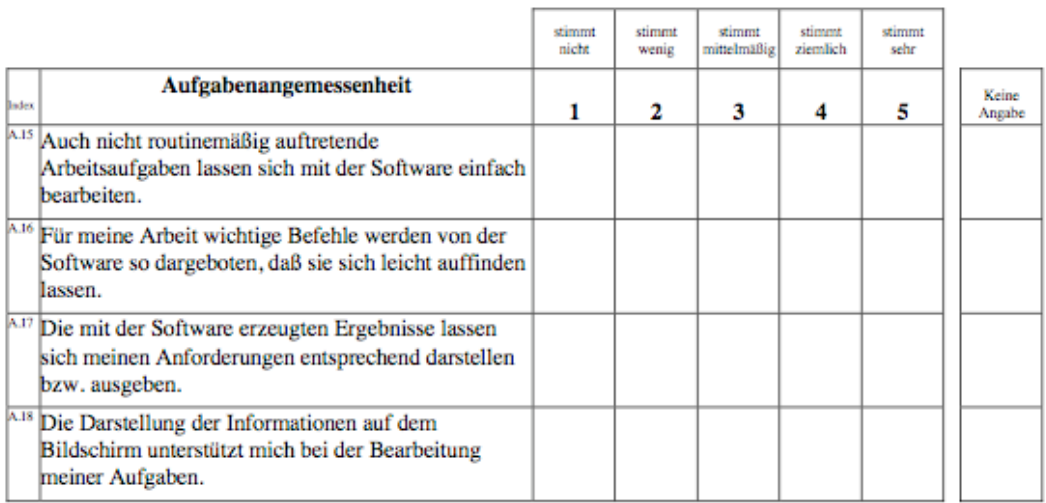

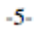

### $\ensuremath{\mathsf{IsoM}}\xspace$

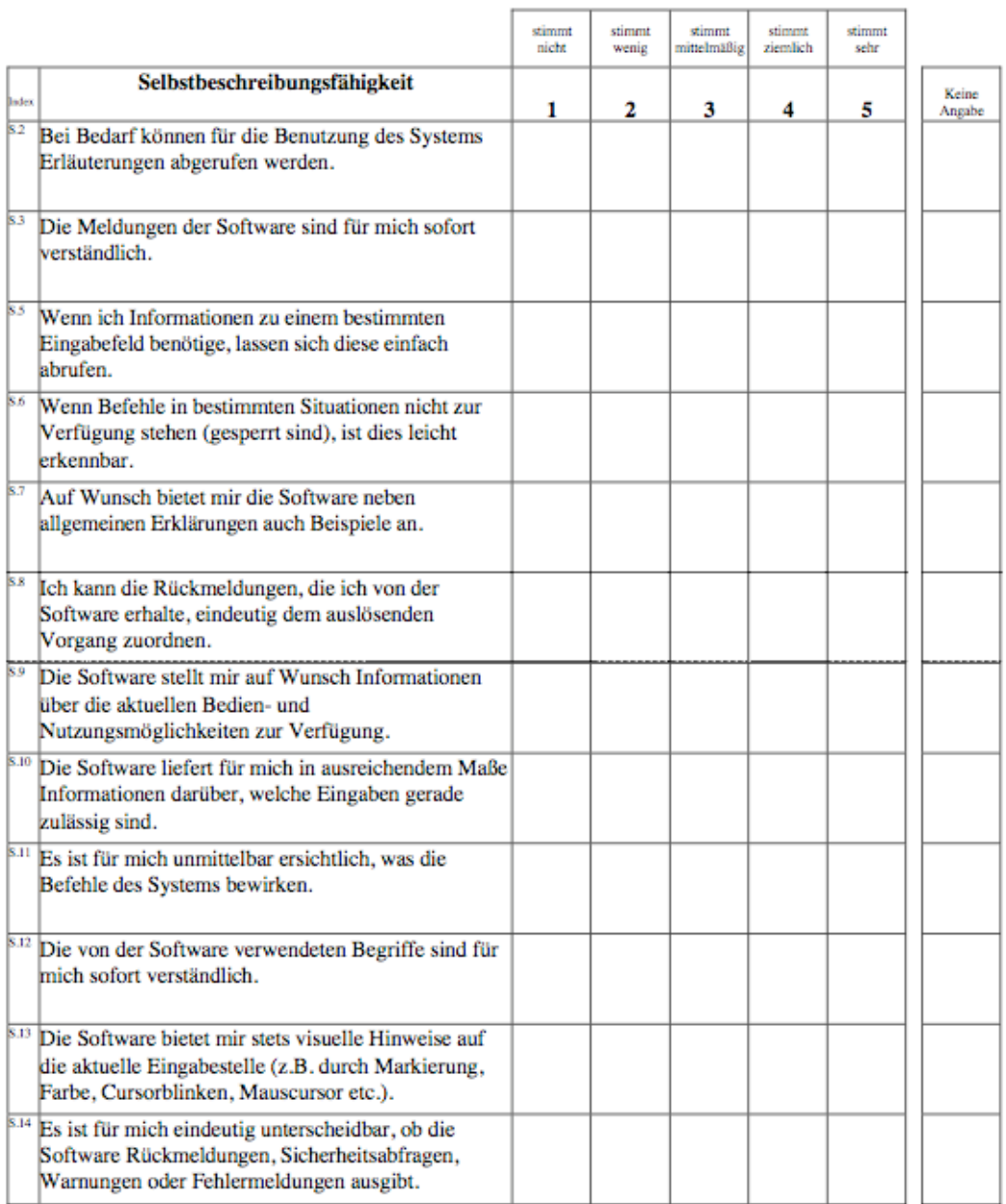

 $-6-$ 

### $\ensuremath{\mathsf{IsoM}}\xspace$

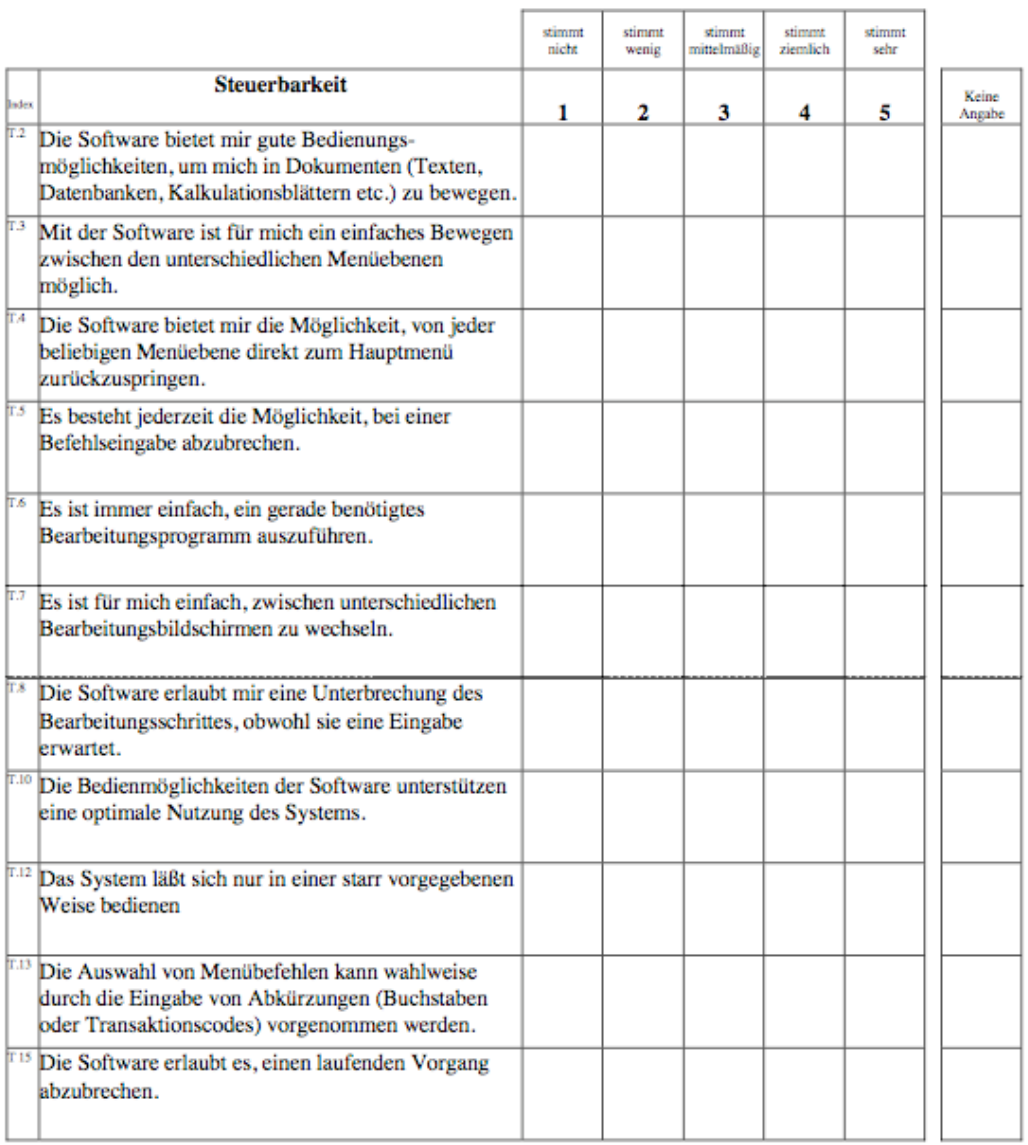

 $\textnormal{-}7\textnormal{-}$ 

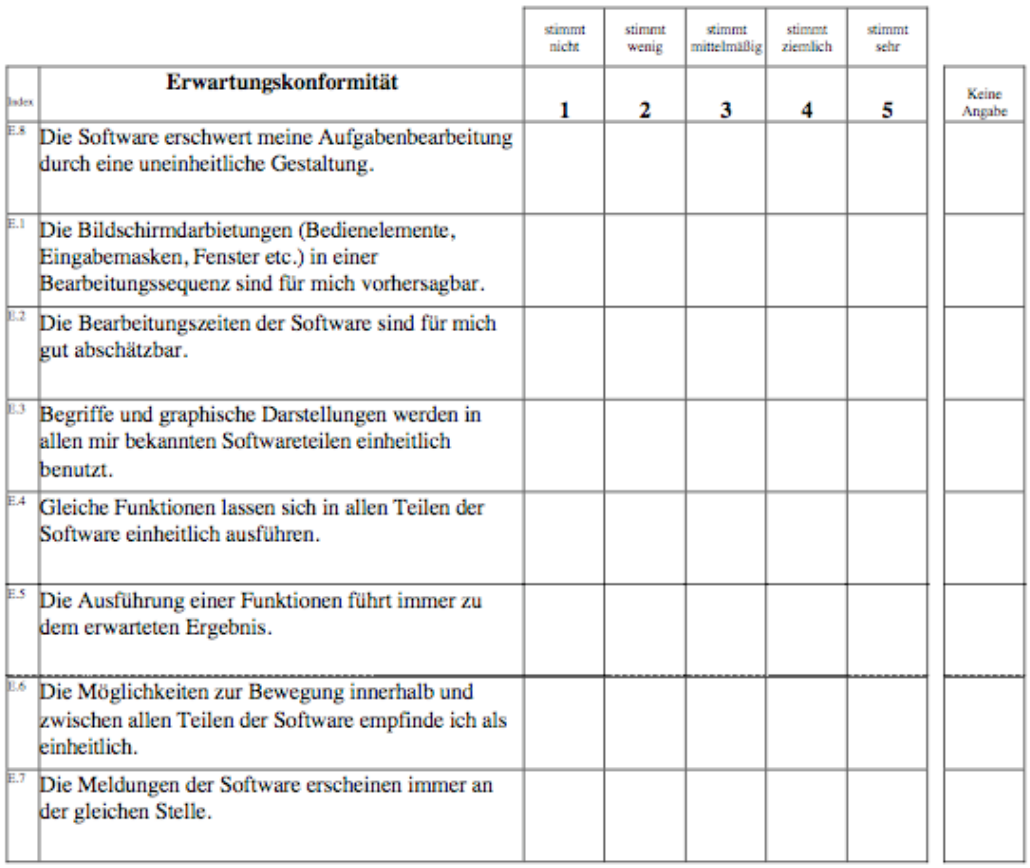

 $\textbf{-8-}$ 

### $\ensuremath{\mathsf{IsoM}}\xspace$

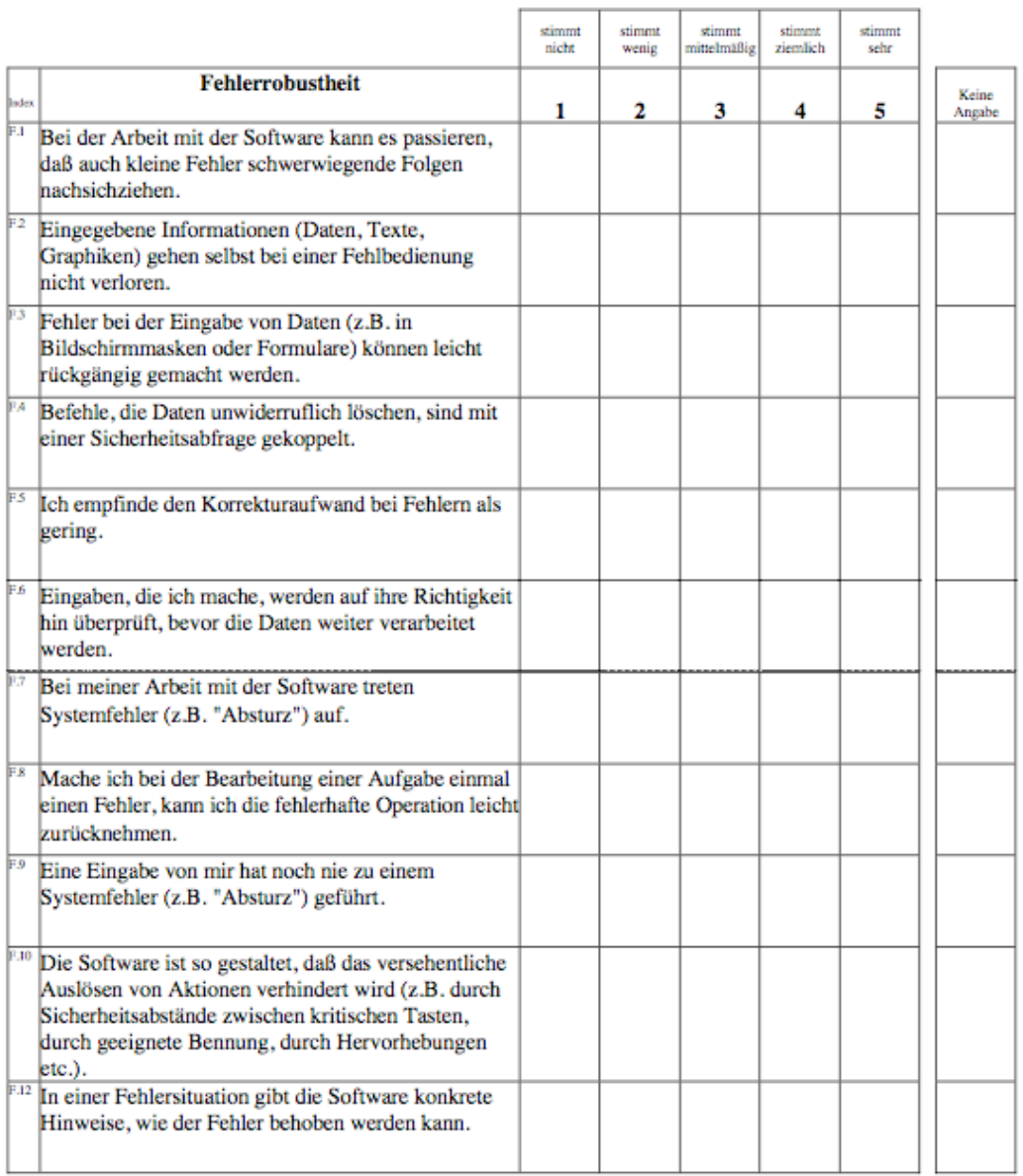

 $-9-$ 

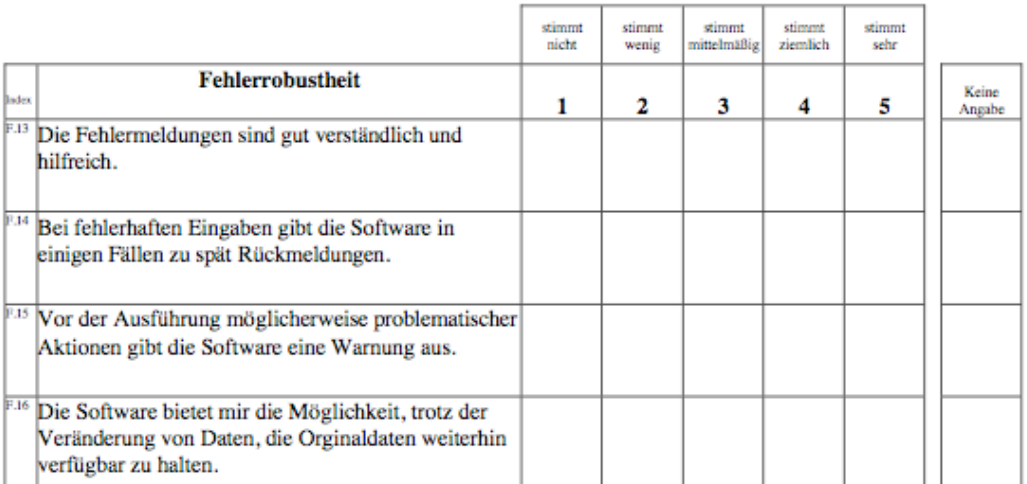

 $-10-$ 

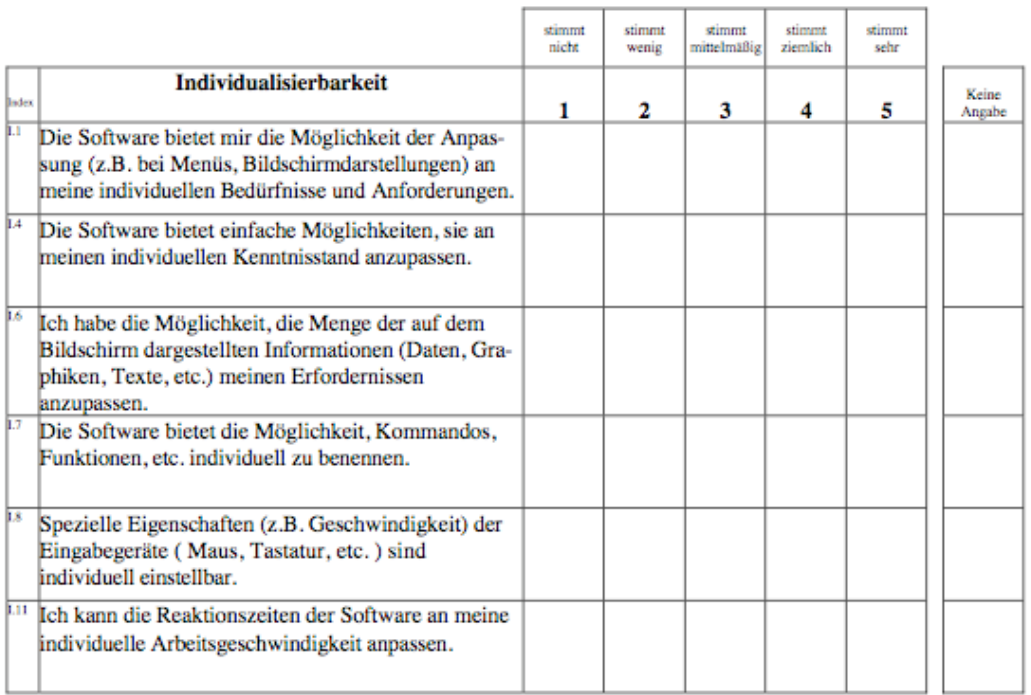

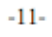

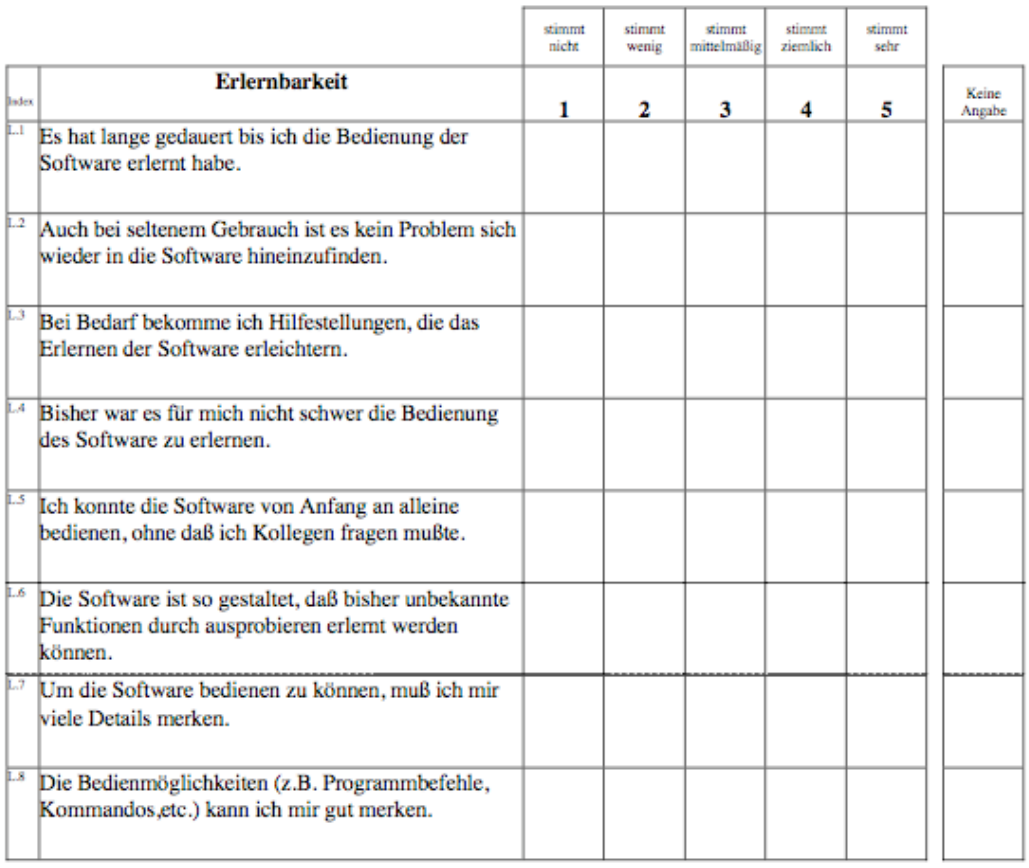

 $-12-$ 

Abb. 14: Fragebogen IsoMetrics

### **6.4 Literaturverzeichnis**

- [1] Fischer J., Bromberg I., Eisen L., On the design of anaesthesia record forms. Canadian Journal of Anesthesiology. 1994;41:973-83.
- [2] Gravenstein J.S., The automated anaesthesia record. Anaesthesiologie und Reanimation. 1992;17:39-40.
- [3] Benson M., Fuchs C., Junger A., Quinzio L., Sciuk G., Hempelmann G., Dokumentation und Qualitätsicherung in der Anästhesie. Anästhesiologie Intensivmedizin Notfallmedizin. 1999;34:415-37.
- [4] Beuscart-Zephir MC, Anceaux F, Renard JM., Integrating users' activity analysis in the design and assessment of medical software applications: the example of anesthesia. Studies in health technology and informatics. 2000;77:157.
- [5] Bluedau H.-B. Koob A., Herzog W., Nützliche Werkzeuge für den Arzt. Deutsches Ärzteblatt. 2001:22 - 5.
- [6] DGAI, BDA, Entschließungen Empfehlungen Vereinbarungen Leitlinien. Ebelsbach: : Aktiv Druck & Verlag GmbH 2006.
- [7] Edsall D.W, Jones B.R, Smith N.T., The anesthesia database, the automated record, and the quality assurance process. Int Anesthesiol Clin. 1992 Spring;30(2):71-92.
- [8] Osswald P.M., Fundamental concepts in data documentation of anesthesia. Anaesthesist. 1987 Feb;36(2):47-54.
- [9] Edsall D.W. Deshane P, Giles C, Dick D, Sloan B, Farrow J., Computerized patient anesthesia records: less time and better quality than manually produced anesthesia records. Journal of Clinical Anesthesia. 1993 Jul-Aug;5(4):275-83.
- [10] Heinrichs W., Monk S., Eberle B., Automated anesthesia record systems. Der Anaesthesist. 1997 Jul;46(7):574-82.
- [11] Logas W.G., McCarthy R., Narbone R.F., Analysis of the accuracy of the anaesthetic record. Anesthesia and Analgesia. 1987;66:107.
- [12] Lange M., Kirste T., Schwanewede H., Entwicklung und Evaluierung eines Systems zur mobilen Datenerfassung für die klinische Funktionsanalyse. Deutsches Ärzteblatt. 1998;53:674-8.
- [13] Junger A, Benson M, Quinzio L, Fuchs C, Michel A, Marquardt K, et al., User satisfaction with patient data management systems (PDMS) in intensive care medicine. Studies in health technology and informatics. 2000;77:513-7.
- [14] Bemmel van J.H. MMA. Handbook of Medical Informatics: Springer-Verlag Heidelberg 1997.
- [15] Pazhur RJ, Kutter B, Georgieff M, Schraag S., Mobile computing in anaesthesiology and intensive care medicine. The practical relevance of portable digital assistants. Der Anaesthesist. 2003 Jun;52(6):540-8.
- [16] Holz auf der Heide B., Welche software-ergnonomischen Evaluationsverfahren können was leisten? Stuttgart: K.H. Rödiger 1993.
- [17] Dzida W., Software-ergonomische Qualitätsprüfung Utopie oder realistisches Ziel? Berlin: A. Cakir und C. Cakir 1991.
- [18] ISO 9241, Ergonomic requirements for office work with visual display terminals (VDT´s). 1992;Part 10.
- [19] Willumheit H., Hamborg K.-C.&Gediga G., IsoMetrics. Der Fragebogen. *Gediga&Hamborg* 1996.
- [20] Köhler W., Biostatistik Berlin Heidelberg: Springer-Verlag 1996.
- [21] Hartung J., Lehr- und Handbuch der angewandten Statistik. München: Oldenbourg Verlag GmbH 1989.
- [22] Sachs L., Angewandte Statistik. Berlin Heidelberg: Springer Verlag 1992.
- [23] www. handheldmed.com/newsprint php?NID=220
- [24] Gardner M., Computerized anaesthesia information management systems: are we on the threshold of widespread use? Current opinion in anaesthesiology. 2001 Dec;14(6):643-7.
- [25] Beuscart-Zephir MC, Anceaux F, Renard JM., Integrating users' activity analysis in the design and assessment of medical software applications: the example of anesthesia. Studies in health technology and informatics. 2000;77:234-8.
- [26] Lange M., Ide R, Kirste Th., Einsatz eines mobilen Computersystems zur Befunderfassung in der Zahnheilkunde - eine Multicenterstudie. 2001 2.4.2001 Universität Köln:101-13.
- [27] Edsall DW, Deshane P, Giles C, Dick D, Sloan B, Farrow J., Computerized patient anesthesia records: less time and better quality than manually produced anesthesia records; Journal of Clinical Anesthesia. 1993 Jul-Aug;5(4):275-83.
- [28] Lal S.O. SFW, Davis J.P., Palm computer demonstrates a fast and accurate means of burn data collection. Journal of Burn Care & Rehabilitation. 2000;21(Number 6):559-61.
- [29] Hammond J., Johnson H. M., Varas R., Ward C. G., A qualitative comparison of paper flowsheets vs a computer-based clinical information system. Chest. 1991(99):155-57.
- [30] Thrusch D., Are automated anesthesia records better? Journal of Clinical Aneshtesia. 1992;4:386-8.
- [31] DGAI, BDA, Entschließungen, Empfehlungen, Leitlinien: ein Beitrag zur Qualitätsicherung in der Anästhesiologie. Ebelsbach: Aktiv Druck & Verlag GmbH 2006.
- [32] Lewis T.J., Integrating handheld PCs into a PACS network with commercially available components. Journal of Digital Imaging. 2002;15 (Suppl.1):237-9.
- [33] Goldblum O.M., Electronic prescribing: criteria for evaluating handheld prescribing systems and an evaluation of a new, handheld, wireless wide area network (WWAN) prescribing system. Dermatologie Online Journal. 2001;7  $(1)(1)$ .
- [34] Fu Q. Xue Z., Zhu J., Fors U., Klein G., Anaesthesia record system on handheld computers-pilot expirience and uses for quality control and clinical guidelines. Comput Meth Programs Biomed. 2005;77(2):155-63.
- [35] Fu Q., Xue Z., Klein G., Using mobile information technology to build a database for anesthesia quality control and to provide clinical guidelines. Studies in health technology and informatics. 2003;95:629-34.
- [36] McDonald J.S., Noback C.R., Cheng C.R., Lee T.K., Nenov V., Anesthesiology point of care project. Studies in health technology and informatics. 2002;85:287-.
- [37] Hammond E.J. Sweeny B.P., Electronic data collection by trainee anaesthetics using a palm top computer. Eur Journal of Anaesthesiology. 2000;17(2):91-8.
- [38] Lapinsky S.E., Weshler J., Metha S., Varkul M., Hallett D., Stewart T. E., Handheld computer in critical care. Critical Care. 2001;5(4):227-31.
- [39] Smith M.P., Sheplock G.J., The anesthesiologist's guide to palm computing. Reg Anesth Pain Med. 1999;24(5):458-62.
- [40] Rothschild J.M., Lee T.H., Bae T., Bates D.W., Clinical use of a palmtop drug reference guide. Journal of Am Med Inform Assoc. 2002;9(3):223-9.
- [41] Rodriguez M.D. Favela J., Martinez E.A., Munoz M.A., . Location-aware access to hospital information and services. Trans Inf Technol Biomed. 2004;8(4):448-55.
- [42] Heinrichs W., Baldering H-J., Köhler A., Externe Qualitätssicherung in der Anästhesie. Anästhesiologie, Intensivmedizin, Notfallmedizin. 1997;32:361-4.

### **6.3 Bildnachweis**

Abb. 1,

Quelle: http://euro.palm.com/de/de/products/palmm105/index.html;

Abb. 2,

Quelle: Imeso GmbH Hüttenberg, Deutschland;

Abb. 3,

Quelle: Imeso GmbH Hüttenberg, Deutschland;

Abb. 4,

Quelle: Imeso GmbH Hüttenberg, Deutschland;

Abb. 5, Quelle: Imeso GmbH Hüttenberg, Deutschland;

Abb. 6, Quelle: Imeso GmbH Hüttenberg, Deutschland;

Abb. 7, Quelle: Imeso GmbH Hüttenberg, Deutschland;

Abb. 8, Quelle: Imeso GmbH Hüttenberg, Deutschland;

Abb. 9, Quelle: Imeso GmbH Hüttenberg, Deutschland;

Abb. 10, Quelle: Imeso GmbH Hüttenberg, Deutschland;

Abb $11$ Quelle: Imeso GmbH Hüttenberg, Deutschland;

Abb. 12, Quelle: UNIVERSITÄTSKLINIKUM GIEßEN, ABTEILUNG ANAESTHESIOLOGIE, INTENSIVMEDIZIN UND SCHMERZTHERAPIE;

Abb. 14, Quelle: http://www.*IsoMetrics*.uni-osnabrueck.de/boegen/www/Isometrs.ps

# **7 Kurzfassung (deutsch)**

Untersuchungen über die Vollständigkeit von manuellen Narkoseprotokollen ergaben Fehlerquoten von über 50 % [7, 8]. Auch nach der Nachbearbeitung durch Hilfskräfte fand Osswald [8] eine Unvollständigkeitsrate von 12 %. Außerdem waren die manuell erfassten Daten in einem hohen Maß inkorrekt [9]. Den Trend zu einer eher "abgerundeten" und durchaus nicht immer den tatsächlichen Gegebenheiten entsprechenden Dokumentation, insbesondere der Vitaldaten, vermuten auch andere Autoren [10, 11]. Daher halten Heinrichs et al. die traditionelle handschriftliche Dokumentation aus forensicher Sicht sogar für häufig mangelhaft [10].

Erste Beobachtungen beim klinischen Routineeinsatz mobiler Computersysteme hatten bereits in anderen Kliniken gezeigt, dass diese das Papierformular bei der Befunderfassung direkt am Ort der Untersuchung ersetzen können. Hinsichtlich der digitalen Datenerfassung können sie eine echte Alternative zu stationären Computersystemen darstellen [12].

Ziel der vorliegenden Studie war es, die "Alltagstauglichkeit" einer computergestützten Prämedikationsvisite in der ABTEILUNG FÜR ANAESTHESIOLOGIE, INTENSIVMEDIZIN UND SCHMERZTHERAPIE des UNIVERSITÄTSKLINIKUM GIEßEN zu testen. Hierzu wurden 18 freiwilligen Probanden der Abteilung nach einer Schulung jeweils eine leichte (ASA-I) und eine schwere (ASA-III), standardisierte Patientenakte zur Prämedikation randomisiert zugeteilt. Die Probanden mussten jeweils zwei Akten mittels Papierprotokoll und zwei weitere mittels eines Palm m105 Handheld bearbeiten. Ein weiteres Ziel dieser Untersuchung war es, die Einstellungen der ärztlichen Kollegen zur Einführung einer computergestützten Prämedikation mittels Fragebögen zu evaluieren.

In dieser Studie konnte hochsignifikant gezeigt werden, dass die Dokumentation der Prämedikationsvisite mittels Palm länger dauert als die herkömmliche Papierdokumentation. Dies ist unabhängig davon, wie intensiv die Probanden geschult wurden. Weiterhin konnte gezeigt werden, dass die zweite Prämedikation mittels Palm signifikant schneller erfolgte als die erste, egal ob zuerst die leichte oder schwere Akte prämediziert wurde.

Nur 39,8% (21) der 54 befragten Ärztinnen und Ärzte sind mit der bisherigen Papierdokumentation der präoperativen Visite und der manuellen Eingabe der erhobenen Daten in *NarkoData* während der Narkose zufrieden. Insgesamt unterstützen aber 68 % (36 von 54) Ärztinnen und Ärzte die Implementierung eines PDAs zur präoperativen Datenerfassung.

# **8 Kurzfassung (englisch)**

Investigations of the completeness of manually recorded anaesthesia protocols yielded error rates of more than 50% [7, 8]. Even after further processing by auxiliary staff, Osswald [8] still found a rate of incompleteness of 12%. Furthermore, manually recorded data involved high levels of errors [9]. Other authors also hypothesise a trend towards "rounding" in recorded documentation that by no means always corresponds to actual circumstances, particularly with respect to vital signs [10, 11]. For this reason, Heinrichs et al. go so far as to regard traditional manually recorded documentation as being frequently defective from a forensic point of view [10].

Initial observations of routine clinical use of portable computer systems had already shown in other hospitals that these are capable of replacing paper forms for recording findings directly at the time of the examination. They may constitute a genuine alternative to desktop computer systems with respect to the digital recording of data [12].

The aim of the present study was to test the "routine usefulness" of a computer-based premedication round in the Department of Anaesthesiology, Intensive Care Medicine and Pain Therapy of the University Hospital Giessen. The test involved randomly assigning one straightforward (ASA-I) and one complex (ASA-III) standardised patient file for premedication to each of 18 previously trained volunteers. Each volunteer had to process two files using paper records and two other files using records compiled on a Palm m105 Handheld. An additional objective of this investigation was to evaluate the attitudes of our medical colleagues regarding the introduction of computer-based premedication using questionnaires.

This study yielded highly significant findings showing that documentation of the premedication round using a palm or handheld device lasts longer than the conventional paper records. This was irrespective of the intensity of the training given to the volunteers. It was also possible to demonstrate that the second premedication with a palm was significantly faster than the first, regardless of whether the straightforward or the complex case was the first to be given premedication.

Only 21 of the 54 doctors questioned (39,8%) are satisfied with the paper records used to date on preoperative rounds and with the manual input of the data recorded in the *NarkoData* system during anaesthesia. A total of 68% (36 of 54) doctors supported the use of a PDA for recording preoperative data.

### **9 Erklärung zur Durchführung der Dissertation**

Ich, Alin Schaumberg, erkläre:

"Ich habe die vorgelegte Dissertation selbstständig, ohne unerlaubte fremde Hilfe und nur mit den Hilfen angefertigt, die ich in der Dissertation angegeben habe. Alle Textstellen, die wörtlich oder sinngemäß aus veröffentlichten oder nicht veröffentlichten Schriften entnommen sind, und alle Angaben, die auf mündlichen Auskünften beruhen, sind als solche kenntlich gemacht. Bei den von mir durchgeführten und in der Dissertation erwähnten Untersuchungen habe ich die Grundsätze guter wissenschaftlicher Praxis, wie sie in der "Satzung der Justus-Liebig-Universität Gießen zur Sicherung guter wissenschaftlicher Praxis" niedergelegt sind, eingehalten."

### Interessenkonflikt

Ich, Alin Schaumberg, versichere weiterhin, dass keine Verbindungen mit einer Firma, deren Produkt in der vorliegenden Arbeit genannt ist, oder einer Firma, die ein Konkurrenzprodukt vertreibt, bestehen. Die Vorstellung des Themas ist unabhängig und die Darstellung der Inhalte Produktneutral.

### **10 Danksagung**

Meiner Frau Susanne, für ihre moralische Unterstützung und ihr Verständnis vor allem an den Tagen, an denen ich nicht voran kam – vielen Dank Susanne!

Meinen Eltern, die es mir überhaupt erst ermöglicht haben zu studieren und damit diese Arbeit zu schreiben

Herrn Prof. Dr. Dr. h.c. Gunter Hempelmann für die Möglichkeit, in seiner Abteilung promovieren zu dürfen

Herrn Prof. Dr. med. habil. Jörg Mühling für seine hervorragende Betreuung und Unterstützung meiner Studie

Der Arbeitsgruppe EDV der ABTEILUNG ANAESTHESIOLGIE, INTENSIVMEDIZIN UND SCHMERZTHERAPIE des UNIVERSITÄTSKLINIKUM GIEßEN für Ihre Unterstützung und Geduld für meine Arbeit

Herrn Jörg Reitze für seine Mühe und sein Verständnis, aus meinen Zahlen eine gute Statistik zu erstellen

Mein besonderer Dank gilt Frau Dr. med. Angelika Mühling, für ihr persönliches Engagement – Vielen Dank Angelika!

Herrn Gerd Jungbluth für die hilfreichen Tipps bei der Formatierung

Herrn Dr. phil. Konrad Bund für das Korrekturlesen

Weiterhin möchte ich mich bei meinen Freunden Herrn Thomas Semmel und Herrn Ulrich Atzbach dafür bedanken, dass sie immer an mich geglaubt haben – schön, dass es euch gibt!

# **11 Lebenslauf**

## **Persönliche Daten**

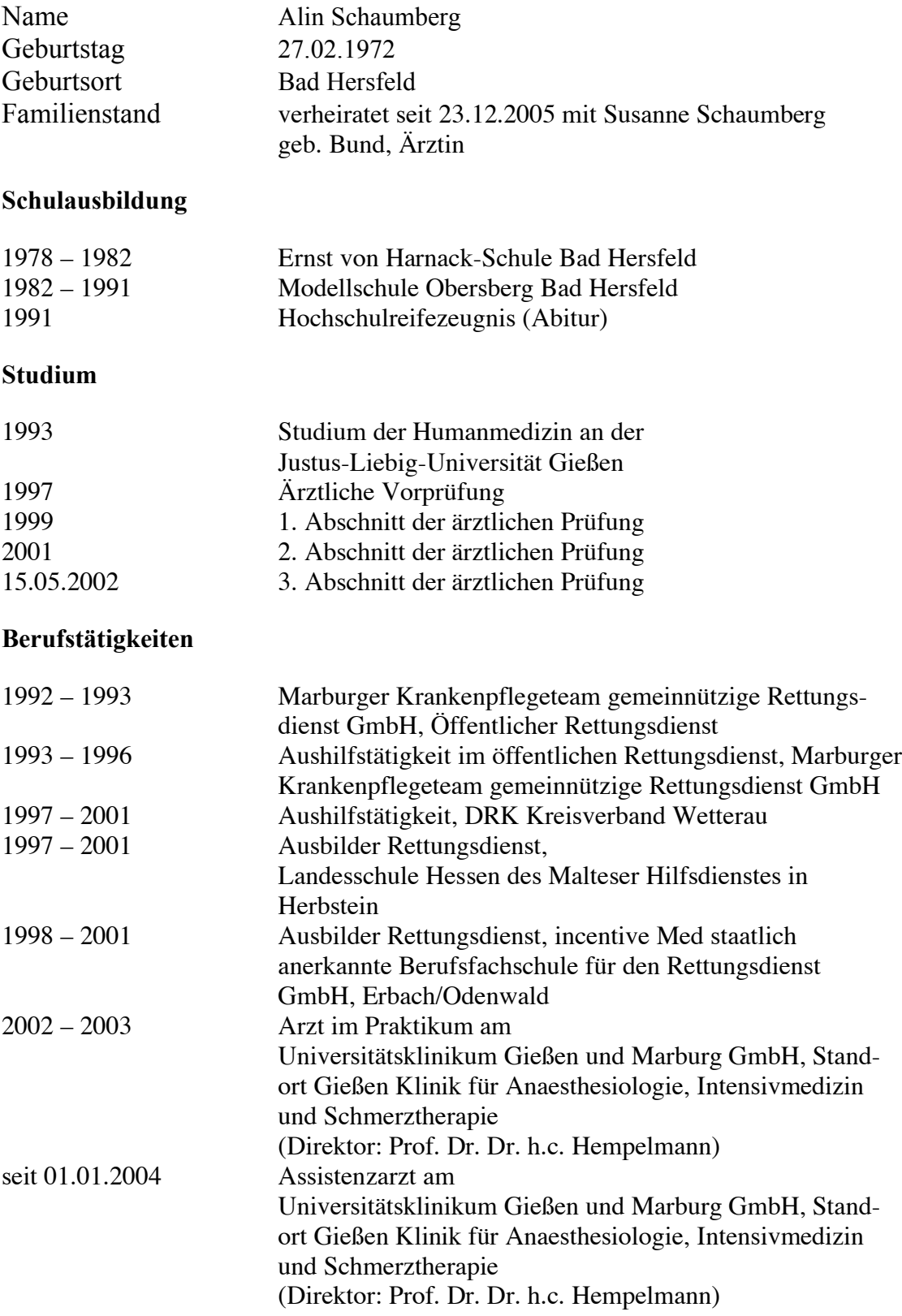